## **UNIVERSIDADE DE BRASÍLIA FACULDADE DE TECNOLOGIA DEPARTAMENTO DE ENGENHARIA CIVIL E AMBIENTAL**

# **ESTUDO DE VULNERABILIDADE AMBIENTAL À CONTAMINAÇÃO DOS AQUÍFEROS NAS PROXIMIDADES DO ATERRO SANITÁRIO DE BRASÍLIA**

**AUGUSTO SILVA IUNES**

# **ORIENTADOR: WAGNER SANTOS DE ALMEIDA, DSc MONOGRFIA DE PROJETO FINAL II DE ENGENHARIA AMBIENTAL**

BRASÍLIA, DEZEMBRO DE 2020

## **UNIVERSIDADE DE BRASÍLIA FACULDADE DE TECNOLOGIA DEPARTAMENTO DE ENGENHARIA CIVIL E AMBIENTAL**

# **ESTUDO DE VULNERABILIDADE AMBIENTAL À CONTAMINAÇÃO DOS AQUÍFEROS NAS PROXIMIDADES DO ATERRO SANITÁRIO DE BRASÍLIA**

**AUGUSTO SILVA IUNES**

**MONOGRAFIA DO PROJETO FINAL SUBMETIDA AO DEPARTAMENTO DE ENGENHARIA CIVIL E AMBIENTAL DA UNIVERSIDADE DE BRASÍLIA COMO PARTE DOS REQUISITOS NECESSÁRIOS PARA OBTENÇÃO DO GRAU DE BACHAREL EM ENGENHARIA AMBIENTAL.**

**APROVADO POR:** 

**WAGNER SANTOS DE ALMEIDA, DSc (UnB) (ORIENTADOR)**

**\_\_\_\_\_\_\_\_\_\_\_\_\_\_\_\_\_\_\_\_\_\_\_\_\_\_\_\_\_\_\_\_\_\_\_\_\_\_\_\_\_\_\_\_\_\_\_\_\_\_\_\_\_\_** 

**\_\_\_\_\_\_\_\_\_\_\_\_\_\_\_\_\_\_\_\_\_\_\_\_\_\_\_\_\_\_\_\_\_\_\_\_\_\_\_\_\_\_\_\_\_\_\_\_\_\_\_\_\_\_** 

**\_\_\_\_\_\_\_\_\_\_\_\_\_\_\_\_\_\_\_\_\_\_\_\_\_\_\_\_\_\_\_\_\_\_\_\_\_\_\_\_\_\_\_\_\_\_\_\_\_\_\_\_\_\_** 

**FELIX ALVES DA SILVA JÚNIOR, DSc (UnB) (EXAMINADOR INTERNO)**

**PAULO CELSO DOS REIS GOMES, DSc (UnB) (EXAMINADOR INTERNO)**

BRASÍLIA, DEZEMBRO DE 2020

## **FICHA CATALOGRÁFICA**

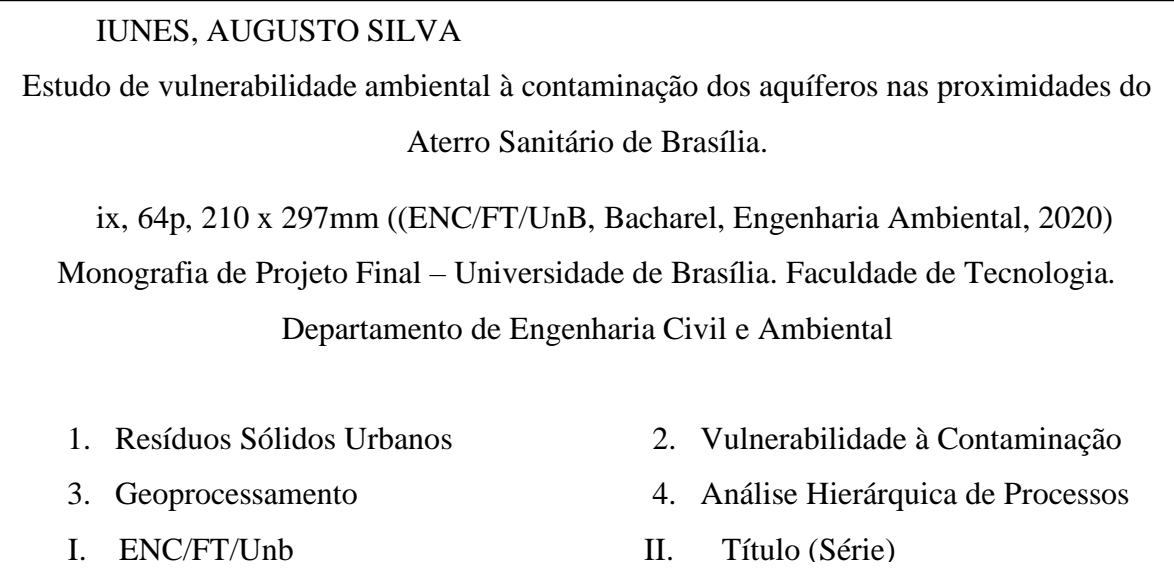

## **REFERENCIA BIBLIOGRÁFICA**

IUNES, A. S. (2020). Estudo de vulnerabilidade ambiental à contaminação dos aquíferos nas proximidades do Aterro Sanitário de Brasília. Monografia de Projeto Final, Departamento de Engenharia Civil e Ambiental, Universidade de Brasília, Brasília, DF, 64p.

## **CESSÃO DE DIREITOS**

NOME DA AUTOR: Augusto Silva Iunes TÍTULO DA MONOGRAFIA DE PROJETO FINAL: Estudo de vulnerabilidade ambiental à contaminação dos aquíferos nas proximidades do Aterro Sanitário de Brasília. GRAU / ANO: Bacharel em Engenharia Ambiental / 2020

É concedida à Universidade de Brasília a permissão para reproduzir cópias desta monografia de Projeto Final e para emprestar ou vender tais cópias somente para propósitos acadêmicos e científicos. O autor reserva outros direitos de publicação e nenhuma parte desta monografia de Projeto Final pode ser reproduzida sem a autorização por escrito do autor.

Augusto Silva Iunes

augutoiunes@gmail.com

### **AGRADECIMENTOS**

Agradeço primeiramente à minha família porque sem ela não teria chegado onde estou hoje. Por toda paciência, cuidado, suporte e sem nunca faltar amor e carinho em todo esse tempo de curso e mais ainda neste momento final de estudo.

Agradeço aos meus amigos que nunca desistiram de mim e me incentivaram em momentos difíceis e sempre estiveram ao meu lado, pela amizade incondicional e pelo apoio demonstrados ao longo de toda a minha vida e não somente durante o período em que me dediquei a este trabalho.

Ao professor Wagner Santos de Almeida serei eternamente grato por ter confiado em mim e me ajudado em toda essa trajetória que junto ao seu conhecimento passado, me permitiu apresentar com melhor desempenho esse trabalho de conclusão de curso que me ajudará no processo de formação profissional. Não posso deixar de me referir aos professores do departamento de Engenharia Civil e Ambiental da Universidade de Brasília que proporcionaram conselhos e ensinamentos, com os quais fui conduzido para o aprendizado.

Agradeço também ao SLU no qual tive a incrível oportunidade cumprir o estágio obrigatório onde fui acolhido e apresentado à realidade do lugar mais citado nesse presente projeto, o Aterro Sanitário de Brasília.

Meu grande agradecimento a gerente do aterro, Andrea Rodrigues de Almeida que foi minha supervisora durante todo o período de estágio e me disponibilizou o suporte necessário, sem o qual com certeza teria tido muito mais dificuldade, sobre tudo na coleta de dados, informações e imagens que utilizei em todo esse projeto.

Agradeço em especial às minhas amigas Ana, Lais, Samira e Liz que estiveram durante toda a execução dessa pesquisa, com as quais tive o enorme prazer e alegria de caminhar junto durante o processo final da minha graduação tornando-a mais leve e agradável.

Ao CNPq, a FAP-DF e ao grupo de modelagem da dinâmica ambiental em bacias hidrográficas como subsídio à implementação de ações de saneamento básico e de gestão ambiental do território os meus agradecimentos

#### **RESUMO**

## **ESTUDO DE VULNERABILIDADE AMBIENTAL À CONTAMINAÇÃO DOS AQUÍFEROS NAS PROXIMIDADES DO ATERRO SANITÁRIO DE BRASÍLIA.**

#### **Autor: Augusto Silva Iunes**

#### **Orientador: Professor DSc. Wagner Santos de Almeida**

O presente estudo decorre do potencial de contaminação do Aterro Sanitário de Brasília (ASB), inaugurado em 2017, localizado na Região Administrativa de Samambaia/DF, com acesso pela Rodovia DF-180, próximo às Estações de Tratamento de Esgotos (ETEs) Samambaia e Melchior. O ASB recebe os resíduos domiciliares de todo o Distrito Federal, e devido à alta concentração de atividades potencialmente poluidoras nas proximidades do córrego Melchior é de interesse aferir o quão susceptível a região se encontra à poluição e, com isso, a produção e utilização de mapa de vulnerabilidade dos aquíferos é uma ferramenta importante para delimitar possíveis áreas de risco ambiental.

A metodologia foi dividida em duas etapas na qual a primeira consiste na produção de um mapa de vulnerabilidade à contaminação dos aquíferos, obtida a partir de algoritmos de análise multicritério inseridos em sistema de informações geográficas (SIG), a análise hierárquica de processos (AHP), e pela aplicação da metodologia DRASTIC, bem como pela produção de mapas de uso e cobertura do solo desenvolvida em ambiente SIG, utilizando técnicas de processamento de imagens de sensores remotos.

Fazendo a combinação da metodologia DRASTIC em ambiente SIG pode-se fazer a investigação mais detalhada e monitoramento da área de estudo situada em uma sub-bacia da bacia hidrográfica do Descoberto.

Ao final chegou-se no mapa de vulnerabilidade ambiental de contaminação a aquíferos o qual teve em sua maioria áreas de susceptibilidade moderada e alta, enquanto o que diz respeito ao mapa de uso de ocupação pôde ser observado que a crescente densificação da população local pode acarretar em avanços da malha urbana sobre a região do aterro colocando essas populações em possível situação de risco de saúde.

Palavras-chaves: Geoprocessamento, sistema geográfico de informação, vulnerabilidade à contaminação, aterro sanitário, DRASTIC, susceptibilidade, analise hierárquica de processos.

## **SUMÁRIO**

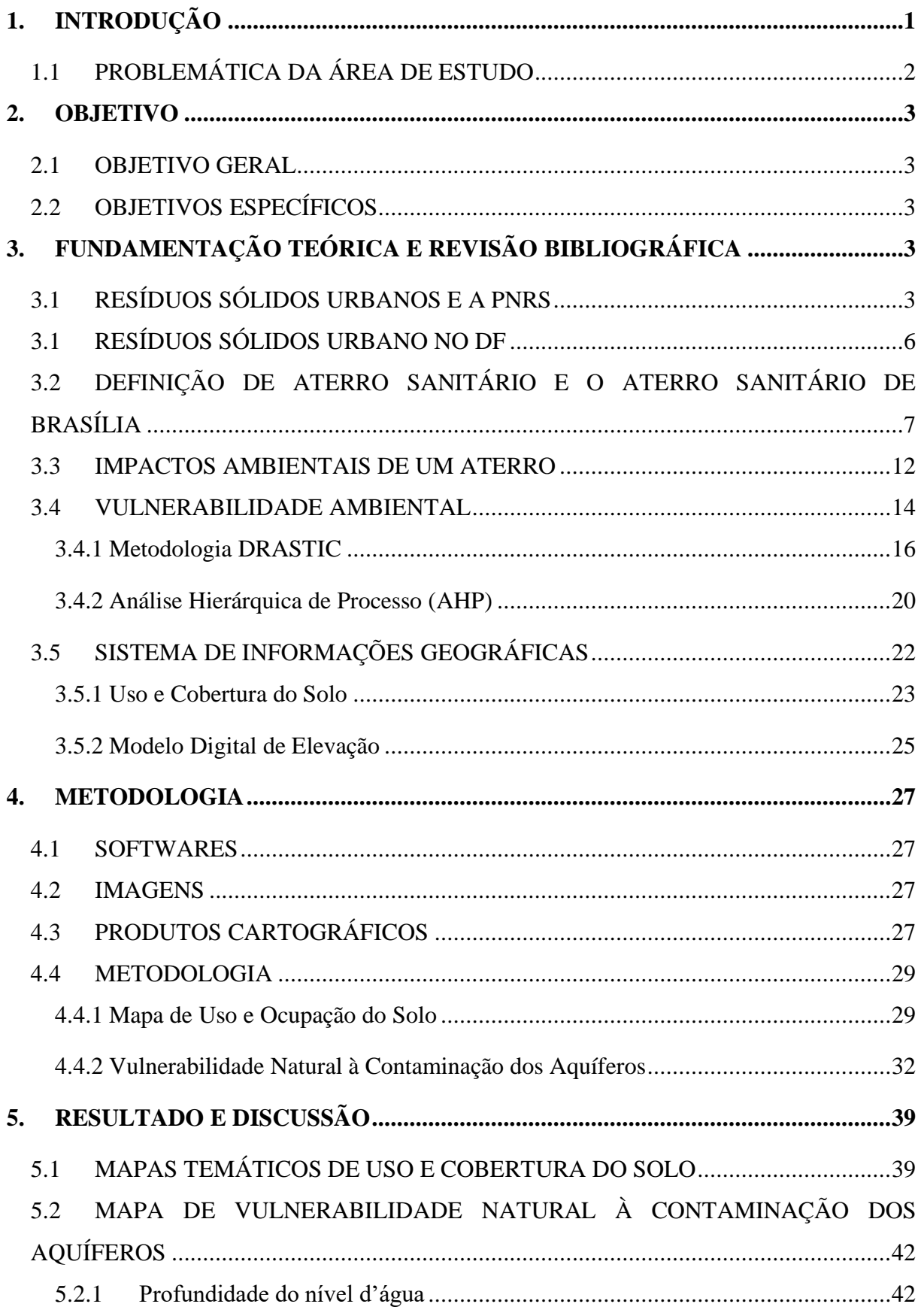

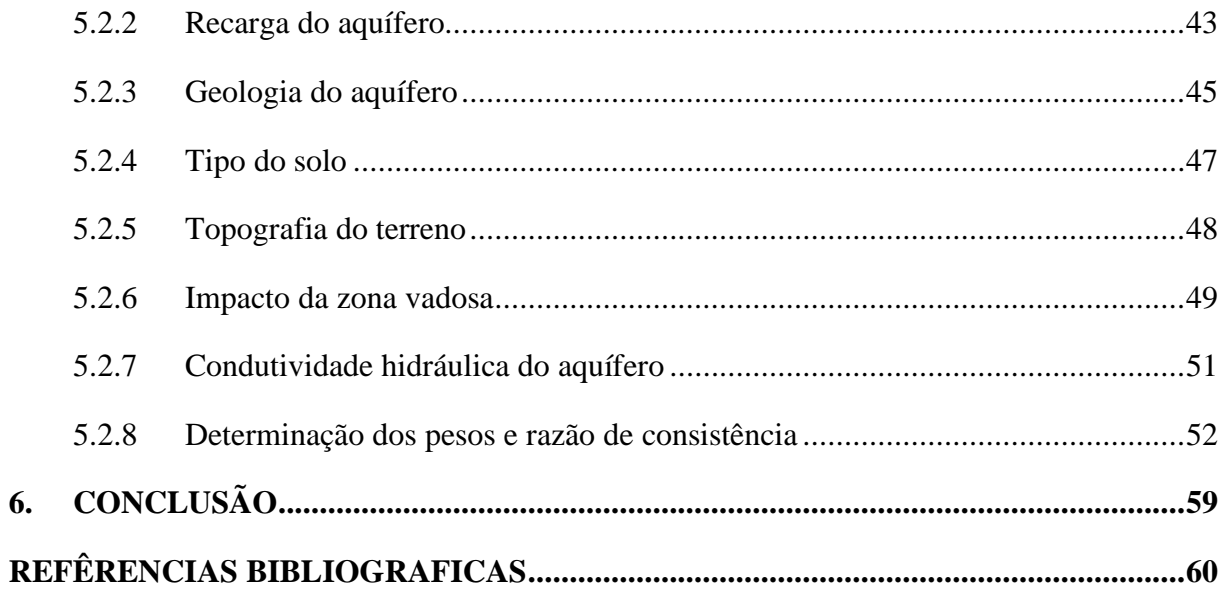

## **LISTA DE TABELAS**

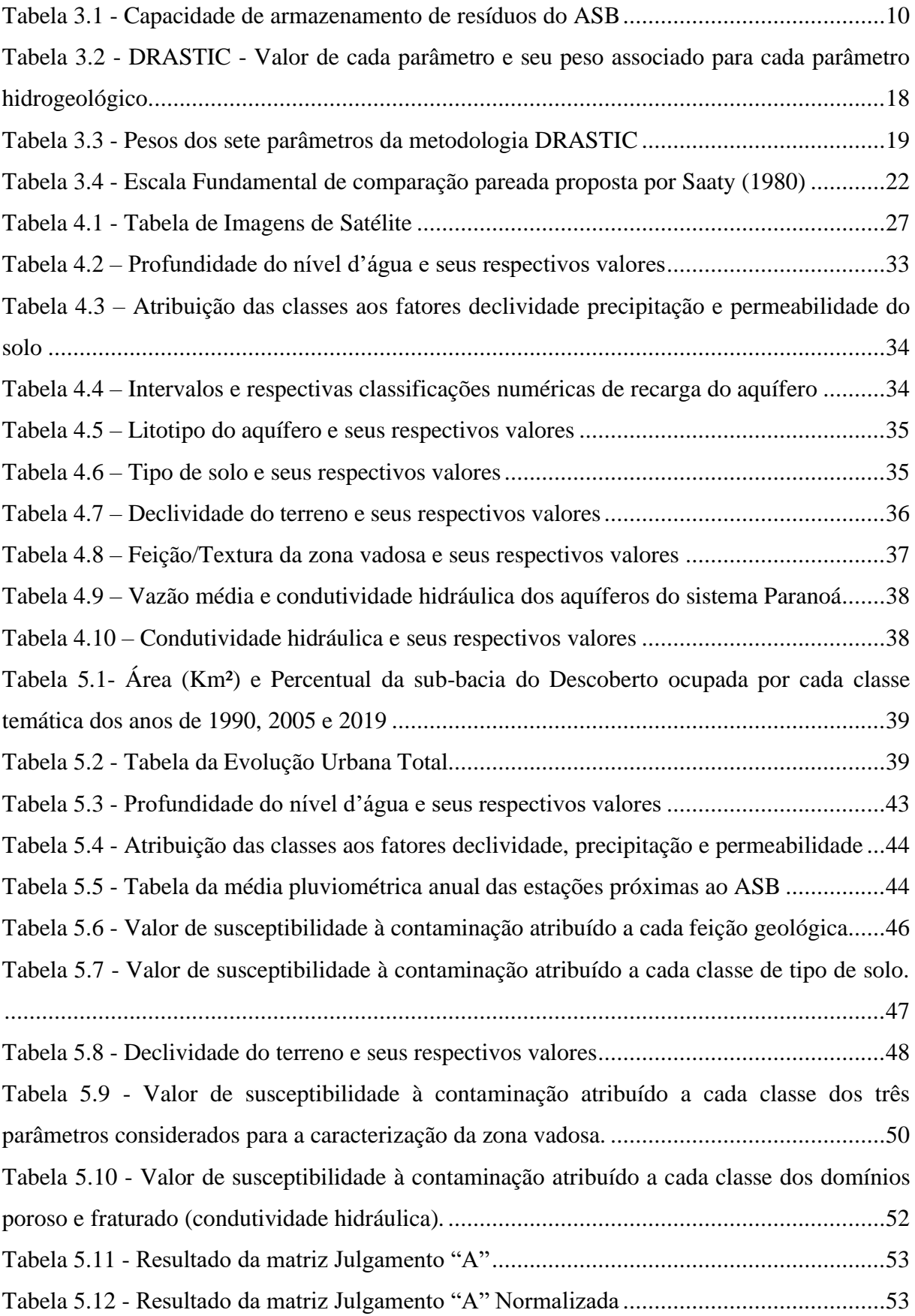

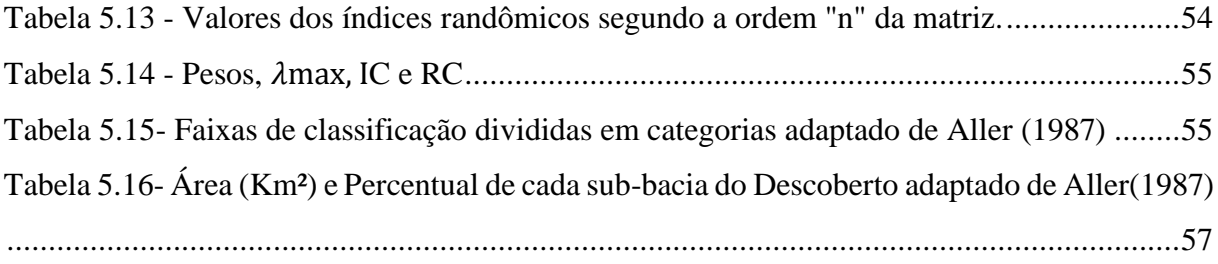

## **LISTA DE IMAGENS**

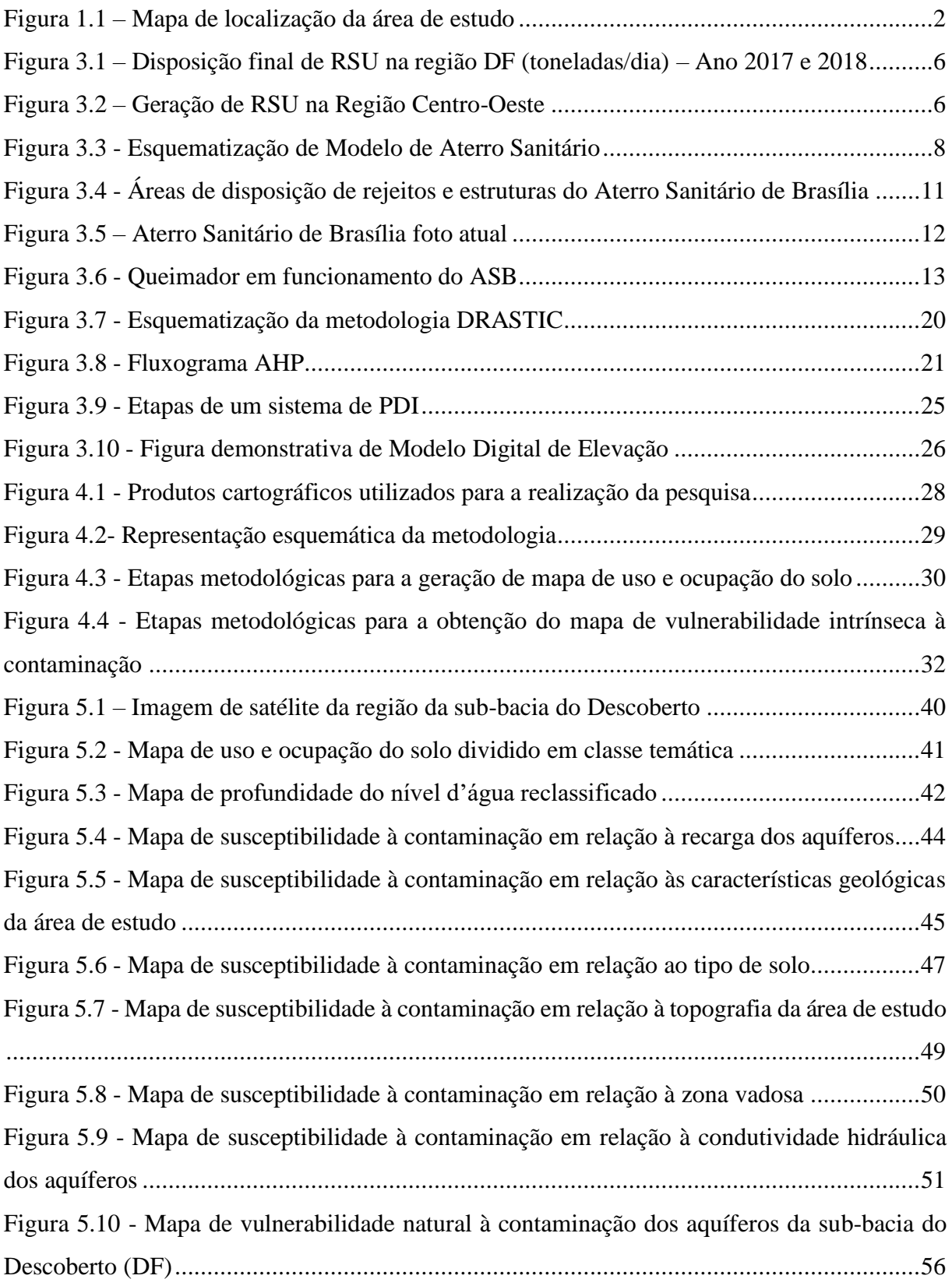

## **LISTA DE EQUAÇÕES**

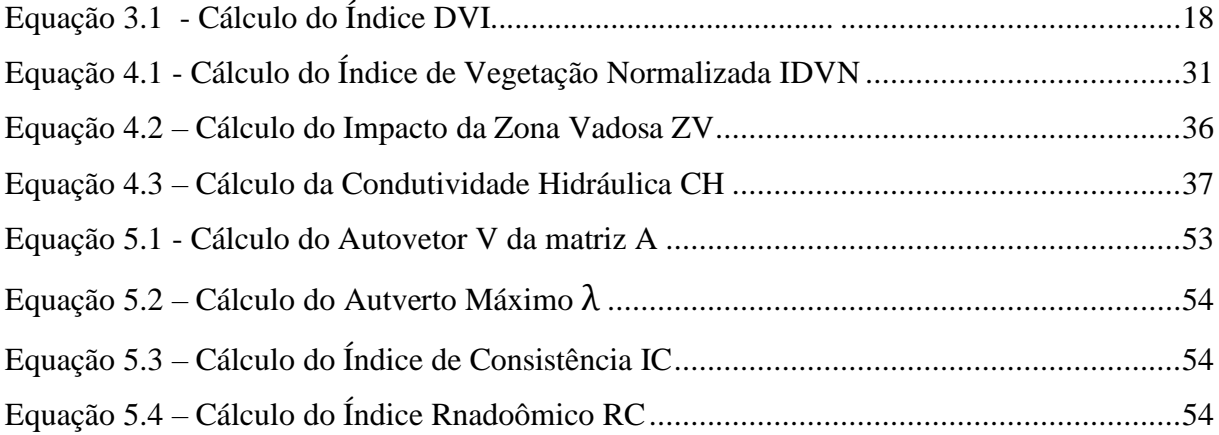

## **LISTA DE ABREVIAÇÕES, SIGLAS E SÍMBOLOS**

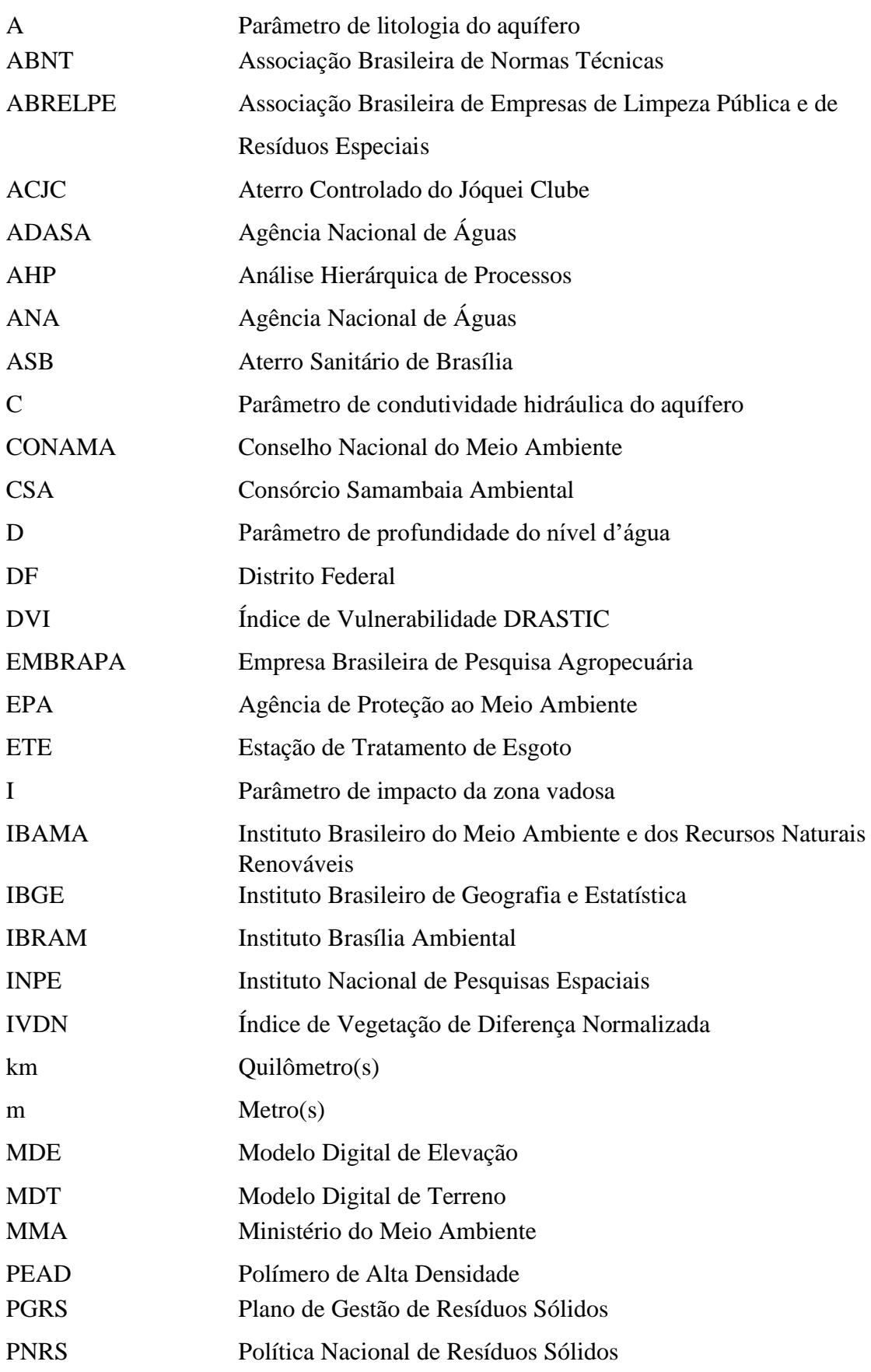

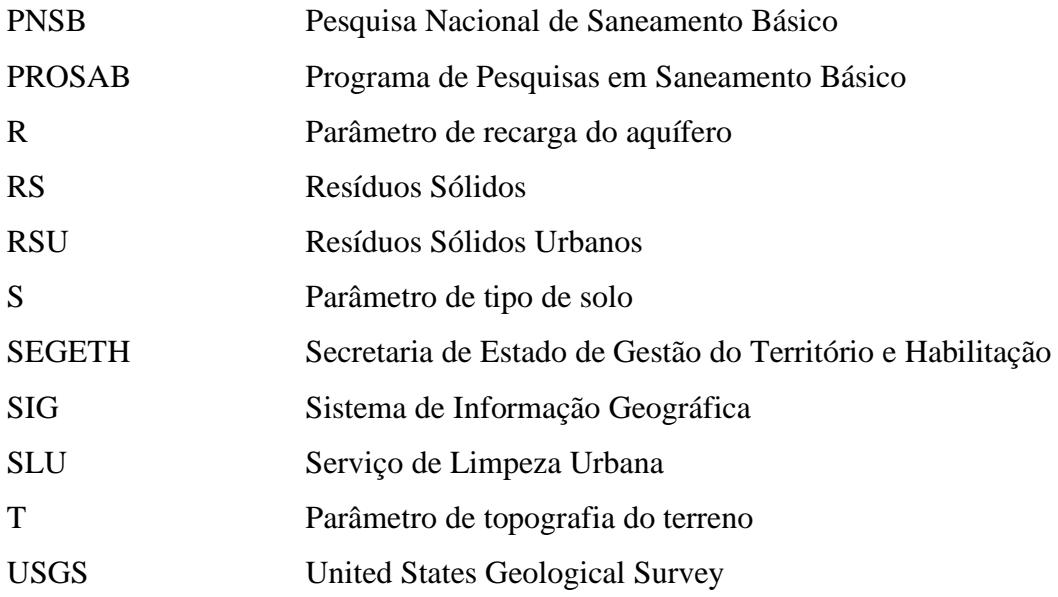

#### <span id="page-13-0"></span>**1. INTRODUÇÃO**

O presente estudo decorre do potencial de contaminação do Aterro Sanitário de Brasília (ASB), inaugurado em 2017. Começando sua operação em janeiro do dado ano, o mesmo recebe uma média mensal de 66mil toneladas de resíduo mensais (Relatório Anual ASB, 2020).

Antes de sua existência, o resíduo da cidade sempre fora disposto em vazadouros desde o surgimento de Brasília, o que futuramente tornaria um deles no "Aterro Controlado do Jóquei Clube (ACJC)" ou mais conhecido como "Lixão da Estrutural". Embora conste o termo "Aterro Controlado" o mesmo já não é considerado uma forma de remediação de resíduos sólidos legal pela legislação federal da Política Nacional de Resíduos Sólidos de 2010 a Lei N° 12.305 e considerado uma "irregularidade" pela Lei de Crimes Ambientais, de 1998.

Em 2007, após 47 anos da criação, foi determinado o fechamento do lixão, de acordo determinação do Tribunal de Justiça do DF, motivada por ação do Ministério Público do DF. A medida atendeu à Política Nacional de Resíduos Sólidos, publicada em 2010. Porém apenas no ano de 2018 houve finalmente o encerramento das atividades no Aterro do Jóquei Clube (Pádua, 2017).

Hoje o ACJC ainda recebe uma parte dos resíduos, sendo ela composta principalmente de resíduos da construção civil, que consiste em um resíduo mais inerte e por isso de baixa taxa de contaminação ao meio ambiente.

Atualmente Brasília possui um aterro sanitário, em que este trabalho visa avaliar a vulnerabilidade ambiental na área de Samambaia, às margens do córrego Melchior área na qual o aterro foi instalado. Neste sentido o relatório está divido em 5 capítulos, onde se descreve a evolução da construção do Aterro Sanitário de Brasília (ASB), as áreas ocupadas pelo tratamento dos resíduos e a evolução da massa urbana da sub-bacia a qual ele está inserido.

Os capítulos são irão caracterizar, objetivar e junto à fundamentação justificar os parâmetros necessários para fazer um mapa de vulnerabilidade ambiental do aquífero o qual se encontra sob o ASB, por meio da metodologia DRASTIC, a qual utiliza o método de hierarquização de processos (AHP) para quantificar e dar peso de cada parâmetro e criar um mapa de classes com as zonas de maiores riscos a contaminação.

Além disso têm-se como objetivo adicional avaliar os mapas de uso e cobertura do solo da região com o intuito de investigar o perigo possível que pode estar sendo apresentado para a

população local, uma vez que os impactos produzidos por um aterro afetam os três ambientes água, ar e solo.

### **1.1 PROBLEMÁTICA DA ÁREA DE ESTUDO**

<span id="page-14-0"></span>A área de estudo do presente trabalho consiste na bacia hidrográfica do Rio Descoberto a qual correspondente ao abastecimento de 65% de água do DF (Francisco, 2019). O Aterro Sanitário de Brasília (ASB) encontra-se na RA de Samambaia e possui uma área de 760 mil m² e é responsável pelo recebimento dos resíduos sólidos urbanos provenientes do DF. O aterro fica nas proximidades do Córrego Melchior e as coordenadas geográficas centrais estão na Latitude 15° 51' 36,06" Sul e Longitude 48° 9' 14,37" Oeste. Na [Figura 1.1](#page-14-1) é identificada a área do aterro, a bacia do Descoberto a qual ele está inserido e área da sub-bacia que será estudo no presente trabalho.

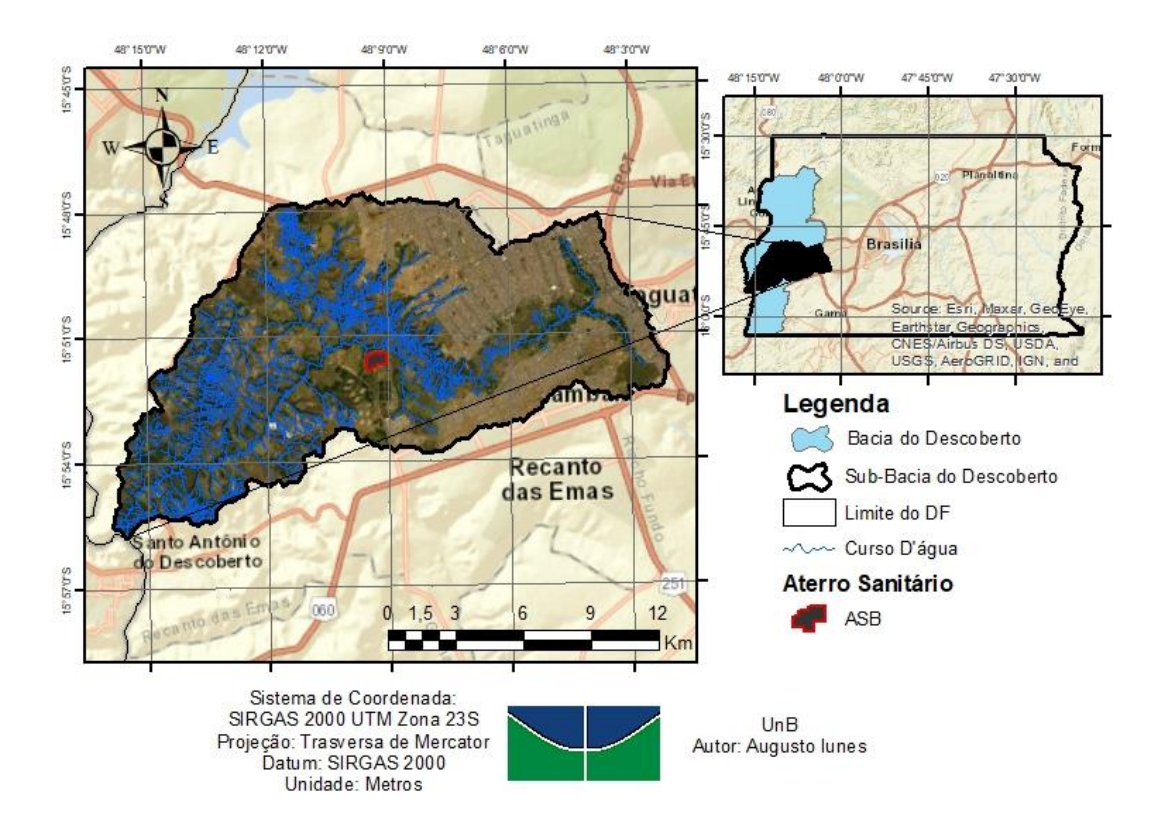

<span id="page-14-1"></span>Figura 1.1 – Mapa de localização da área de estudo

#### <span id="page-15-0"></span>**2. OBJETIVO**

#### **2.1 OBJETIVO GERAL**

<span id="page-15-1"></span>O objetivo do presente trabalho consiste na análise da vulnerabilidade ambiental à contaminação do aquífero da sub-bacia do Descoberto, onde localiza-se o Aterro Sanitário de Brasília.

#### **2.2 OBJETIVOS ESPECÍFICOS**

<span id="page-15-2"></span>O trabalho possui os seguintes **o**bjetivos **e**specíficos**.**

• Avaliar as mudanças do uso e cobertura do solo da área de estudo, para os anos de 1990, 2005 e 2019;

• Utilizar a metodologia DRASTIC para avaliar a vulnerabilidade ambiental dos aquíferos da sub-bacia do Descoberto.

A premissa principal do trabalho está associada à presença de atividades altamente poluidoras na região, as quais são duas estações de tratamento de esgoto e o ASB que possuem um potencial muito grande de poluição e com isso tentou-se identificar as regiões mais vulneráveis a contaminação dos aquíferos.

## <span id="page-15-3"></span>**3. FUNDAMENTAÇÃO TEÓRICA E REVISÃO BIBLIOGRÁFICA**

### **3.1 RESÍDUOS SÓLIDOS URBANOS E A PNRS**

<span id="page-15-4"></span>A Política Nacional dos Resíduos Sólidos (PNRS) é a Lei Nº 12.305/10 que propõe hábitos de consumo sustentável e a forma como o lixo é tratado, exigindo dos setores públicos e privados transparência no gerenciamento de seus resíduos. Contém vários incentivos à [reciclagem](https://afinkopolimeros.com.br/importancia-da-reciclagem/) e à reutilização dos resíduos sólidos, bem como a destinação adequada dos rejeitos.

A Política Nacional de Resíduos Sólidos dispõe sobre seus princípios, objetivos e instrumentos, bem como sobre as diretrizes relativas à gestão integrada, ao gerenciamento de resíduos sólidos, incluídos os perigosos, às responsabilidades dos geradores e do poder público e aos instrumentos econômicos aplicáveis. A Lei 12.305/10. Define resíduo sólido como:

> *"Material, substância, objeto ou bem descartado resultante de atividades humanas em sociedade, a cuja destinação final se procede, se propõe proceder ou se está*

*obrigado a proceder, nos estados sólido ou semissólido, bem como gases contidos em recipientes e líquidos cujas particularidades tornem inviável o seu lançamento na rede pública de esgotos ou em corpos d'água, ou exijam para isso soluções técnica ou economicamente inviáveis em face da melhor tecnologia disponível;"*

Anterior a esta lei, quando um consumidor descartava um produto em local inadequado, o autor era responsabilizado pela Lei de Crimes Ambientais. Agora com o advento da PNRS, essa responsabilidade será compartilhada entre todos que participam da cadeia deste produto. Faz parte desta cadeia a extração da matéria-prima, a produção, o consumo e o descarte final.

Uma das propostas dessa legislação é que o setor privado deve viabilizar a logística reversa, especialmente de produtos tóxicos ao ambiente como agrotóxicos, pilhas e baterias e pneus. É determinado também que produtos como: embalagens plásticas, metálicas ou de vidro, que possam gerar impactos à saúde pública e ao meio ambiente também sejam recolhidos e feito o devido processo de reinserção na cadeia pro produtiva. Assim, as empresas deverão se atentar ao destino que o usuário final deu ao seu produto e oferecer opções para reaproveitá-lo em sua cadeia produtiva ou descartar corretamente. Por sua vez, o consumidor deverá devolver estes produtos às empresas, no qual estas podem propor termos de compromisso com o poder público para viabilizar essas medidas.

De acordo com essa política, as empresas que se encaixarem em atividades, devem desenvolver o chamado PGRS (Plano de Gestão de Resíduos Sólidos), que é o conjunto de ações que o gerador, no caso a empresa, deve tomar junto ao poder público, para viabilizar a coleta, tratamento e destinação final ambientalmente adequada. Todas essas etapas normalmente fazem parte da Logística Reversa e apresentam uma Prioridade de Gestão, ou seja, existe uma ordem a ser seguida.

O conceito de logística reversa é extremamente importante, pois ele se baseia no ciclo de coleta e restituição dos resíduos sólidos, para o processo produtivo ou para destinação final, o chamado "ciclo de vida do produto". As empresas geradoras têm o papel de articular essa cadeia, devolvendo o resíduo para o mercado com uma outra finalidade, ou caso as formas de tratamento se esgotem, elas devem encaminhar os rejeitos para o local adequado de disposição.

Enquanto Prioridade de Gestão consiste em um conceito que antes do momento de decidir se o resíduo será devolvido para o mercado ou descartado, existem algumas etapas que devem ser tomadas como prioritárias, são elas: não geração, redução, reutilização, reciclagem e tratamento.

A PNRS advém como o marco regulatório que estabelece uma gestão integrada entre as três esferas de governo (Federal, Estadual e Municipal), abrangendo ainda, as empresas privadas e a sociedade civil. Na gênese dos entes responsabilizados estão os municípios que, através do texto da Lei, são considerados como o território objeto da aplicação regulatória dos RS gerados e descartados.

Nota-se, portanto, o claro objetivo do poder público em valorizar e estabelecer um controle efetivo sobre a geração e descarte de resíduos pós-consumo, com registros e acompanhamento de metas, sendo certo que as fiscalizações deverão ser mais intensas, inclusive com reflexos no licenciamento.

Apesar da legislação existir desde 2010, pesquisas mostram que o descarte de resíduos sólidos ainda é feito de forma inadequada, com pouca aplicação prática e falta de efetividade em todas as regiões do país. A lei continua enfrentando o desafio de maximizar o aproveitamento e a recuperação dos materiais descartados e erradicar as práticas de destinação inadequada que levam impactos negativos à saúde de milhões de brasileiros.

O Brasil é um dos muitos países que enfrentam dificuldades quanto à gestão de seus resíduos sólidos devido a uma série de fatores, como o volume crescente de resíduos, sua composição heterogênea, a presença de elementos tóxicos, riscos apresentados à saúde e à proteção dos ecossistemas, restrições orçamentárias, equipamentos obsoletos e carência de recursos humanos devidamente capacitados (Quintiere, 2012).

No Brasil, os resíduos sólidos são dispostos de três formas diferentes: aterros sanitários, aterros controlados e lixões. O aterro sanitário é resultado de uma obra de engenharia que, por sua vez, inclui todas as medidas estruturais e normas operacionais específicas para minimizar os impactos sobre o meio ambiente e a saúde pública decorrentes da deposição de resíduos sólidos. Tais medidas incluem a impermeabilização da camada de fundo, a instalação de sistemas de drenagem de chorume e de coleta de gás, a camada diária de recobrimento dos resíduos depositados, a camada de cobertura final quando se esgota a capacidade de uma célula, entre outras.

<span id="page-17-0"></span>Assim sendo, temos a [Figura 3.1](#page-18-1)[.](#page-17-0) com a situação dos resíduos no DF durante o período de transição do antigo ACJC para o ASB, onde temos o percentual da destinação final.

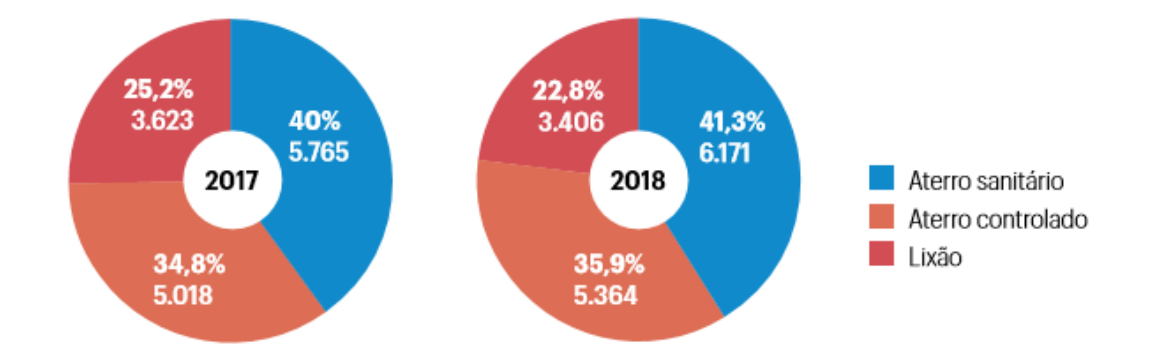

<span id="page-18-1"></span>Figura 3.1 – Disposição final de RSU na região DF (toneladas/dia) – Ano 2017 e 2018 Fonte: ABRELPE – Sistema de Limpeza Urbana - SLU

Dados comprovam a afirmação acima onde, apenas 41,3% dos resíduos de Brasília tinham a destinação correta e este percentual correspondia a 38,73% do total de lixo coletado na cidade (ABRELPE, 2018). Este percentual passou a ser destinado em quase que sua totalidade para o ASB deixando apenas o rejeito de origem da construção civil para o aterro do Jóquei Clube.

### **3.1 RESÍDUOS SÓLIDOS URBANO NO DF**

<span id="page-18-0"></span>A PNRS define resíduos sólidos urbanos como sendo o material, a substância, objeto ou bem descartado resultante de atividades humanas. Temos o gráfico da [Figura 3.2](#page-18-2) que mostra o montante de resíduo sólido produzido no DF fornecido pelo relatório anual da ABRELPE de 2018.

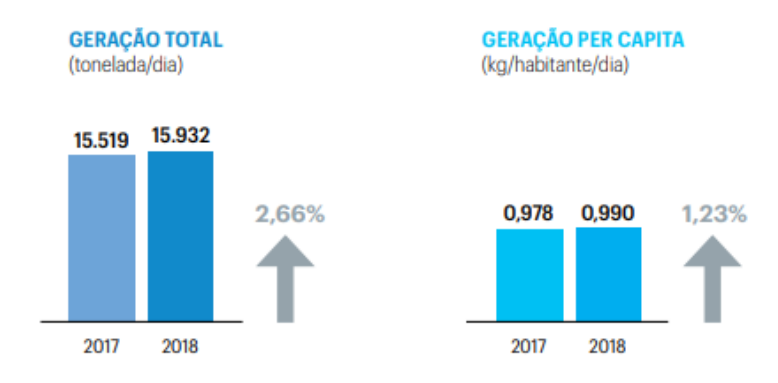

Figura 3.2 – Geração de RSU na Região Centro-Oeste Fonte: ABRELBE – Sistema de Limpeza Urbana – SLU/IBGE

<span id="page-18-2"></span>Em 1970, estimava-se que a geração per capita diária no DF correspondia a 0,40 kg/(hab.dia) (Carneiro, 2003). E em 2018, segundo dados da Associação Brasileira de Empresas de Limpeza Pública e de Resíduos Especiais (ABRELPE), o DF apresentou a geração de 0,99 Kg/(hab.dia) correspondendo a uma geração diária de 3mil toneladas de resíduos sólidos urbanos em todo o DF.

Assim, em 2016, o Aterro do Jóquei Clube recebia cerca de 2.900 toneladas por dia de resíduos sólidos urbanos e cerca de 6.000 toneladas por dia de resíduos da construção civil. No ano de 2016, estimava-se que cerca de 33 milhões de toneladas de resíduos estavam aterrados no Aterro Controlado do Jóquei Clube (SLU, 2016).

Com isto, desde o encerramento das atividades todos os RSU passaram a ser designados para o ASB recebendo diariamente uma quantidade de 2230 toneladas enquanto o SLU ficou responsável por fazer a cobertura final da área do ACJC onde o lixo de construção civil vem sido espalhado, compactado e coberto por terra afim de a presença de animais como urubus e ajudar a concentrar a maioria dos gases nos dutos verticais instalados no lixão (Páuda, 2018).

O ASB hoje em dia recebe a totalidade dos RSU com uma média mensal de 66 toneladas e tendo uma vida útil estimada em 13 anos, a qual pode ser ampliada devido a projetos de coleta seletiva o que podem fazer com que menos resíduos sejam mandados para o aterro e ao projeto de expansão das etapas do aterro que serão explicitadas nos tópicos seguintes (Páuda, 2018).

O fato da existir um aterro sanitário concluído ainda não solucionou toda a problemática da disposição dos resíduos sólidos de Brasília porque embora muitos fatores já sejam ambientalmente favoráveis, a produção exacerbada de lixo ainda precisa ser controlada e fiscalizada existindo ainda o desafio de reduzir, reciclar e reutilizar de forma que, cada vez menos rejeitossejam dispostos em aterros sanitários conforme os objetivos da PNRS 12.305/10.

## <span id="page-19-0"></span>**3.2 DEFINIÇÃO DE ATERRO SANITÁRIO E O ATERRO SANITÁRIO DE BRASÍLIA**

O aterro sanitário consiste em uma disposição de resíduos urbanos no solo, de forma a não causar danos à saúde pública e à sua segurança minimizando os impactos ambientais (NBR 8.419/92). Já de acordo com o entendimento de Albuquerque (2012): "Um aterro sanitário é definido como aterro de resíduos sólidos urbanos, ou seja, adequado para a recepção de resíduos de origem doméstica, varrição de vias públicas e comércios." Sendo desta forma caracterizado como um aterro de classe 2.

Cada vez mais existe uma preocupação com a disposição dos RSU, que está associada as políticas públicas as quais não são possíveis de se dissociarem do crescente aumento de produção de resíduos. Tais políticas buscam soluções ambientalmente aceitáveis ou, ao menos, que proporcionem menores impactos ao meio ambiente até que novas tecnologias sejam descobertas. (Portella & Ribeiro, 2014).

O aterro sanitário é o método que utiliza estudos de engenharia para reduzir ao máximo os impactos causados ao meio ambiente pela deposição de resíduos. Um projeto de aterro sanitário possui cuidados com a impermeabilização do solo, a implantação de sistemas de drenagem pluvial e de gás, e no tratamento do chorume (OBLADEN, 2009).

A [Figura 3.3](#page-20-0) exemplifica o modelo de um aterro sanitário, com a proteção do solo pela geomembrana, até o sistema de captação de biogás e o sistema de dreno de chorume.

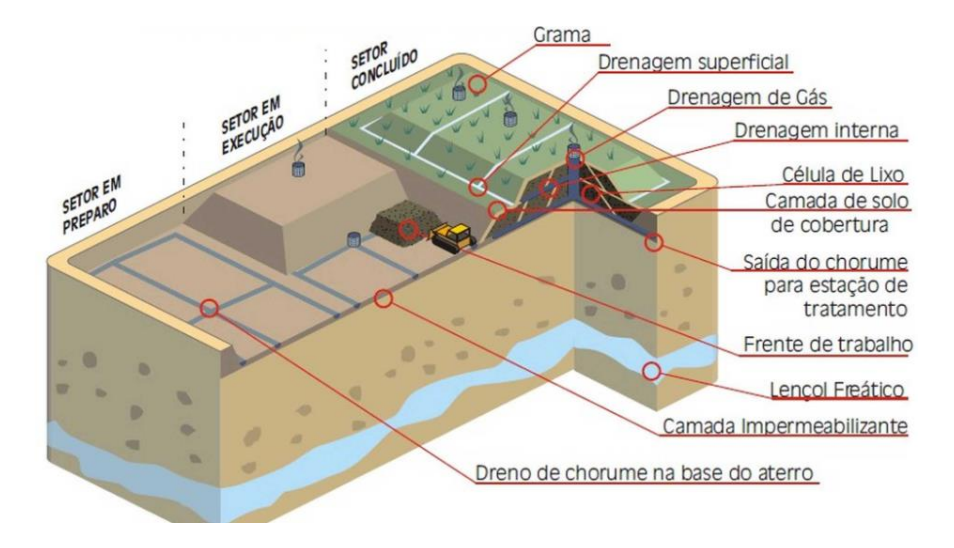

Figura 3.3 - Esquematização de Modelo de Aterro Sanitário Fonte: Portal dos Resíduos Sólidos (2013)

<span id="page-20-0"></span>Dentre os métodos de aterramento destacam-se:

• Método da trincheira: Onde o lixo é disposto em valas escavadas no solo, compactado e recoberto (ASB);

• Método da rampa: Empregado em área com talude natural ou construído, onde o lixo é compactado de encontro a esse talude. O material de cobertura da célula de lixo é obtido por escavação da próxima célula, em cota inferior;

• Método da área: Nesse método as camadas de lixo se superpõem, preenchendo áreas baixas ou depressões (atualmente em desuso), ou então se elevando em forma de tronco piramidal acima do nível original do terreno.

No Brasil, a disposição final dos resíduos sólidos é de competência do poder público local. Existe um desafio na escolha de áreas adequadas para o descarte dos resíduos, se importando com as limitações impostas pelo ambiente, obedecendo as regras e técnicas de manejo adequadas e as características da área de disposição. (Carvalho, 2017)

Os serviços de manejo dos resíduos sólidos compreendem a coleta, a limpeza pública bem como a destinação final desses resíduos. É importante lembrar que boa parte dos resíduos urbanos são coletados, porém o seu descarte ocorre em áreas inadequadas com maior fragilidade a contaminações, em áreas como rios, matas e de recarga de aquíferos (ABRELPE, 2018).

Diante do panorama da gestão de resíduos sólidos, os lixões constituem 50,8% dos métodos de disposição utilizados pelos municípios brasileiros, conforme levantamento realizado pela Pesquisa Nacional de Saneamento Básico (PNSB), em 2008. Embora este quadro venha se alterando nos últimos 20 anos, em algumas regiões brasileiras, tal situação se modela como um cenário de destinação reconhecidamente inadequado, que exige soluções urgentes e estruturais. (Cavalcanti, 2013).

O aterro sanitário de Brasília hoje é formado e executado por uma associação de empresas que consistem no Consórcio Samambaia Ambiental, sendo 3 delas responsáveis pelo transporte de resíduos sendo elas a Valor Ambiental, a Sustentare e a Suma. O processo de aterramento, impermeabilização do solo e execução do contrato do aterro propriamente dito é feito pela GAE DBO e Consturban enquanto a Hydros é responsável pelo tratamento do chorume assim como a disposição final do lodo produzido.

O ASB possui com uma área de 760 mil m², dos quais 320 mil m² são destinados para receber os rejeitos em três etapas. A primeira etapa ou área de disposição do ASB teve uma atenção especial uma vez que houveram muitos problemas devido falta de conhecimento técnico e tecnologia escolhida para a execução que no caso foi a de trincheiras utilizando o método de espinha de peixe para a drenagem do chorume, mesmo assim foi uma cobertura de 1,5m de solo compactado, e depois, uma manta feita de polietileno de alta densidade (PEAD), e acima dela mais 50 cm de terra (Pádua, 2017).

Atualmente o ASB dispõe de boa estrutura operacional, pessoal capacitado e equipamentos adequados, embora tenham sido registrados problemas no aterro desde sua entrada em operação, tais como um escorregamento parcial de pequena monta no talude da célula (Etapa 1), problemas com vazamento de lixiviado pelos taludes da célula, obstrução do sistema de

drenagem de lixiviados, além da ausência de monitoramento geomecânico e ambiental no início da operação.

A gestão atual vêm tentando propor melhorias e soluções para a resolução dos problemas um deles por exemplo é a utilização de uma nova tecnologia da cobertura e proteção do solo que passou a ser feita por meio de colchão drenante que consiste na instalação de uma camada de britas na base, que fica acima de todo o preparo do solo, facilitando a drenagem e o escoamento do chorume para a tubulação que leva até as lagoas.

Em termos de capacidade de armazenamento de resíduos a [Tabela 3.1](#page-22-0) apresenta as etapas de execução, a capacidade de armazenamento e a vida útil previstas no Projeto do ASB.

<span id="page-22-0"></span>

| <b>Etapas</b>  | Situação               | Capacidade<br>Prevista (t) | <b>Acumulada</b><br>$\mathbf (t)$ | <b>Área Total</b><br>(m <sup>2</sup> ) | Vida Útil<br>(anos) |
|----------------|------------------------|----------------------------|-----------------------------------|----------------------------------------|---------------------|
|                | Concluída em<br>Ago/19 | 1.468.000                  | 1.468.000                         | 110.000                                | 2,5                 |
| $\overline{2}$ | Em execução            | 2.476.000                  | 3.944.000                         | 231.850                                | 3,0                 |
| 3              | Não projetada          | 1.596.000                  | 5.540.000                         | 319.850                                | 2,6                 |
| 4              | Coroamento             | 2.672.000                  | 8.212.000                         | 319.850                                | 4,4                 |

Tabela 3.1 - Capacidade de armazenamento de resíduos do ASB

O Aterro Sanitário de Brasília está sendo construído de acordo com as etapas previstas no projeto inicial constante em edital, em uma área de 320.000 m² de aterramento. A Etapa 1, com área de 110.000 m², teve início em 17 de janeiro de 2017 e foi concluída em 8 de agosto de 2019. A Etapa 2, com 121.850 m² de área, foi iniciada em agosto de 2019 e tem previsão de encerramento em setembro de 2022. A Etapa 3, com área prevista de 88.000 m², ainda não tem projeto; enquanto a Etapa 4 é o coroamento total de todas as etapas (Jucá, 2020).

As etapas podem ser vistas na [Figura 3.4](#page-23-0) que exemplifica as fases assim como outras áreas importantes como a de estocagem de solo (utilizada para cobertura diárias da camada de lixo), reservatório de chorume e áreas para expansão futura (Pádua, 2017).

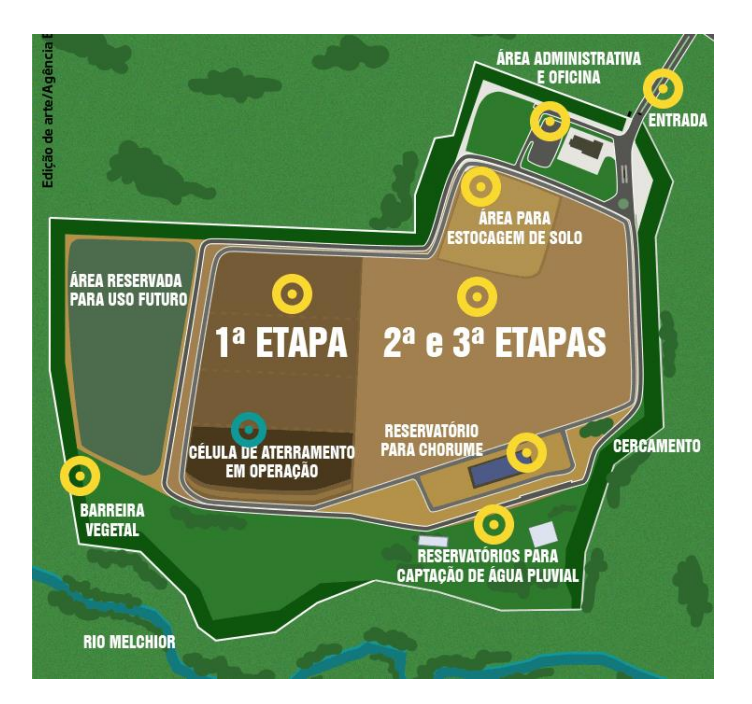

<span id="page-23-0"></span>Figura 3.4 - Áreas de disposição de rejeitos e estruturas do Aterro Sanitário de Brasília Fonte: Edição de arte do GDF & Serviço de Limpeza Urbana (2017)

Um aspecto relevante se refere às instituições envolvidas com a gestão do aterro que tiveram dificuldades em equacionar o tratamento e disposição do lixiviado gerado. A responsabilidade do tratamento do lixiviado é do SLU-DF, que fez uma parceria com a CAESB-DF, apesar de não haver instrumento formalizado. Esta parceria permitiu o recebimento e tratamento do lixiviado do aterro no período de setembro de 2018 a junho de 2019, quando foi interrompida. A partir de setembro de 2019 o tratamento do lixiviado começou a ser feito por uma das empresas do consórcio a Hydros Ambiental (Jucá, 2020).

No caso específico de lodos provenientes do tratamento de chorume, estes materiais se caracterizam por conter um alto teor de umidade, ter grande compressibilidade e baixa resistência. Seu impacto no comportamento pode afetar diretamente a estabilidade dos taludes, além do desempenho do sistema de drenagem de lixiviados, cuja interação com os materiais existentes (britas e geotêxteis). Estes materiais possuem restrições de quantidades que podem ingressar nos aterros, necessitam de tratamento prévio e forma adequada de compactação consorciada aos resíduos sólidos urbanos. Dois dos aspectos mais importantes são: o excesso de água e a baixa resistência ao cisalhamento do lodo. A codisposição do lodo pode dificultar a operação e aumentar o risco de instabilidade de taludes. É necessário avaliar previamente a quantidade de lodo a ser disposta em proporção à quantidade de RSU para que não haja interferência significativa nos processos de biodegradação, na operação e na estabilidade do

aterro sanitário. Este fato já foi estudado pelo Programa de Pesquisa em Saneamento no Brasil (PROSAB, 2015), identificando que o percentual de lodo deveria ser inferior a 5% da quantidade de RSU aterrados (Jucá, 2020).

Abaixo temos uma fotografia atual do ASB na [Figura 3.5](#page-24-1) e podemos observar a presença de várias lagoas para armazenagem de chorume, as quais nos dias atuais têm sido a maior preocupação do ASB. Observa-se também que a primeira etapa se encontra finalizada e com as devidas calhas de drenagem pluvial. No lado direito observa-se que os preparativos para a terceira etapa já foram iniciados ainda que a segunda ainda esteja no início de sua execução.

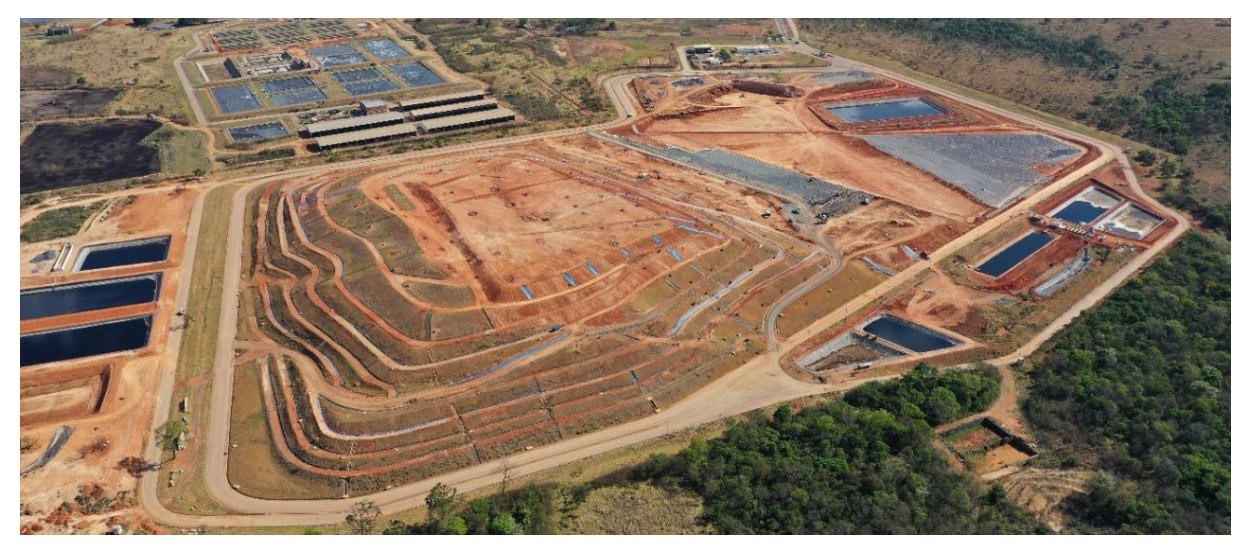

Figura 3.5 – Aterro Sanitário de Brasília foto atual Fonte: Consócio Samambaia Ambiental – GAE – Setembro de 2020

#### <span id="page-24-1"></span>**3.3 IMPACTOS AMBIENTAIS DE UM ATERRO**

<span id="page-24-0"></span>O chorume ou líquido percolado é produzido a partir da ação de decomposição da porção biodegradável dos resíduos sólidos e apresenta cor escura, aspecto turvo e odor ruim. A quantidade de chorume produzida em aterros controlados e/ou sanitários depende das características do lixo aterrado, como a composição gravimétrica, umidade, densidade, volume e idade, além de fatores climáticos, como a temperatura ambiente e o regime de chuvas. Porém, a condição determinante para a quantificação da produção do líquido percolado é a infiltração de água das chuvas nas células de lixo (Alves, 2000). Quanto à composição do chorume, esta é muito variável, pois depende das características dos resíduos e de condições ambientais, como oxigênio dissolvido, umidade e temperatura. De maneira geral, o chorume apresenta elevadas concentrações de amônia, sólidos totais dissolvidos, carbono orgânico, cloretos, ferro e outros contaminantes inorgânicos e orgânicos (Cavalcanti, 2013). Portanto, sabe-se que a produção

desse líquido, quando não drenado e devidamente tratado, constitui um grande potencial de contaminação ao subsolo e aquíferos subjacentes (Consoni, 2000).

Além do chorume decomposição da matéria orgânica em aterros sanitários, aterros controlados e lixões gera como subprodutos o biogás. Primeiramente, tem-se a decomposição aeróbia dos resíduos, a qual é seguida pelo processo de decomposição anaeróbia, devido à redução de oxigênio livre presente nas células de resíduos. A composição do gás gerado é bastante variável, sendo que alguns apresentam-se em grandes quantidades e outros vários gases em pequenas quantidades.

Os principais são aqueles procedentes da decomposição da fração orgânica dos resíduos sólidos urbanos, como o gás metano (CH4) e o dióxido de carbono (CO2), gases produzidos na decomposição anaeróbia dos componentes biodegradáveis dos resíduos orgânicos. Contudo, outros gases também são produzidos em pequenas quantidades, como o sulfídrico (H2S), o nitrogênio (N2), o oxigênio (O2), o monóxido de carbono (CO) e o amoníaco (NH3).

Contudo, a distribuição exata do percentual de gases varia conforme a idade das células de rejeitos. Além disso, fatores como a composição dos resíduos dispostos, umidade, tamanho das partículas, temperatura e pH também podem influenciar na produção de biogás (MMA, 2009). Um dos problemas associados à produção do biogás, sobretudo do metano, é o seu caráter explosivo sob determinadas condições.

No ASB o chorume é tratado e lançado no córrego Melchior de acordo com os parâmetros da Licença Ambiental emitida pelo órgão competente, o IBRAM, enquanto o biogás é queimado nos chamados "queimadores" pois ainda não existe nenhum projeto para sua capitação e reaproveitamento como pode ser observado na imagem a seguir.

<span id="page-25-0"></span>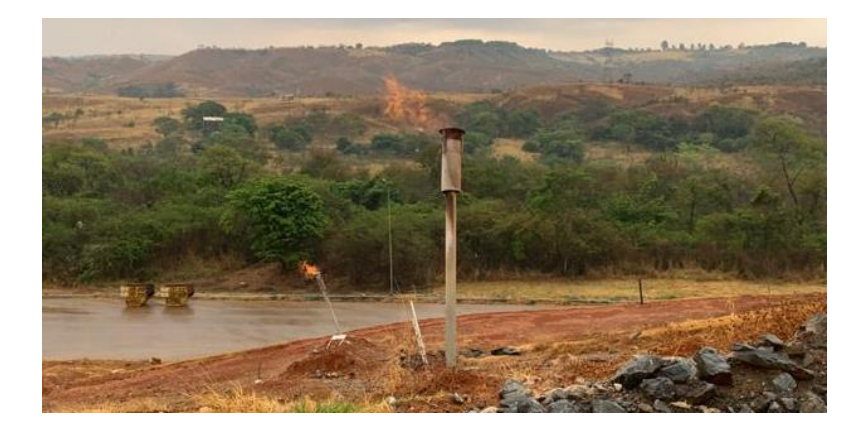

Figura 3.6 - Queimador em funcionamento do ASB Fonte: Própria

#### **3.4 VULNERABILIDADE AMBIENTAL**

<span id="page-26-0"></span>A vulnerabilidade ambiental resulta do quão suscetível se torna área que se encontra diante de um evento impactante (Jácome, 2016). O conceito de vulnerabilidade ambiental pode estar associado à contaminação de uma localidade tornando-se uma ferramenta para representar as características intrínsecas que determinam as suscetibilidades de um aquífero a vir a ser afetado por uma carga contaminante. Portanto, é importante destacar que o grau de vulnerabilidade alto não indica contaminação presente, sugere, na verdade que a combinação de fatores referentes à hidrologia e à geologia local oferecem mais ou menos riscos ao aquífero quando submetido a um evento contaminador (Foster & Hirata, 1991).

O estudo das características geológicas, hidrogeológicas e hidrológicas inerente ao ambiente está sujeito à análise e representa o grau de susceptibilidade, ou sensibilidade, ou ainda, a vulnerabilidade natural do sistema aquífero. Consequentemente, dependendo das características do sistema aquífero, algumas regiões são mais sensíveis à contaminação do solo em relação à outras (Sener E. S., 2009).

A captação de águas subterrâneas para o abastecimento em diversas regiões tem sido limitada, sobretudo devido à crescente contaminação em aquíferos, tendo em vista fatores, como crescimento elevado dos grandes centros urbanos de forma irregular, utilização intensiva de pesticidas e fertilizantes em áreas de atividade agrícola, descarte inadequado de efluentes industriais, ou aterramento de resíduos sólidos sem quaisquer medidas de controle ambiental, (Sener E. S., 2009).

Quando a análise da sensibilidade do aquífero é integrada à natureza e à distribuição espacial de um contaminante específico, resulta na vulnerabilidade ambiental integrada das características físicas com as especificidades do contaminante. Assim sendo o resultado da vulnerabilidade específica do sistema aquífero em relação ao contaminante considerado (Abiy, Melesse, Behabtu, & Abebe, 2015).

As técnicas empregadas para o estudo da vulnerabilidade ambiental à contaminação de aquíferos podem ser categorizadas em três grupos principais de análise metodológica: os métodos baseados em processos físicos, os métodos estatísticos e os métodos de sobreposição e índices de vulnerabilidade (Abiy, Melesse, Behabtu, & Abebe, 2015). Dentre esses, o último é vastamente aplicado nos estudos de vulnerabilidade à contaminação de aquíferos, pois demanda a obtenção de dados mais acessíveis em comparação aos outros dois sendo eles cartas

hidrogeológicas, elevação do terreno, mapas de solo, ou seja, dados que podem ser trabalhados em ambiente SIG.

Para o método de sobreposição e índices de vulnerabilidade, uma das principais ferramentas de integralização utilizada em sistemas de geoprocessamento, está a baseada em lógica *fuzzy*, que consiste na aplicação da análise multicritério, que permite a integração dos mapas considerados por meio de pesos diferenciados. Seu principal benefício é a realização do processamento e operação cartográfica, de modo que os conhecimentos inexatos possam ser utilizados em processos de decisão. Assim, a lógica *fuzzy* possibilita a percepção do território e do sistema como um todo, afim de se aproximar em um modelo para aquisição de informações de maneira mais simples, confiável e com menor proporção de erros. (Sales, 2017).

A partir desta ideia utiliza-se o método de sobreposição e índices de vulnerabilidade (Overlay-Index Method), que considera a importância relativa de diversas características hidrogeológicas no controle da distribuição espacial da vulnerabilidade das águas subterrâneas de uma determinada região (Abiy, Melesse, Behabtu, & Abebe, 2015). Com os mapas que representam a vulnerabilidade ambiental à contaminação de aquíferos é feita a classificação temática das regiões, possibilitando a investigação mais detalhada e o monitoramento de tais regiões (Sener E. S., 2009).

#### **3.4.1 Metodologia DRASTIC**

<span id="page-28-0"></span>A determinação da vulnerabilidade natural de aquíferos está associada ao estudo das características da região estudada. É utilizado a sobreposição desses parâmetros através do Sistema de Informações Geográficas (SIG) o que permite a elaboração de mapas que facilitam o entendimento da suscetibilidade à contaminação das diferentes regiões da área de estudo. (Jácome, 2016).

Desenvolvida pelo Serviço de Proteção do Meio Ambiente Norte Americano e segundo Guiguer (2002) a metodologia DRASTIC parte dos seguintes pontos:

- O contaminante é inserido na superfície;
- O contaminante atinge a água subterrânea através da precipitação;
- O contaminante move-se junto à água;
- A área a ser avaliada precisa ter uma dimensão de, no mínimo, 40 hectares.

A partir disso, foram definidos os sete parâmetros pela metodologia DRASTIC para avaliar a sensibilidade da área do Aterro Sanitário de Brasília.

• Profundidade do nível d'água do lençol freático (D = *Depth to water table*)

Este parâmetro determina a profundidade do material, ou seja, o quanto um contaminante se propaga antes de atingir o aquífero, correspondendo na distância entre a superfície do solo e o topo do lençol freático (Baalousha, 2006).

• Recarga do aquífero (R = *Net Recharge*)

Consiste na quantidade líquida (em lâmina d'água) que percola do solo até o aquífero, sem considerar a distribuição, intensidade ou duração dos eventos de recarga (Al-Zabet, 2002). A recarga líquida constitui em um fator importante para a avaliação de vulnerabilidade, pois os contaminantes podem se mover dependendo da quantidade de água que percola e se infiltra no solo (Giacomazzo, 2017).

• Geologia do aquífero (A = *Aquifer media*)

Um aquífero é definido em consequência de uma formação rochosa que por sua vez possui espaços vazios dentre os quais podem ser preenchidos ou não de água. Um aquífero pode ser confinado ou não, ou seja, ou ele sofre apenas, a pressão atmosférica ou existe uma camada de menor permeabilidade sobre ele o que exerce uma pressão maior. (Giacomazzo, 2017). Este parâmetro é de suma importância uma vez que o aquífero por estar situado entre os espaços vazios, tem suas características afetadas de acordo com o tipo de terreno.

#### • Tipo de solo (S = *Soil media*)

Esse parâmetro corresponde à porção superior do solo caracterizada por intensa atividade biológica (Aller, T., Leher, Petty, & Hackett, 1987). O tipo de solo tem impacto significativo sobre a quantidade de água que nele infiltra e, consequentemente, sobre a habilidade de um contaminante mover-se verticalmente pelo solo (Chitsazan & Y., 2009).

#### • Topografia do local (T = *Topography*)

A topografia refere-se à declividade do terreno, aspecto importante, pois influencia na probabilidade e capacidade de um poluente escoar ou permanecer na superfície do solo durante tempo suficiente para se infiltrar. Quanto maior a chance de infiltração, maior é a susceptibilidade à contaminação associada à declividade (Aller, T., Leher, Petty, & Hackett, 1987).

#### • Impacto da zona vadosa (I = *Impact of the vadose zone media*)

A zona vadosa é definida como a zona acima do lençol freático, e geralmente apresenta-se sob a forma insaturada ou descontinuamente saturada (Sener, Sener, & Davraz, 2009). No caso de aquíferos confinados, a zona restritiva acima do aquífero constitui a camada confinante e é considerada como a zona de maior impacto nessa análise.

O tipo de meio da zona vadosa determina as características de atenuação do material abaixo do nível do solo tipicamente acima do lençol freático, como processos de biodegradação, neutralização, volatilização, dispersão, entre outros que podem ocorrer dentro da zona vadosa, além de exercer controle nas trajetórias e rotas dos contaminante (Aller, T., Leher, Petty, & Hackett, 1987). Sendo um importante parâmetro uma vez que para o contaminante atingir verticalmente o aquífero o mesmo deve passar por toda está camada.

• Condutividade hidráulica do aquífero (C = *Aquifer Hydraulic Conductivity*)

Consiste na capacidade dos materiais de transmitirem água. Isso faz o controle da taxa de fluxo das águas subterrâneas que, por sua vez, controla a taxa que os contaminantes irão mover-se após atingirem o aquífero (Baalousha, 2006).

Com todos os parâmetros definidos, a próxima etapa consiste em fazer o somatório e ponderação de cada um deles. Com isto, faz-se a soma do produto entre as importâncias relativas e o valor do peso numérico atribuído às diferentes feições pelo método AHP (Abiy, Melesse, Behabtu, & Abebe, 2015), representados na Equação 3.1.

$$
DVI = D. Dr + R. Rr + A. Ar + S. Sr + T. Tr + I. Ir + C. Cr \qquad Equação 3.1
$$

<span id="page-30-1"></span>De forma pratica a Tabela 3.2 - DRASTIC - [Valor de cada parâmetro e seu peso associado para](#page-30-0)  [cada parâmetro hidrogeológico.](#page-30-0) indica a letra correspondente a cada parâmetro assim como seu peso, sendo o resultado da equação o índice de vulnerabilidade DRASTIC o DVI, que corresponde ao grau de susceptibilidade de aquíferos à contaminação.

## <span id="page-30-0"></span>Tabela 3.2 - DRASTIC - Valor de cada parâmetro e seu peso associado para cada parâmetro hidrogeológico.

| Parâmetro               |                       | $\mathbf R$    | A              | S         | $\mathbf T$ |          |               |
|-------------------------|-----------------------|----------------|----------------|-----------|-------------|----------|---------------|
| Classificação           | Profundidade          | Recarga        | Geologia       | Tipo      | Topografia  | Zona     | Condutividade |
| definida pelo<br>método | do lençol<br>freático | do<br>aquífero | do<br>aquífero | de solo   | do terreno  | vadosa   | hidráulica    |
| <b>DRASTIC</b>          | $1 - 10$              | $1 - 10$       | $1 - 10$       | $1 - 10$  | $1 - 10$    | $1 - 10$ | $1 - 10$      |
| <b>Peso</b>             | Dr                    | Rr             | Ar             | <b>Sr</b> | Tr          | Ir       | Cr            |

Fonte: Adaptado (Aller, T., Leher, Petty, & Hackett, 1987).

Na metodologia DRASTIC, há três procedimentos a serem distinguidos, os quais são atribuição de pesos, de intervalos e de classes, descritos a seguir (Piscopo, 2001):

• Atribuição de pesos: para cada parâmetro DRASTIC, é atribuído um peso relativo em ordem de importância, entre 1 e 5. Para o critério mais importante em relação à susceptibilidade à contaminação, atribui-se 5, para menos importante, atribui-se 1;

• Atribuição de intervalos: para cada parâmetro DRASTIC, diferentes intervalos ou feições são atribuídos baseados nas suas respectivas susceptibilidades à contaminação;

• Atribuição de classes: para cada intervalo ou feição que compõem os parâmetros DRASTIC, é atribuído um valor entre 1 e 10, de acordo com o potencial de favorecer a contaminação, onde 1 representa o menor potencial e 10, o maior potencial.

Baseado nos estudos científicos de Aller *et al.* (1987), foram propostos pesos para cada um dos sete parâmetros, os quais estão representados pela [Tabela 3.3.](#page-31-0)

| Parâmetro DRASTIC                        | Peso |
|------------------------------------------|------|
| Profundidade do nível de água (D)        |      |
| Recarga do aquífero (R)                  |      |
| Geologia do aquífero (A)                 |      |
| Tipo de solo $(S)$                       |      |
| Topografia do local (T)                  |      |
| Impacto da zona vadosa (I)               |      |
| Condutividade hidráulica do aquífero (C) |      |

<span id="page-31-0"></span>Tabela 3.3 - Pesos dos sete parâmetros da metodologia DRASTIC Fonte: Aller *et al.* (1987).

Considerando essa proposta de pesos para os sete critérios da metodologia DRASTIC, tem-se que o maior e o menor valor assumidos pelo DVI correspondem a, respectivamente, 23 (ao assumir valor 1 para todos os fatores "Parâmetros") e 230 (ao assumir valor 10 para todos os fatores "R"). Nesse sentido, quanto maior o valor do DVI, maior é a vulnerabilidade à contaminação das águas subterrâneas. Entretanto, (Aller, T., Leher, Petty, & Hackett, 1987) trataram especificamente deste tema, durante o desenvolvimento do método, com a seguinte argumentação:

> *"O ponto culminante de avaliação de qualquer ambiente hidrogeológico é um valor numérico denominado índice DRASTIC. Quanto maior o índice DRASTIC maior é o potencial de poluição das águas subterrâneas. O DRASTIC é delineado para fornecer um valor numérico relativo, o qual pode ser diretamente comparado a um valor obtido em outro ambiente na mesma região, ou em uma região diferente. Um valor numérico de 160, por exemplo, não possui significado intrínseco. Este número possui valor somente quando comparado a outro número gerado pelo mesmo índice DRASTIC".* (Júnior, 2008)*.*

Na [Figura 3.7,](#page-32-1) a primeira coluna corresponde à determinação da vulnerabilidade das águas subterrâneas. A segunda coluna corresponde aos sete parâmetros da metodologia DRASTIC, os quais equivalem aos dados de entrada (*input*) da análise. A terceira coluna corresponde às classes e aos intervalos de cada parâmetro, os quais serão reclassificados de forma padronizada para gerar o mapa de vulnerabilidade, expresso em diferentes níveis de intensidade, como pode ser visualizado na última coluna.

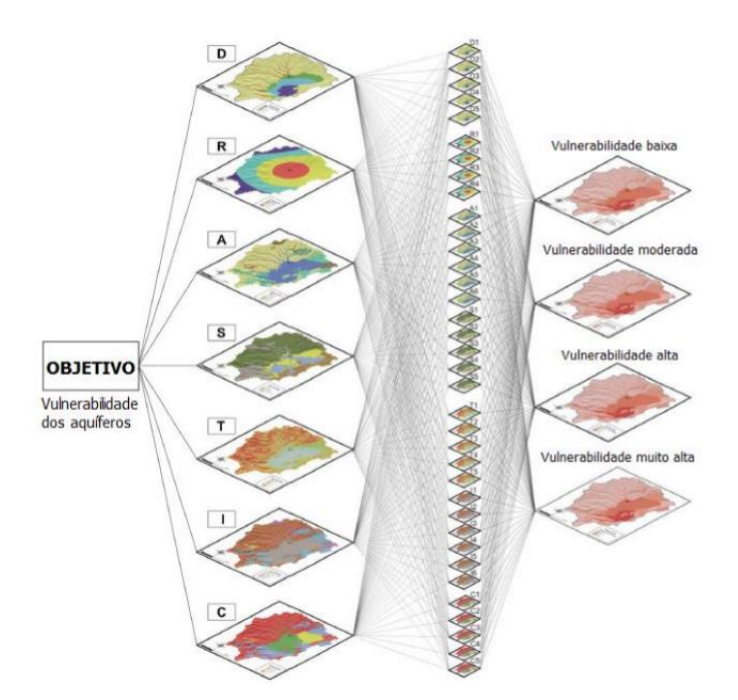

Figura 3.7 - Esquematização da metodologia DRASTIC Fonte: Adaptado do Sener e Sener (2017)

#### <span id="page-32-1"></span>**3.4.2 Análise Hierárquica de Processo (AHP)**

<span id="page-32-0"></span>O método de análise multicritério utilizado em SIG, é o de Análise Hierárquica de Processos (AHP) foi desenvolvido por Thomas Saaty em 1980 (Saaty, 1980), e é amplamente utilizado no apoio à tomada de decisão, para resolução de conflitos negociados e em problemas com múltiplos critérios e, pode ajudar os decisores a estabelecer prioridades e tomar a melhor decisão frente a um problema. O método auxilia a tomada de decisão, baseando-se em critérios qualitativos e quantitativos, tendo como objetivo analisar o julgamento de especialista no processo de decisão, transformando os problemas complexos em problemas mais simples por hierarquia de decisão.

De acordo com Saaty(1980), para tomar uma decisão de forma organizada e produzir prioridades necessárias para a decomposição da decisão, é preciso seguir as seguintes etapas:

• Definição do problema de decisão - é necessário conhecer os valores do tomador de decisão, identificando assim, qual o objetivo que pode ser atingido por meio da solução do problema. (Carvalho, 2017)

• Decomposição do problema - Pesquisar, dividir e estruturar o problema de modo a formar uma estrutura hierárquica, onde se deve verificar o objetivo e os critérios. (Carvalho, 2017)

• Estabelecer prioridades - As prioridades dos critérios são definidas por comparação pareada, em relação ao seu nível hierárquico superior. Este processo é desenvolvido por meio de uma entrevista com os decisores, buscando assim priorizar os critérios com maior peso para atingir o objetivo proposto. (Carvalho, 2017)

• Síntese - Obtida por meio de um processo de combinação e avaliação de prioridades frente aos critérios do problema, onde os julgamentos do tomador de decisão, são distribuídos pela hierarquia, e com isso, ao serem julgadas as alternativas, recebem a síntese das preferências do especialista. (Carvalho, 2017)

• Análise de sensibilidade - Realizada para avaliar a consistência do resultado das alternativas, respeitando cada critério que as compõe. Esta etapa é responsável por apresentar possíveis fragilidades que podem ser geradas ao mudar a prioridade de um critério. Consiste em fazer pequenas mudanças nos pesos das avaliações dos critérios e constatar qual seu impacto no resultado, de modo que, ao encontrar um impacto capaz de modificar o resultado, o critério que apresentou sensibilidade deve ser submetido a uma nova análise do especialista, para confirmar sua avaliação. (Carvalho, 2017)

• Interação - Nesta etapa, todas as anteriores são repetidas, permitindo assim que a decisão seja revisada com um entendimento melhor do problema, por meio do modelo desenvolvido. (Carvalho, 2017). Com isto temos a [Figura 3.8](#page-33-0) com o fluxograma do método AHP proposto por Saaty(1980) e explicitado por Carvalho(2017).

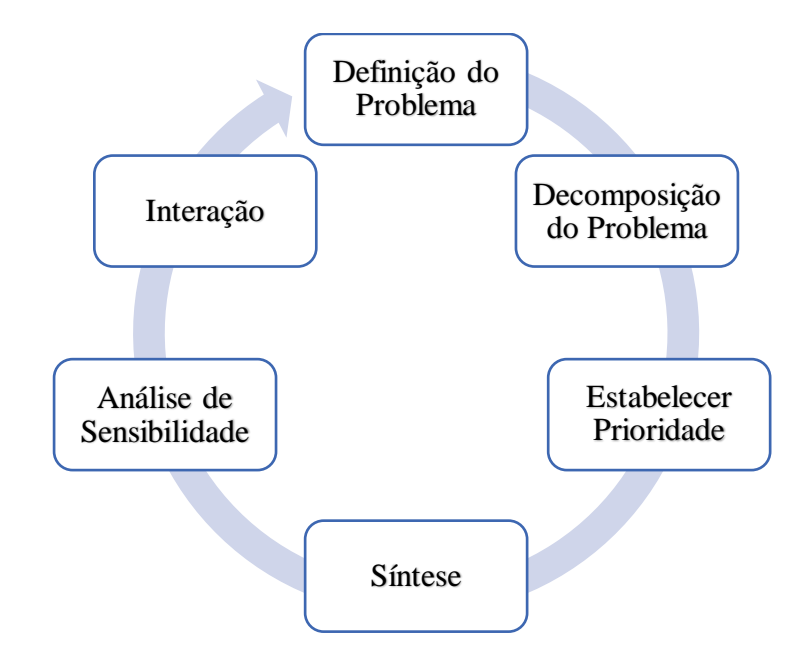

<span id="page-33-0"></span>Figura 3.8 - Fluxograma AHP Fonte: Adaptado de Carvalho (2017)

Para utilizar o método AHP e fazer comparações, é necessária uma escala de números que indique quantas vezes um elemento é mais importante ou mais dominante que o outro em relação ao critério ou propriedade em relação ao qual eles são comparados. (Carvalho, 2017).. A escala fundamental de comparação é proposta por Saatty (1980) e pode ser observada na [Tabela 3.4.](#page-34-1)

<span id="page-34-1"></span>Tabela 3.4 - Escala Fundamental de comparação pareada proposta por Saaty (1980)

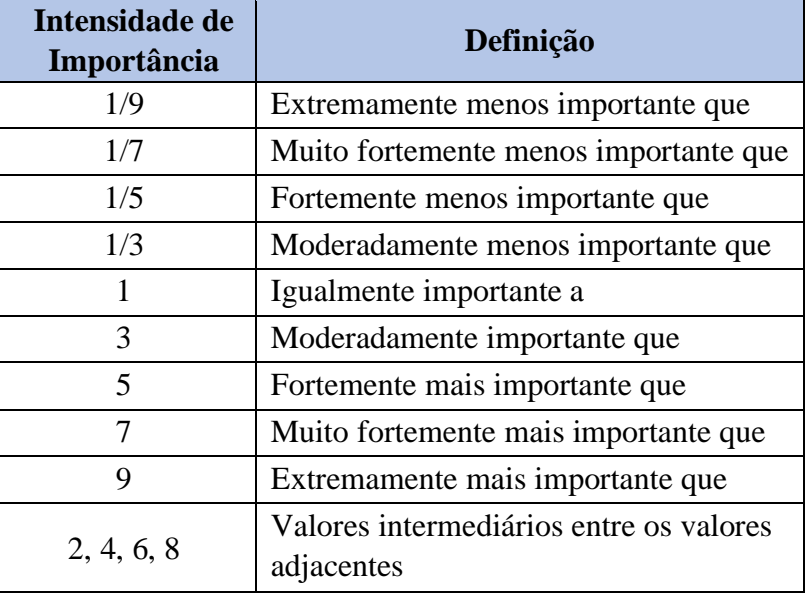

Fonte: Adaptado de Saaty (1980)

Após a determinação dos pesos dos sete parâmetros da metodologia DRASTIC pelo método AHP, será gerado um mapa da vulnerabilidade ambiental à contaminação de aquíferos, em ambiente computacional de SIG com a identificação das áreas mais vulneráveis na região das sub-bacias Descoberto.

Com isto, é feito uma comparação pareada e se faz necessária a verificação dos valores atribuídos, ou seja, fazer a verificação da sua consistência, pois apesar do julgamento ser fundamentado em estudos e aspectos da literatura ainda existe um caráter subjetivo do julgador. Considerando a metodologia de Saaty(1980), foi proposta a verificação através de uma razão de consistência (RC), a qual verifica se os valores não foram atribuídos de forma aleatória. Para isso o valor de aceitação da RC deve ser menor do que 0,10 (10%).

### **3.5 SISTEMA DE INFORMAÇÕES GEOGRÁFICAS**

<span id="page-34-0"></span>A definição de SIG parte do princípio que as informações geográficas são atreladas aos locais na superfície da terra de uma dada localização geográfica, características da região, clima, tipo de solo e densidade populacional, entre outras, são alguns detalhamentos que podem conter em um SIG (Ferreira, 2006).

A manipulação dessas informações pode vir da utilização de dados do sensoriamento remoto de satélites e aeronaves capazes de capturar informações da atmosfera/superfície terrestre. Os sensores variam de acordo com a capacidade de detalhamento da observação espacial, espectral, temporal e radio métrica e os sinais capturados pelos sensores são transmitidos para a Terra, recebidos em estações onde eles são transformados em imagens digitais.

Muitas outras tecnologias, ciências e técnicas são utilizadas na aquisição e manipulação de informações geográficas, entre elas estão a cartografia, a geodésia, e a topografia que podem ser manipuladas por algoritmos de geoprocessamento em ambientes computacionais de sistemas de informações geográficas (SIG), que por sua vez, são sistemas de entrada, para a manipulação e exibição de informações geográficas. Por fim uma instância prática de um SIG combina programa computacional com equipamentos, dados, usuários e procedimentos, para resolver um problema, auxiliar decisões e planejamentos. (Ferreira, 2006)

Outro importante componente de um SIG é a base de dados geográficos que é um tipo especial de dado, pois agrega além dos dados espaciais pontos, linhas, polígonos e células (*pixels*), e os dados tabulares que têm como função descrever cada uma das entidades espaciais. Os dados espaciais são utilizados para representar graficamente elementos geográficos como drenagem, sistema viário, relevo, vegetação, limite político etc. Os dados tabulares são relacionados aos dados gráficos e têm como função descrever mais detalhadamente os elementos geográficos.

Desta forma estes dados são produzidos a partir da relação entre os dados espaciais e os tabulares, a função destes dados é representar graficamente, fisicamente, quantitativamente e qualitativamente os elementos existentes na superfície terrestre. Os programas computacionais de SIG possuem ferramentas de geoprocessamento para manipular os dados geográficos a fim de produzir informações (Ferreira, 2006).

#### **3.5.1 Uso e Cobertura do Solo**

<span id="page-35-0"></span>O monitoramento do uso e da cobertura do solo tem como objetivo espacializar e quantificar a cobertura e uso da terra de um território, permitindo a análise da sua dinâmica, em termos dos processos de ocupação, da utilização da terra e de suas transformações. O trabalho resulta da
interpretação de imagens de satélite, além de informações complementares e levantamentos de campo em todo o país.

Os mapas de uso e cobertura do solo são elaborados principalmente a partir do processamento de imagens de sensores remotos, sobre as quais realizam-se diversas operações, como técnicas de realce e classificações temáticas, a fim de gerar como produto os mapas temáticos.

A aquisição de imagens digitais de sensores remotos é realizada por um dispositivo físico, no caso, um satélite que é sensível ao espectro de energia eletromagnético, o qual produz um sinal elétrico proporcional ao nível de energia percebido, ou por um digitalizador, o qual converte o sinal elétrico analógico produzido na saída do sensor em um sinal digital (Esquef & Albuquerque, 2009)

As técnicas de pré-processamento de imagens digitais de sensores remotos melhoram a qualidade da imagem, a partir de seu registro, georreferenciamento, realce e fusão de imagens pancromáticas para transformar a resolução de um tamanho de *pixel* para outro menor a partir de uma determinada banda espectral.

Na etapa de segmentação de imagens digitais de sensores remotos, a imagem é dividida em regiões que devem corresponder às áreas de interesse da aplicação. As regiões referem-se a um conjunto de *pixels* contínuos, ou "similares", que se distribuem bidireccionalmente e que apresentam uniformidade (INPE, 2010). Constitui, portanto, etapa crítica do tratamento da informação, pois as análises posteriores serão efetuadas com base nas regiões de interesse definidas na segmentação.

A etapa de pós-processamento é opcional que depende da qualidade atingida das etapas anteriores, pois nela são corrigidas as principais imperfeições da segmentação.

A extração de atributos corresponde a etapa em que se extrai da imagem processada as informações úteis. Essa técnica é aplicada, por exemplo, atribuindo rótulos aos diversos grupos de *pixels* resultantes da segmentação como forma de identificação das regiões (Esquef & Albuquerque, 2009).

Por fim, a classificação temática consiste em um processo de extração de informação em imagens para reconhecer padrões e objetos homogêneos da superfície terrestre, de acordo com os temas/classes que o intérprete julgar mais importantes. Como produto final, tem-se uma imagem digital que constitui um mapa de *pixels* classificados, representados por símbolos gráficos ou cores (INPE, 2010).

A classificação temática é dividida em duas categorias, a saber: a classificação multiespectral "*pixel* a *pixel*", na qual utiliza-se apenas a informação espectral isoladamente de cada *pixel* para encontrar regiões homogêneas; e, a classificação por região, a qual utiliza além da informação espectral de cada *pixel*, a informação espacial que existe entre e seus vizinhos (Giacomazzo, 2017). Nesta última, busca-se simular o comportamento de uma foto-intérprete no reconhecimento de áreas homogêneas de imagens, na qual a informação de borda é inicialmente utilizada para separar regiões e as propriedades espaciais e espectrais, para unir áreas com mesma textura (INPE, 2010).

Após a finalização da etapa de classificação, realiza-se uma edição das classes atribuídas equivocadamente pelo algoritmo utilizado, de forma a obter um mapa temático detalhado e preciso. A importância da criação de um mapa de uso e cobertura do solo está na possibilidade de observação e quantificação de áreas que sofreram ação antrópica e as mudanças e adaptações que o meio ambiente sofreu em algum determinado tempo.

Na [Figura 3.9,](#page-37-0) temos a esquematização das etapas do processo de criação de imagem de uso e cobertura do solo.

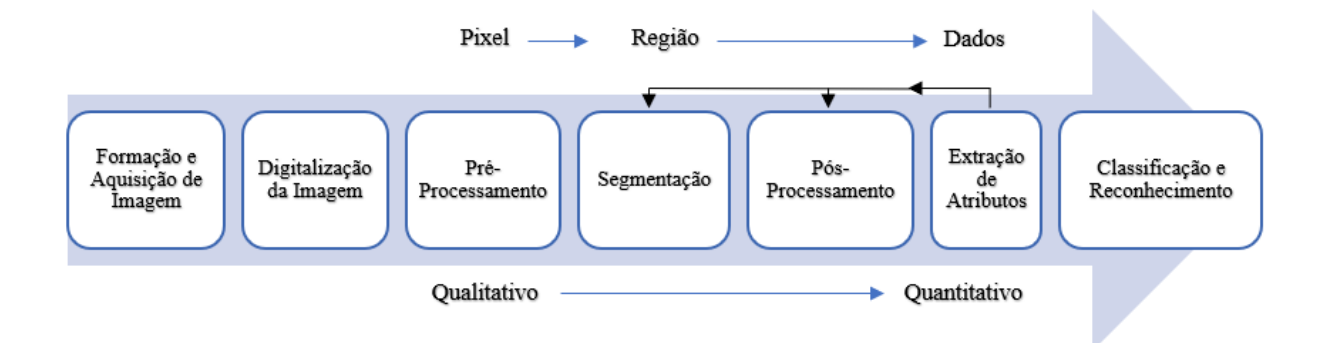

Figura 3.9 - Etapas de um sistema de PDI Fonte: (Esquef & Albuquerque, 2009)

#### <span id="page-37-0"></span>**3.5.2 Modelo Digital de Elevação**

Os modelos digitais de elevação (MDE) consistem na representação de elementos presentes na superfície da Terra com a utilização de [Topografia por Satélite,](https://tecterra.com.br/topografia-por-satelite/) modelos em 3D e [curvas de](https://tecterra.com.br/altimetria-curvas-de-nivel/)  [nível](https://tecterra.com.br/altimetria-curvas-de-nivel/)**.** Seus usos estão associados ao armazenamento de dados de altimetria para mapas topográficos, análises de corte-aterro para projeto de estradas e barragens, elaboração de mapas de declividade e suporte para análises de geomorfologia e erodibilidade.

Sendo uma representação matemática, o MDT consiste em uma distribuição espacial da característica de um fenômeno vinculada a uma superfície real, geralmente contínua onde por sua vez deve ser criado para a representação de uma superfície real no computador, seja por equações analíticas ou por uma grade de pontos regulares ou irregulares. Através de modelos é possível calcular volumes, áreas, desenhar perfis e seções transversais, gerar imagens sombreadas ou em níveis de cinza, gerar mapas de declividade e exposição, gerar fatiamentos em intervalos desejados e perspectivas tridimensionais (Giacomazzo, 2017).

Os dados numéricos de terreno são representados pelas coordenadas xyz, onde z, o parâmetro a ser modelado, é função de xy, ou seja: z = f(x,y). A aquisição destes dados é realizada por levantamentos de campo, digitalização de mapas, medidas fotogramétricas, a partir de modelos estereoscópicos e dados altimétricos adquiridos de GPS, aviões, *drones* e satélites. Entretanto, as aplicações ou produtos de MNE não são elaborados sobre os dados amostrados, mas sim sobre os modelos gerados no formato de grade regular ou irregular. Estes formatos simplificam a implementação dos algoritmos de aplicação e os tornam mais rápidos computacionalmente (INPE, 2010).

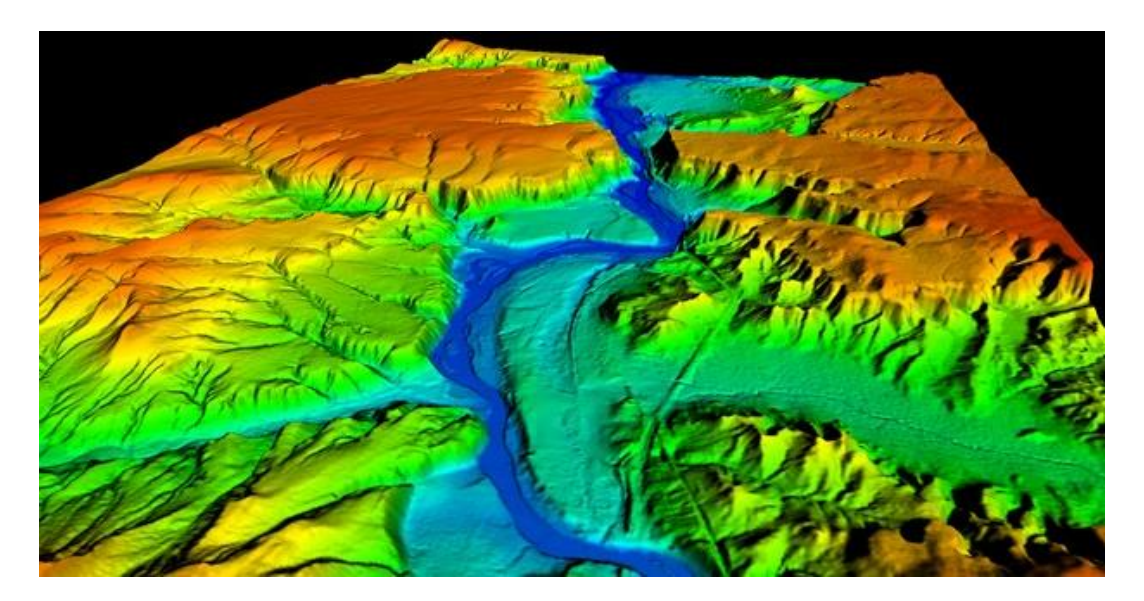

Figura 3.10 - Figura demonstrativa de Modelo Digital de Elevação Fonte: Tankonyvtar

Para este trabalho o MDT foi adquirido a partir do *site* Geoportal, o qual consiste em um banco de dados do governo com dados *shapefile* para uso em ferramentas de geoprocessamento. A partir das curvas de nível de 1 metro fornecidas pelo Seduh foi possível ser estimada a diferença entre as cotas e assim definir a topografia do terreno a qual será utilizada para o fazer o mapa de declividade.

## **4. METODOLOGIA**

## **4.1 SOFTWARES**

Neste trabalho serão utilizados os algoritmos de geoprocessamento dos *softwares* ArcGIS 10.5.1 e SRING 5.4.3 para confecção dos mapas de classificação temática e produção dos mapas de vulnerabilidade à contaminação do solo.

## **4.2 IMAGENS**

A Tabela 4.1 - [Tabela de Imagens de Satélite](#page-39-0) apresenta as imagens de satélite, assim como suas datas, resoluções espaciais e fonte.

<span id="page-39-0"></span>

| Satélite/Tipo de Dado | Data    | Resolução Espacial | Fonte                          |
|-----------------------|---------|--------------------|--------------------------------|
| Landsat 5/Imagem      | 07-1990 | 30                 | INPE – Banco de Imagens da DGI |
| Landsat 7/Imagem      | 06-2005 | 30                 | INPE – Banco de Imagens da DGI |
| Landsat 8/Imagem      | 07-2019 | 30                 | INPE – Banco de Imagens da DGI |

Tabela 4.1 - Tabela de Imagens de Satélite

# **4.3 PRODUTOS CARTOGRÁFICOS**

Os mapas intermediários utilizados para a confecção do mapa de vulnerabilidade natural à contaminação dos aquíferos apresentados na [Figura 4.1,](#page-40-0) em formato *raster*, correspondem ao mapa pedológico do DF (1:100.000), fornecido pela Empresa Brasileira de Pesquisa e Agropecuária – EMBRAPA, o mapa geológico do DF (1:250.000), fornecido pela empresa governamental brasileira Companhia de Pesquisa de Recursos Minerais – CPRM, a carta hidrogeológica do domínio poroso e do domínio fraturado do DF (1:100.000), fornecida pela Agência Reguladora de Águas, Energia e Saneamento Básico do Distrito Federal – ADASA, as curvas de nível foram obtidas através do Geoportal – SEDUH – IDE - DF e os planos de informação (1:100.000) correspondentes à profundidade do nível d'água no DF, à textura e à espessura dos solos do DF, desenvolvidos por Aguiar (1997) em sua tese de doutorado.

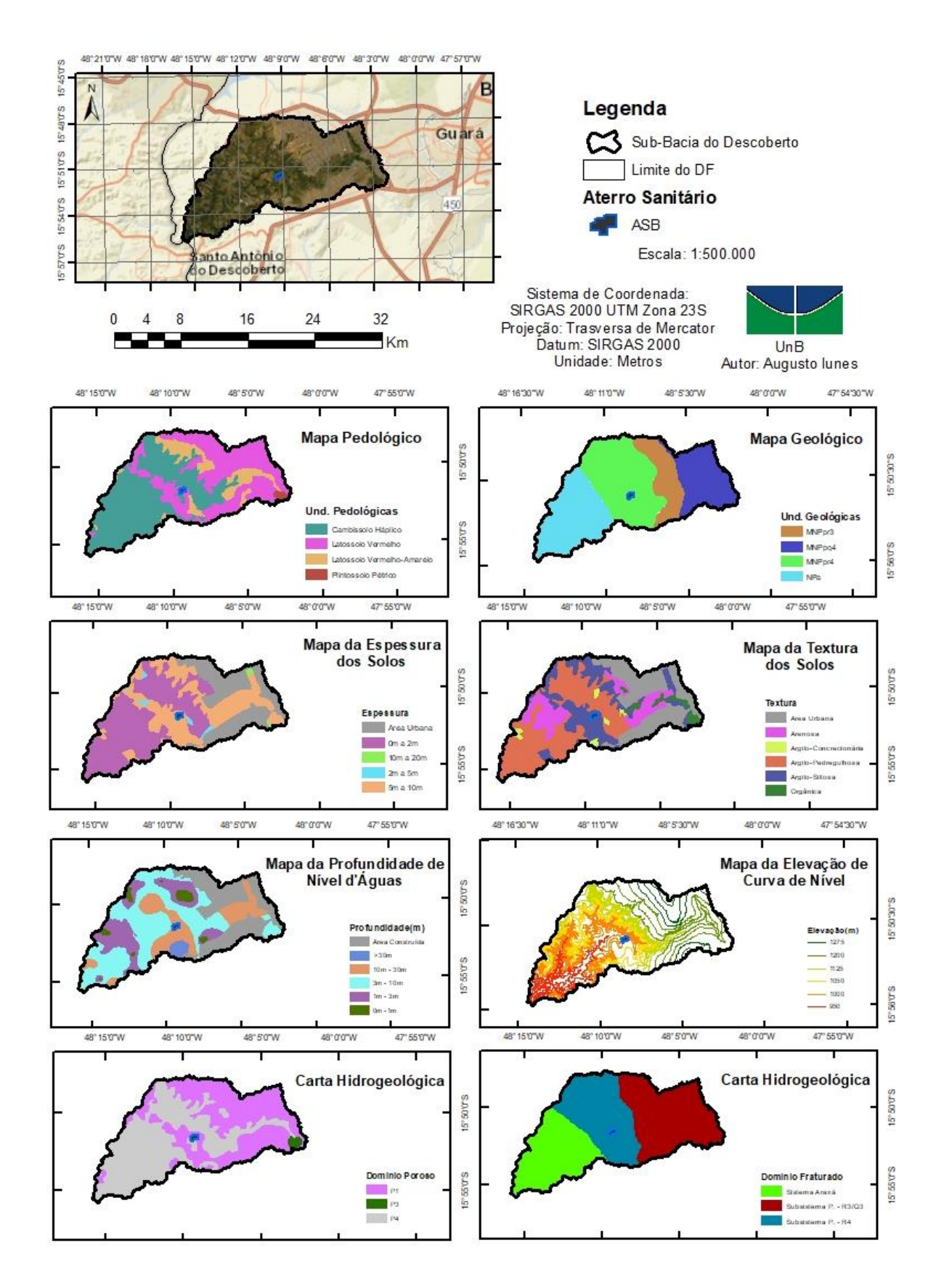

<span id="page-40-0"></span>Figura 4.1 - Produtos cartográficos utilizados para a realização da pesquisa Fonte: Própria

## **4.4 METODOLOGIA**

O presente trabalho foi dividido em duas etapas:

• Elaboração dos mapas de uso e cobertura do solo na região da sub-bacia do Descoberto para os anos de 1990, 2005 e 2019, utilizando os *softwares* de sensoriamento remoto Spring e ArcGIS;

• Produção do mapa de vulnerabilidade natural à contaminação dos aquíferos, por meio de algoritmos de Análise Hierárquica de Processos (AHP – Análise multicritério), utilizando a os parâmetros da metodologia DRASTIC;

Pode-se observar na [Figura 4.2](#page-41-0) de forma esquemática a proposta do presente trabalho.

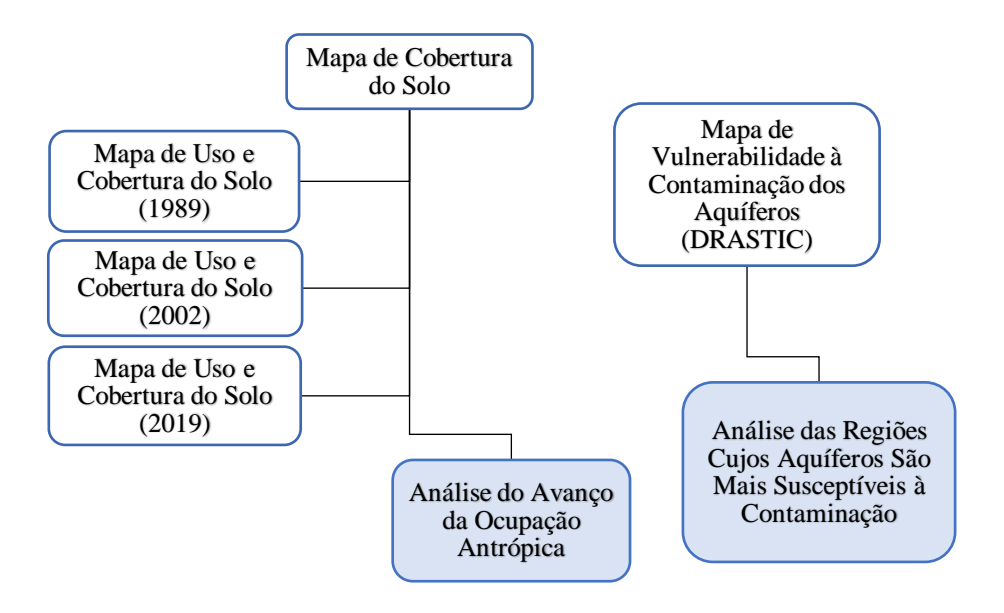

Figura 4.2- Representação esquemática da metodologia Fonte: Própria

## **4.4.1 Mapa de Uso e Ocupação do Solo**

<span id="page-41-0"></span>Os mapas de uso e cobertura do solo, para os anos de 1989, 2002 e 2019, serão gerados nos sistemas SPRING/INPE e ArcGIS/Erdas, utilizando-se as imagens Lansat 5, 7, 8, por meio dos passos metodológicos citados em (Almeida, Souza, & Carvalho, 2012), conforme explicitado na [Figura 4.3.](#page-42-0)

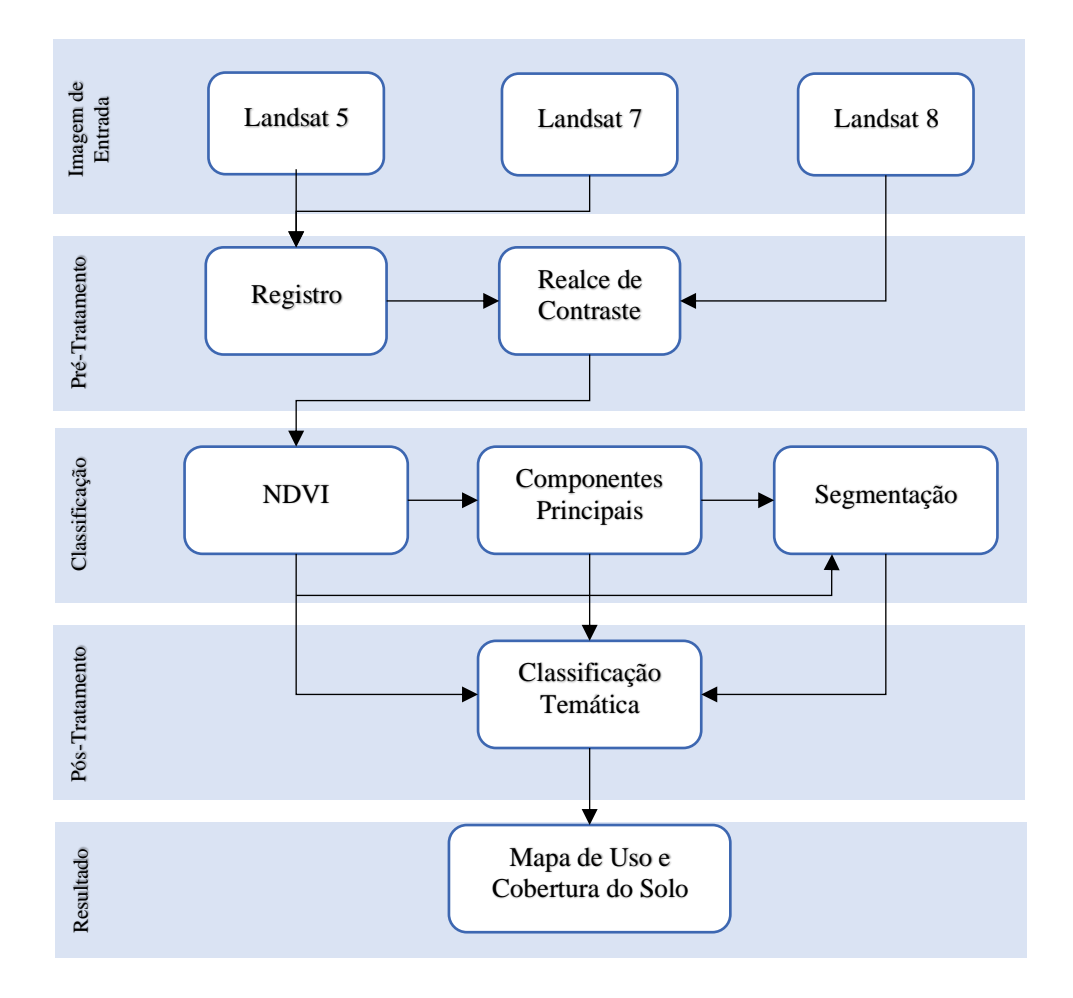

<span id="page-42-0"></span>Figura 4.3 - Etapas metodológicas para a geração de mapa de uso e ocupação do solo Fonte: Adaptado de Almeida *et al.* (2012)

• Registro das imagens: O registro é o processo de correção geométrica no qual as linhas e colunas de uma imagem são ajustadas com as coordenadas geográficas em latitude e longitude. Os pontos de controle para o processo de registro foram baseados em pontos de controle criados no *GoogleEarth* e depois adicionadas as coordenadas as imagens dos Landsats. Este processo será feito para as imagens de Landsat 5 e Lansat 7, não sendo necessário fazer para os de Landsat 8, pois este já possui imagens georreferenciadas. Todas as imagens serão registradas para o Sistema UTM – SIRGAS 2000 (Almeida, Souza, & Carvalho, 2012);

• Fusão de Imagens: As bandas multiespectrais das imagens do Landsat 7, Landsat 8 e 2019 serão submetidas ao processo de fusão de imagens, utilizando-se a transformação RGB-IHS, em que, no espaço IHS, substituíram-se as bandas Intensidade pelas imagens pancromáticas de Banda 8, e novamente para o espaço RGB, para obtenção de imagens com resolução espacial de 15 metros (Almeida, Souza, & Carvalho, 2012);

• Realce de contraste: Em cada uma das imagens resultantes do processo de fusão para os anos de estudo, foi realizada a ampliação histográfica do contraste da imagem, de modo a melhorar a qualidade visual, sob os critérios subjetivos do olho humano. O realce será feito no algoritmo de expansão do histograma de natureza linear (Almeida, Souza, & Carvalho, 2012);

• Imagem Índice de Vegetação Normalizada (IDVN): Obtido pela operação aritmética, expressa na Equação 4.1, das bandas espectrais do vermelho e infravermelho próximos dos Landsat, obtendo-se imagens IDVN com melhor separação entre solo e vegetação (Almeida, Souza, & Carvalho, 2012);

$$
IVDN = \frac{IR - R}{IR + R}
$$
 (Equação 4.1)

Onde, IR é a banda do infravermelho próximo e R é a banda vermelha, do espectro eletromagnético.

• Análise de componentes principais (bandas PC): as imagens serão submetidas ao algoritmo de análise de componentes principais, e as três primeiras bandas espectrais resultantes foram utilizadas por possuírem mais de 85% das informações espectrais das bandas originais (Almeida, Souza, & Carvalho, 2012);

• Segmentação da imagem: as imagens de componentes principais (bandas PC), juntamente à imagem obtida com IVDN, serão submetidas ao processo de segmentação, com a opção de crescimento de regiões, em que os parâmetros de área de pixel e similaridade utilizados foram obtidos a partir do processo interativo em que se buscam os polígonos que mais se adequam para as classes temáticas selecionadas para o estudo (Almeida, Souza, & Carvalho, 2012);

• Classificação das imagens: para a execução da classificação temática, como produtos de entrada, utilizam-se as três bandas de componentes principais, a imagem do IVDN e a imagem segmentada. Em seguida, realiza-se a classificação pixel a pixel por meio do algoritmo *Bathaccharya*, cujos temas de uso e cobertura do solo foram agrupados nas seguintes classes temáticas: mata galeria, cerrado, corpos d'água, solos expostos, cultura agrícola, área urbana 1 e área urbana 2, sendo este segundo o de menor densidade de prédios para melhor visualização do crescimento populacional ao longo dos anos (Almeida, Souza, & Carvalho, 2012);

• Vetorização/edição das imagens: as imagens temáticas resultantes foram vetorizadas e cada classe temática foi associada ao seu respectivo polígono. Em seguida, será realizada uma edição vetorial, tendo por alicerce as imagens do *GoogleEarth*, de modo a eliminar dados espúrios

gerados no processo de classificação temática. Ao final do processo, têm-se os mapas de uso e cobertura do solo para os anos de 1990, 2005 e 2019;

#### **4.4.2 Vulnerabilidade Natural à Contaminação dos Aquíferos**

O método usado para determinar o mapa de vulnerabilidade à contaminação dos Aquíferos foi o DRASTIC, desenvolvido pela Agência de Proteção Ambiental América (EPA) (Aller, T., Leher, Petty, & Hackett, 1987). A determinação de 7 parâmetros hidrogeológicos a partir de mapas reclassificados, correspondem a parâmetros definidos pela metodologia DRASTIC e ponderados e avaliados quantitativamente a partir da análise multicritério do método AHP assim como mostrado na [Figura 4.4.](#page-44-0)

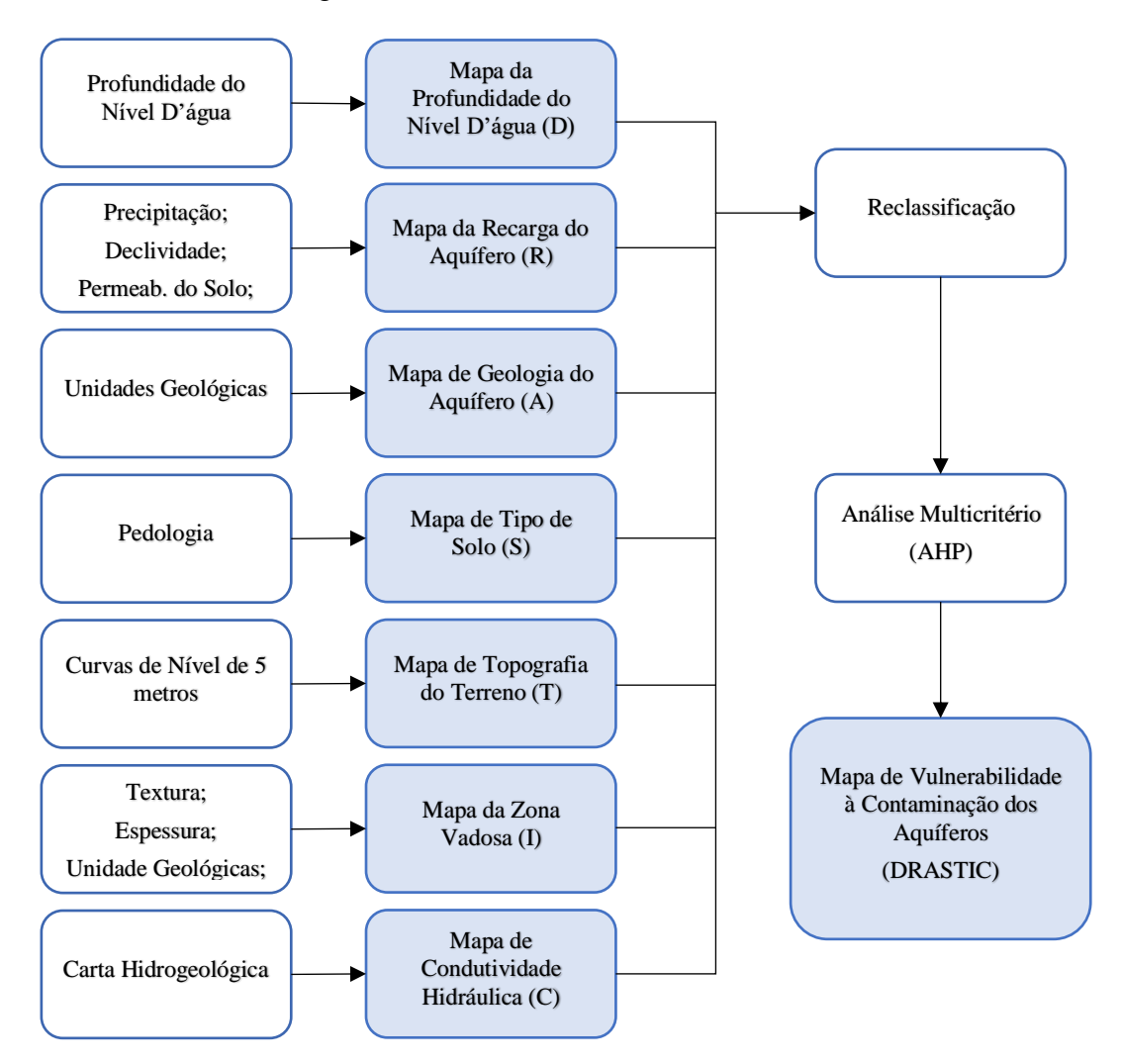

<span id="page-44-0"></span>Figura 4.4 - Etapas metodológicas para a obtenção do mapa de vulnerabilidade intrínseca à contaminação

Fonte: Adaptado de Ta'any *et al.* (2013)

O Fluxograma da [Figura 4.4](#page-44-0) mostra o levantamento dos dados de entrada que correspondem aos sete parâmetros da DRASTIC, seguindo para uma reclassificação, em formato *raster*, submetida ao critério AHP, cada um com seu determinado peso. Por fim é gerado o mapa de vulnerabilidade natural à contaminação dos aquíferos.

## **4.4.2.1 Profundidade do nível d'água (D)**

Os valores de profundidade do nível d'água foram retirados obtidos a partir de planos de informação, obtidos a partir de técnicas de sondagem, poços artesanais e poços profundos na área do DF.

O mapa de profundidade do nível d'água será então reclassificado com a atribuição dos pesos (1 a 10) aos intervalos de profundidade, de acordo com a susceptibilidade à contaminação representada por cada um. A atribuição dos valores para cada intervalo de profundidade do nível d'água foi realizada segundo a proposta de Aller *et al.* (1987) onde quanto mais profundo menos susceptível está o aquífero.

| Profundidade do<br>nível d'água (m) | Reclassificação<br>$(D_r)$  |
|-------------------------------------|-----------------------------|
| $0 - 1,5$                           | 10                          |
| $1,5 - 4,5$                         | 9                           |
| $4,5 - 9,0$                         | 7                           |
| $9,0 - 15,0$                        | 5                           |
| $15,0 - 22,5$                       | 3                           |
| $22,5 - 30,0$                       | $\mathcal{D}_{\mathcal{L}}$ |
| > 30.0                              |                             |

Tabela 4.2 – Profundidade do nível d'água e seus respectivos valores Fonte: Adaptado de Aller *et al.* (1987)

## **4.4.2.2 Recarga do aquífero (R)**

Segundo Piscopo (2001), para o obtenção do mapa de recarga de aquífero os fatores principais que influenciam a recarga dos aquíferos são a declividade do terreno, a permeabilidade do solo

e a os valores de precipitação em milímetros de lamina d'água precipitado. O valor de recarga do aquífero será obtido a partir da equação abaixo.

 = (%) + çã + (Equação 4.2)

Os valores de declividade, precipitação e permeabilidade do solo são classificados de acordo com o estudo desenvolvido por (Piscopo, 2001).

Tabela 4.3 – Atribuição das classes aos fatores declividade precipitação e permeabilidade do solo

| 1.911000000000000017       |              |                                                     |   |                        |              |  |  |
|----------------------------|--------------|-----------------------------------------------------|---|------------------------|--------------|--|--|
| <b>Declividade</b>         |              | Precipitação                                        |   | Permeabilidade do solo |              |  |  |
| <b>Intervalo</b><br>$(\%)$ | <b>Fator</b> | <b>Intervalo</b><br><b>Fator</b><br>$(\mathbf{mm})$ |   | <b>Intervalo</b>       | <b>Fator</b> |  |  |
| $\lt 2$                    |              | > 850<br>4                                          |   | Alto                   |              |  |  |
| $2 - 10$                   | 3            | $700 - 850$                                         | 3 | Moderadamente<br>Alto  |              |  |  |
| $10 - 33$                  | 2            | $500 - 700$<br>2                                    |   | Moderado               | 3            |  |  |
| > 33                       |              |                                                     |   | Baixo                  | 2            |  |  |
|                            |              | < 500                                               |   | Muito baixo            |              |  |  |

Fonte: (Piscopo, 2001)

Utilizando a combinação da Declividade, Precipitação e Permeabilidade do Solo Piscopo (2001) estudou as combinações entre os três fatores e, então elaborou uma tabela de referência com os intervalos dos valores obtidos e seus respectivos pesos para a geração do mapa de recarga dos aquíferos, como pode ser visualizado na [Tabela 4.4.](#page-46-0)

<span id="page-46-0"></span>Tabela 4.4 – Intervalos e respectivas classificações numéricas de recarga do aquífero

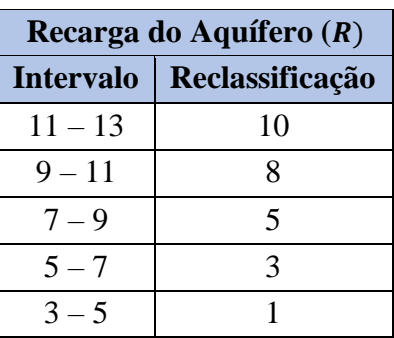

Fonte: Piscopo (2001)

## **4.4.2.3 Geologia do Aquífero (A)**

Esse parâmetro é obtido por meio das características geológicas das sub-bacias. Dessa forma, será utilizado uma base de dados das unidades geológicas. O mapa de geologia será reclassificado com a atribuição dos pesos (1 a 10) às feições geológicas, de acordo com a susceptibilidade à contaminação representada por cada uma. A classificação é proposta com base em Aller *et al.* (1987), e disposto na [Tabela 4.5.](#page-47-0)

<span id="page-47-0"></span>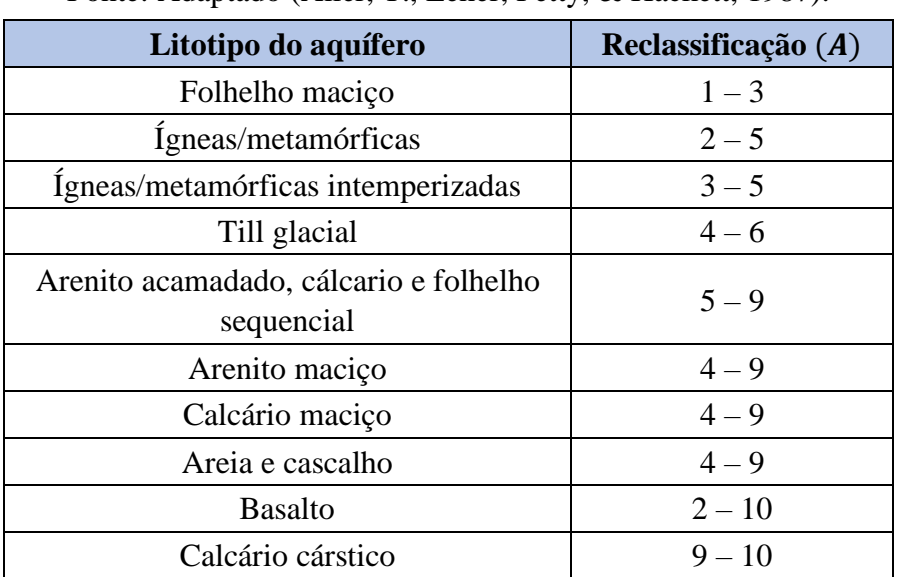

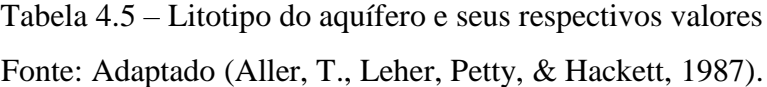

## **4.4.2.4 Tipo de Solo (A)**

Esse parâmetro refere-se à camada de solo mais superficial da zona vadosa, caracterizada por intensa atividade biológica. Para a obtenção do mapa de pedologia, será utilizado uma base de dados de pedologia e então a reclassificação será feita com a atribuição de pesos de 1 a 10 para as diferentes classes do solo de acordo com a susceptibilidade à contaminação representada por cada uma, baseado na adaptação da classificação proposta por Franco *et al.* (2015).

<span id="page-47-1"></span>Tabela 4.6 – Tipo de solo e seus respectivos valores Fonte: Adaptado de Franco *et al.* (2015)

| Tipo de solo            | Reclassificação $(S)$ |
|-------------------------|-----------------------|
| Luvissolos              |                       |
| Argissolos              |                       |
| Cambissolos             |                       |
| Latossolos              |                       |
| Gleissolos/organossolos |                       |

#### **4.4.2.5 Topografia do terreno (T)**

No parâmetro da topografia, utilizou-se o mapa de declividade obtidos a partir da construção do MDE com as curvas de nível de 5 metros para reclassificar de acordo com a atribuição dos pesos (1 a 10) aos intervalos de declividade, e com a susceptibilidade à contaminação representada por cada uma, baseado na classificação proposta por Aller *et al.* (1987), apresentada na [Tabela 4.7.](#page-48-0)

<span id="page-48-0"></span>Tabela 4.7 – Declividade do terreno e seus respectivos valores

| <b>Declividade</b> | Reclassificação |
|--------------------|-----------------|
| (%)                | (T)             |
| $0 - 1$            | 10              |
| $1 - 6$            | Q               |
| $6 - 12$           | 5               |
| $12 - 18$          | 3               |
| > 18.0             |                 |

Fonte: Adaptado de Aller *et al.* (1987)

#### **4.4.2.6 Impacto da Zona Vadosa (I)**

Segundo Aller *et al.* (1987), o impacto da zona vadosa sobre a vulnerabilidade à contaminação está relacionado às características geológicas e pedológicas da região. No presente trabalho, será utilizada como base a classificação proposta por Aller *et al.* (1987) na etapa de atribuição dos pesos às diferentes feições de geologia e pedologia que compõem a zona vadosa, conforme a [Tabela 4.8.](#page-49-0)

Os intervalos de valores atribuídos pelos autores permitem uma escolha do valor que mais se adequa à realidade das características das feições geológicas, presentes na área de estudo em questão. Os intervalos de valores de susceptibilidade evidenciados na [Tabela 4.8,](#page-49-0) foram atribuídos segundo o grau de fraturamento das feições geológicas e à textura dos solos predominantes. Dessa forma, feições geológicas muito fraturadas e solos com texturas de granulometria maior (areia e cascalho) apresentam maior susceptibilidade à contaminação.

Com isto, deve-se utilizar a Equação 4.2 para calcular o impacto da zona vadosa (ZV), a partir da textura dos solos (TS), da espessura dos solos (ES) e dados de unidades geológicos (UG).

$$
ZV = 0.2 \times UG + 0.4 \times TS + 0.4 \times ES
$$
 (Equação 4.2)

| Feição                                              | Reclassificação<br>(I) |
|-----------------------------------------------------|------------------------|
| Camada confinante                                   | 1                      |
| Silte/argila                                        | $2 - 6$                |
| Folhelho                                            | $2 - 5$                |
| Calcário                                            | $2 - 7$                |
| Arenito                                             | $4 - 8$                |
| Calcário acamadado, arenito, folhelho               | $4 - 8$                |
| Areia e cascalho com significante silte e<br>argila | $4 - 8$                |
| Igneas/metamórficas                                 | $2 - 8$                |
| Areia e cascalho                                    | $4 - 9$                |

<span id="page-49-0"></span>Tabela 4.8 – Feição/Textura da zona vadosa e seus respectivos valores Fonte: Adaptado de Aller *et al.* (1987)

## **4.4.2.7 Condutividade hidráulica do aquífero (C)**

A análise da condutividade hidráulica dos aquíferos baseia-se na combinação do domínio poroso e do domínio fraturado, os aquíferos do Domínio Poroso são caracterizados pelos meios geológicos inconsolidados, onde os espaços vazios são intergranulares, ou seja, a água ocupa os poros entre os minerais constituintes do corpo rochoso.

Os aquíferos do Domínio Fraturado estão localizados em zonas mais profundas e apresentam espessuras que variam de alguns metros a centenas de metros, limitado a profundidades superiores a 250 metros.

Segundo Campos (2004), as águas subterrâneas do domínio poroso apresentam aproximadamente o dobro de exposição à contaminação em relação ao domínio fraturado, pois como seus aquíferos estão sobrepostos, funcionam como um filtro depurador natural, protegendo a qualidade das águas mais profundas. Dessa forma, para o domínio poroso (DP), será atribuído um peso de 70%, devido ao fato de seus aquíferos serem mais rasos e, portanto, mais suscetíveis à contaminação. Os 30% restantes foram atribuídos ao domínio fraturado (DF).

$$
CH = 0.7 \times DP + 0.3 \times DF
$$
 (Equação 4.3)

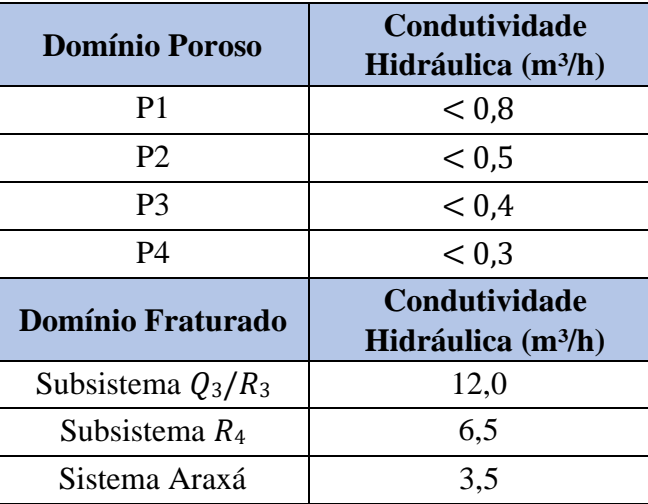

Tabela 4.9 – Vazão média e condutividade hidráulica dos aquíferos do sistema Paranoá Fonte: Adaptado de Campos e Freitas (1998)

Por fim, o mapa de condutividade hidráulica será reclassificado com a atribuição dos pesos (1 a 10) aos diferentes intervalos, baseado na classificação proposta por (Aller, T., Leher, Petty, & Hackett, 1987), onde menores valores de condutividade hidráulica representam menores taxas com que os contaminantes irão mover-se após atingirem o aquífero (Baalousha, 2006), indicando menor susceptibilidade à contaminação.

| Fonte: Adaptado Aller et al. (1987) |                             |  |  |  |
|-------------------------------------|-----------------------------|--|--|--|
| Condutividade                       | Reclassificação             |  |  |  |
| Hidráulica (m <sup>3</sup> /h)      | (C)                         |  |  |  |
| $0 - 0,17$                          |                             |  |  |  |
| $0,2 - 0,5$                         | $\mathcal{D}_{\mathcal{A}}$ |  |  |  |
| $0,5 - 1,2$                         |                             |  |  |  |
| $1,2 - 1,7$                         | 5                           |  |  |  |
| $1,7 - 3,4$                         | 8                           |  |  |  |
| >3.4                                |                             |  |  |  |

Tabela 4.10 – Condutividade hidráulica e seus respectivos valores

# **5. RESULTADO E DISCUSSÃO**

## **5.1 MAPAS TEMÁTICOS DE USO E COBERTURA DO SOLO**

As classificações temáticas obtidas pelo processamento das imagens Landsat 5 (1990), 7 (2005) e 8 (2019), foram retiradas no mês de agosto, pois a baixa quantidade de nuvens e o período de seca facilitam as análises do tipo de vegetação possibilitando a obtenção dos mapas de uso e cobertura do solo [\(Tabela 5.1\)](#page-51-0) e a avaliação quantitativa das alterações ocorridas entre esses anos [\(Tabela 5.1\)](#page-51-0), onde se observam os valores em quilômetros quadrados (km²) para as áreas das classes temáticas consideradas.

|                                    | Uso e Ocupação<br>1990                       |      | Uso e Ocupação<br>2005                       |     | Uso e Ocupação<br>2019  |                   |
|------------------------------------|----------------------------------------------|------|----------------------------------------------|-----|-------------------------|-------------------|
| <b>Classe</b>                      | Area (km <sup>2</sup> )<br><b>Percentual</b> |      | <b>Percentual</b><br>Área (km <sup>2</sup> ) |     | Area (km <sup>2</sup> ) | <b>Percentual</b> |
| <b>Agricultura</b>                 | 2,97                                         | 1%   | 0.00                                         | 0%  | 2,85                    | 1%                |
| Campo                              | 39,94                                        | 19%  | 16,30                                        | 8%  | 20,90                   | 10%               |
| <b>Cerrado</b>                     | 65,01                                        | 31%  | 76,25                                        | 37% | 54,93                   | 26%               |
| Mata de<br><b>Galeria</b>          | 32,06                                        | 15%  | 30,37                                        | 15% | 42,79                   | 21%               |
| <b>Solo Exposto</b>                | 15,74                                        | 8%   | 4,48                                         | 2%  | 0.00                    | $0\%$             |
| Urbana - Alta<br><b>Densidade</b>  | 31,20                                        | 15%  | 38,82                                        | 19% | 52,80                   | 25%               |
| Urbana - Baixa<br><b>Densidade</b> | 21,17                                        | 10%  | 41,87                                        | 20% | 33,84                   | 16%               |
| <b>Total</b>                       | 208,09                                       | 100% | 100%<br>208,09                               |     | 208,09<br>100%          |                   |

<span id="page-51-0"></span>Tabela 5.1- Área (Km²) e Percentual da sub-bacia do Descoberto ocupada por cada classe

temática dos anos de 1990, 2005 e 2019

Os mapas de uso e cobertura dos anos de 1990 e 2005 mostram um intenso aumento na urbanização que cresceu de 52 Km² para 80 Km², este valor corresponde a 13% da área total da sub-bacia, porém já para o ano de 2019 o que aconteceu foi uma intensificação da urbanização que mudou de uma densidade baixa para uma alta densidade, ou seja, um maior número de urbanização por Km².

|      | Evolução Urbana total   |  |  |  |
|------|-------------------------|--|--|--|
| Ano  | Área (Km <sup>2</sup> ) |  |  |  |
| 1990 | 52,37                   |  |  |  |
| 2005 | 80,69                   |  |  |  |
| 2019 | 86,63                   |  |  |  |

Tabela 5.2 - Tabela da Evolução Urbana Total

Em 2019 é possível observar claramente na [Figura 5.1](#page-52-0) a intensificação da malha urbana em relação ao ano de 2005, devido ao processo de verticalização das cidades, isto é os lotes residenciais passam a dar espaço a pequenos ou grandes complexos prediais consistindo em um processo [urbanístico](https://pt.wikipedia.org/wiki/Urban%C3%ADstico) que na [construção](https://pt.wikipedia.org/wiki/Constru%C3%A7%C3%A3o) de grandes e inúmeros [edifícios](https://pt.wikipedia.org/wiki/Edif%C3%ADcio) resulta na densificação populacional. É importante citar que também houve a criação das novas quadras 1000 da samambaia ao lado das ETE o que justifica mais ainda o crescimento da área urbana da região.

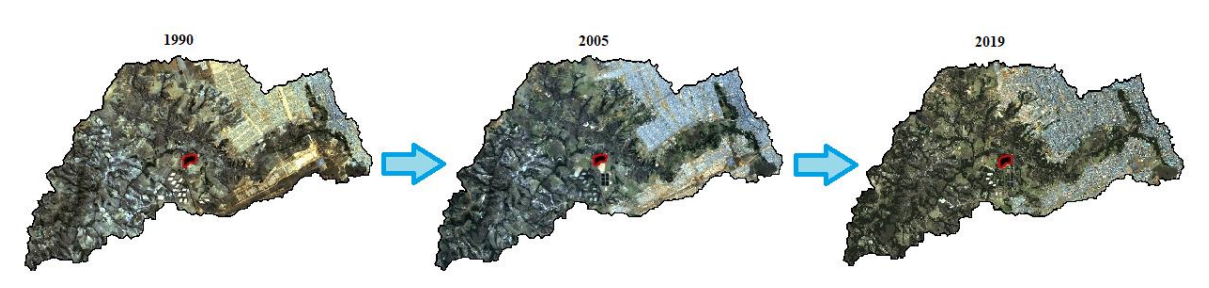

Figura 5.1 – Imagem de satélite da região da sub-bacia do Descoberto Fonte: INPE – 1990, 2005 e 2019

<span id="page-52-0"></span>Quanto a vegetação houve uma inconclusão devido a principalmente a resolução da imagem utilizada, pois com a resolução de 30 metro não foi possível fazer um identificação com acurácia das regiões, chegando em valores não condizentes com a realidade da região que apresenta uma diminuição das áreas naturais dando espaço a cada vez mais a centros urbanos, fazendas e novas industrias que vêm se instalando na sub-bacia.

A maior diminuição na região foi da área de campo que perdeu um percentual de 10% para o surgimento de outras áreas. Apesar de ser originalmente uma região Samambaia com características agrícolas podemos observar que as áreas de agricultura não estão situadas na sub-bacia ou não foram possíveis serem identificadas pela qualidade das imagens utilizadas.

Vale ressaltar que o avanço da malha urbana em relação ao aterro é motivo de enorme preocupação com a saúde humana, tendo em vista a possível contaminação do solo pelo chorume proveniente do aterro, contaminando as águas as quais são utilizadas para irrigação ou consumo na região.

Outro fator de relevância é que o aterro consiste em um atrativo para animais que também são vetores de doenças e podem causar problemas de saúde pública na população que reside em sua proximidade.

Temos a seguir a [Figura 5.2](#page-53-0) os mapas que foram classificados de acordo com a classe temática por meio do *software* Spring e ArcGIS.

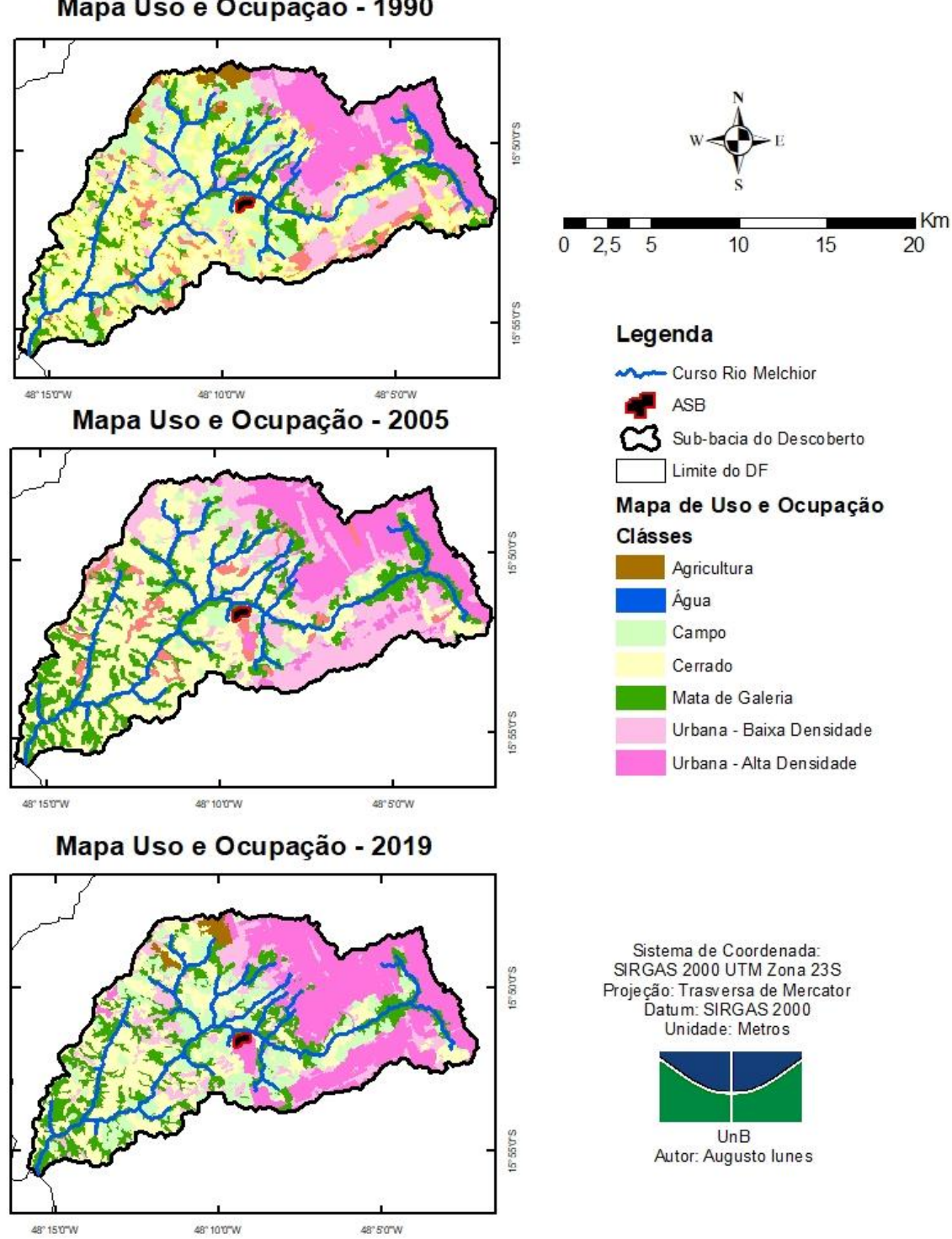

Mapa Uso e Ocupação - 1990

<span id="page-53-0"></span>Figura 5.2 - Mapa de uso e ocupação do solo dividido em classe temática

# **5.2 MAPA DE VULNERABILIDADE NATURAL À CONTAMINAÇÃO DOS AQUÍFEROS**

# **5.2.1 Profundidade do nível d'água**

Através do programa ArcGIS foi possível determinar a profundidade do lençol freático a partir do plano de informação de Aguiar(1997), o qual foram extraídos os valores do lençol freático e assim, classificados de acordo com a susceptibilidade, conforme proposta de proposta de Aller(1987), onde são atribuídos valores mais próximos de 10 para profundidades menores por ser mais provável que aconteça a contaminação do aquífero e valores mais próximos de 1 para profundidades maiores.

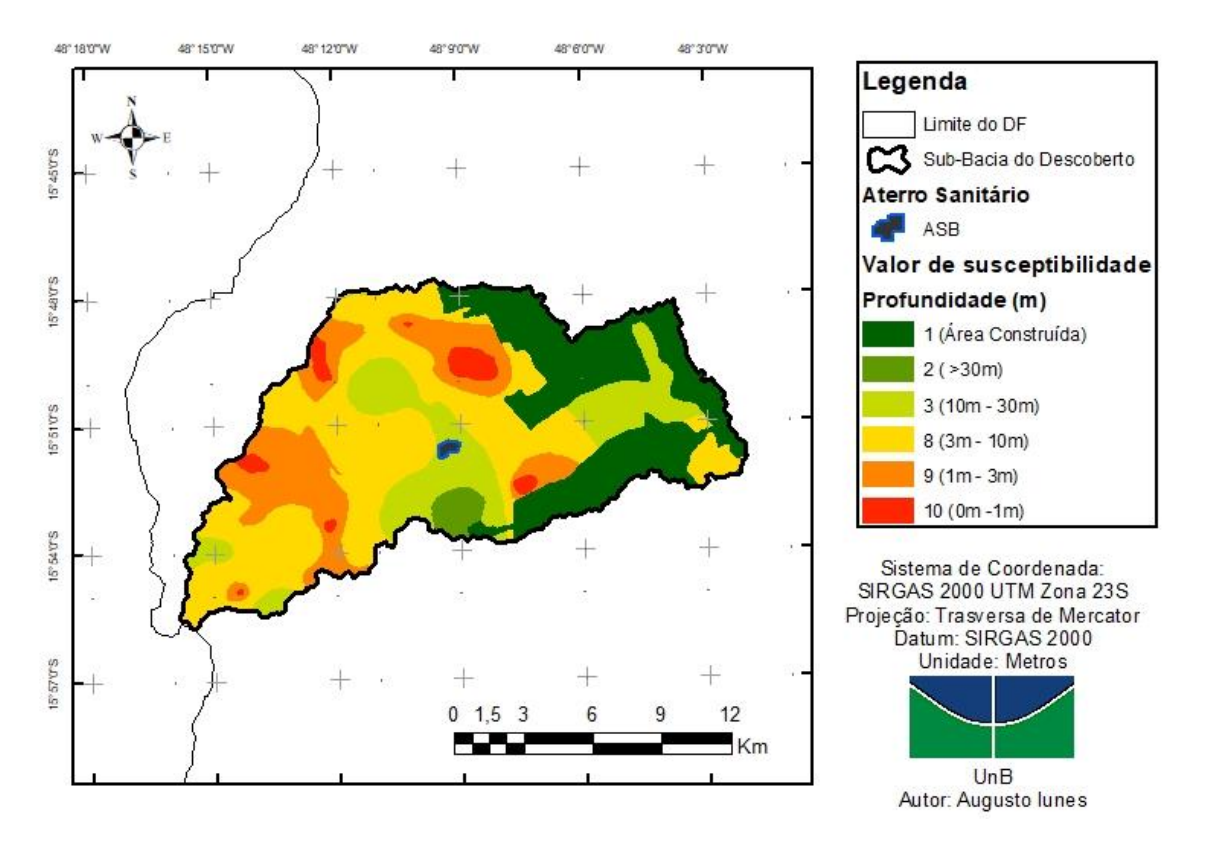

Figura 5.3 - Mapa de profundidade do nível d'água reclassificado

Observa-se que a área em que o aterro está localizado é de baixa susceptibilidade à contaminação, onde o lençol freático está abaixo de 30m de profundidade. Nota-se que a distância até o aquífero é diminuída para 10 m nas redondezas da área do aterro chegando assim em uma área de maior susceptibilidade. Este parâmetro possui um peso muito elevado uma vez que consiste no distanciamento do aquífero da superfície o estar muito próximo ao ASB representa um alto risco de contaminação.

A tabela abaixo apresenta a classificação da profundidade do lençol freático na área de estudo onde os valores maiores estão associados aos maiores graus de susceptibilidade.

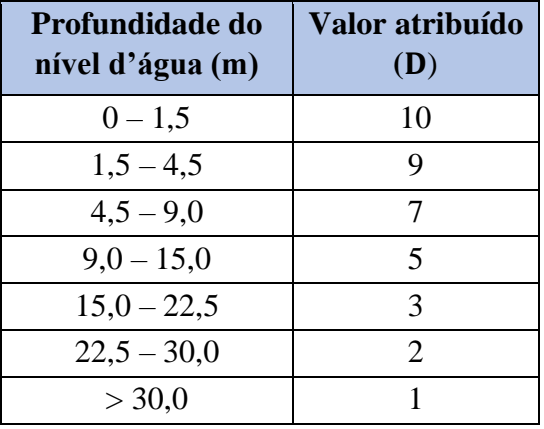

Tabela 5.3 - Profundidade do nível d'água e seus respectivos valores

Fonte: Adaptado de Aller *et al.* (1987)

## **5.2.2 Recarga do aquífero**

A determinação da recarga dos aquíferos localizados na área de estudo ocorreu com a junção dos mapas de classe de declividade, precipitação e permeabilidade dos solos da área de estudo.

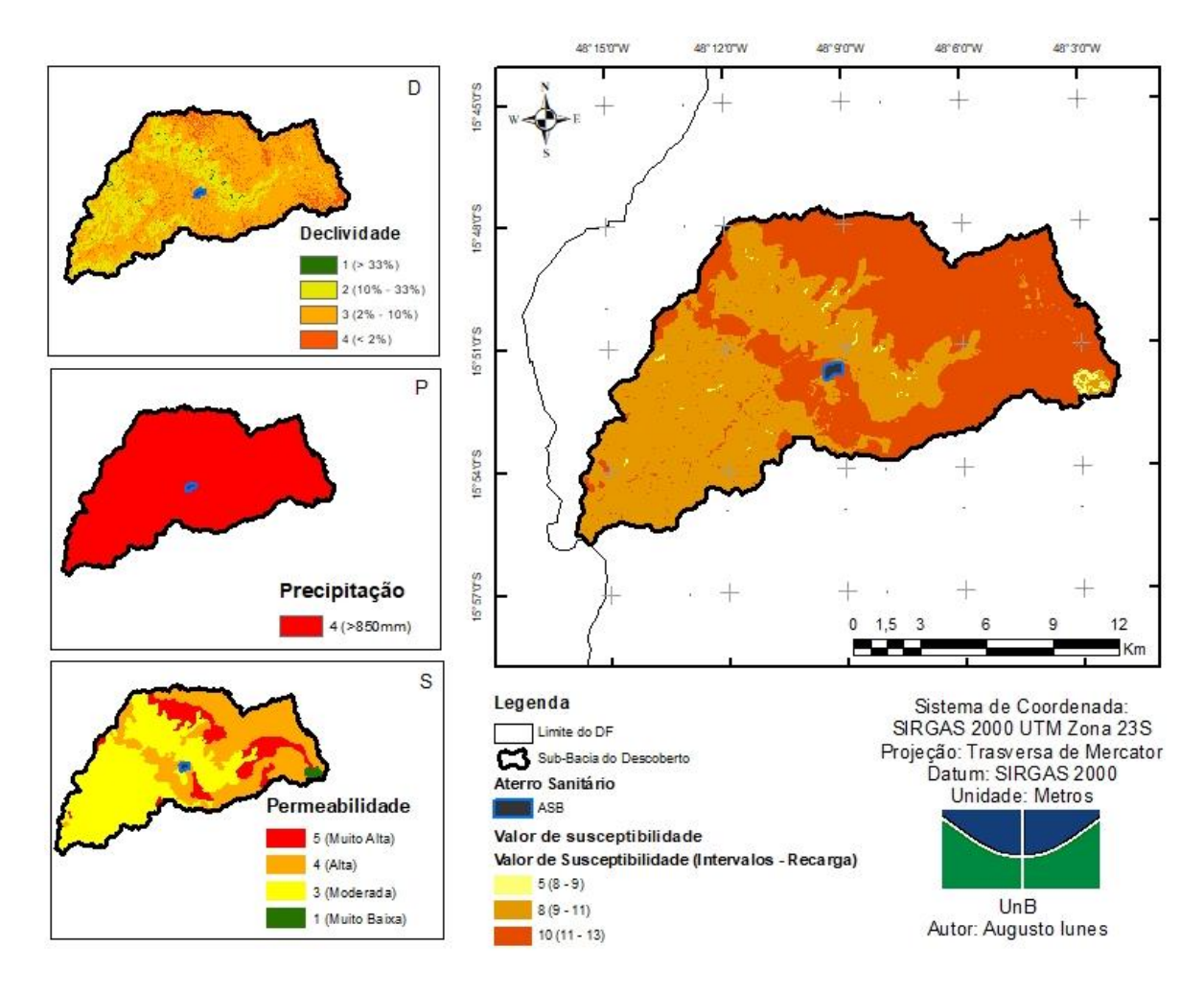

Figura 5.4 - Mapa de susceptibilidade à contaminação em relação à recarga dos aquíferos

Os três critérios e seus respectivos valores de susceptibilidade à contaminação, os quais foram reclassificados segundo a [Tabela 5.4.](#page-56-0)

| <b>Declividade</b>          |                        |  |  |  |  |
|-----------------------------|------------------------|--|--|--|--|
| Intervalo $(\% )$           | Valor atribuído        |  |  |  |  |
| < 2                         | 4                      |  |  |  |  |
| $2 - 10$                    | 3                      |  |  |  |  |
| $10 - 33$                   | 2                      |  |  |  |  |
| >33                         |                        |  |  |  |  |
|                             | Precipitação           |  |  |  |  |
| Intervalo (mm/ano)          | Valor atribuído        |  |  |  |  |
|                             |                        |  |  |  |  |
| $>850$ mm                   | 4                      |  |  |  |  |
|                             | Permeabilidade do solo |  |  |  |  |
| Tipo de Solo                | Valor atribuído        |  |  |  |  |
| Gleisso Háplico / Latossolo | 5                      |  |  |  |  |
| Vermelho Amarelo            |                        |  |  |  |  |
| Latossolo Vermelho          | 4                      |  |  |  |  |
| Cambissolo Háplico          | 3                      |  |  |  |  |

<span id="page-56-0"></span>Tabela 5.4 - Atribuição das classes aos fatores declividade, precipitação e permeabilidade

O mapa da precipitação foi feito através da média anual das estações pluviométricas com proximidade do aterro, com uma quantidade de pelos menos 10 anos para que houvesse uma amostragem suficientemente confiável, sendo assim todas elas ficam acima do maior valor de susceptibilidade do método proposto por Piscopo(2001) o que seria de 850mm.

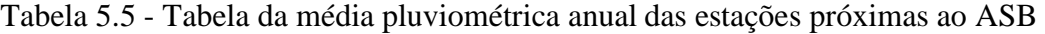

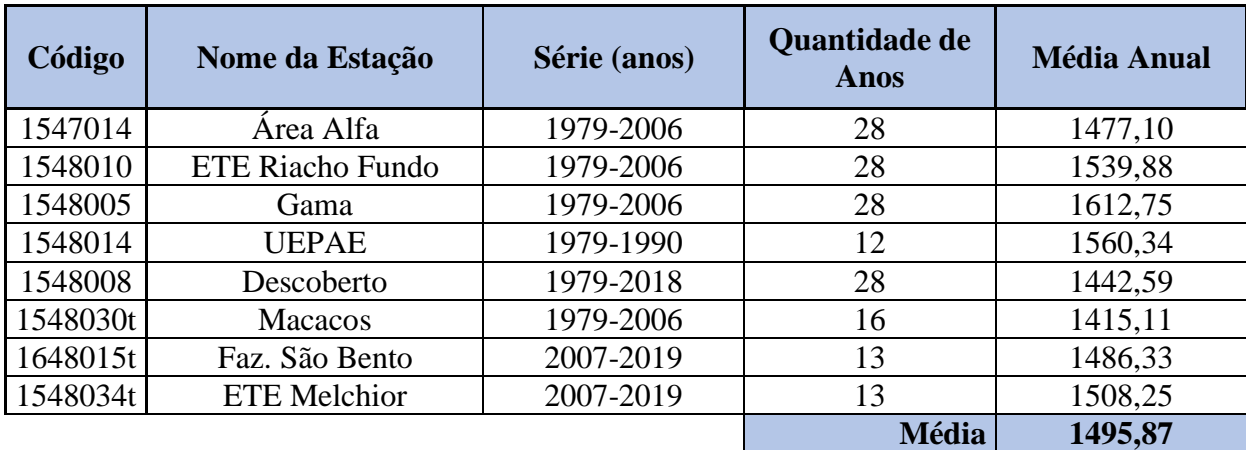

A declividade foi obtida a parti das curvas de nível de 5 metros e a partir das ferramentas do ArcGis foi possível montar um modelo digital de elevação e criar o mapa de declividade.

Quanto ao mapa de permeabilidade foi feito a partir do mapa pedológico onde a análise da textura do solo corresponde à proporção relativa dos diferentes tamanhos de partículas que constituem determinada massa de solo, sobretudo às frações de areia, silte e argila.

As propriedades relacionam-se com a permeabilidade dos solos, pois granulometrias maiores, como as dos solos mais arenosos favorecem a infiltração da água ao longo de seu perfil, enquanto granulometrias menores, dos solos argilosos, tendem a reter água na superfície. Contudo, os latossolos do DF, solos com textura predominantemente argilosa, são bastante intemperizados, o que lhes confere maior porosidade e, consequentemente, maior permeabilidade (EMBRAPA, 2004). Com isto fez-se a reclassificação de acordo com os valores da [Tabela 5.4](#page-56-0) gerando o mapa de permeabilidade.

#### **5.2.3 Geologia do aquífero**

Na geologia dos aquíferos localizados na área de estudo, bem como seus respectivos valores à contaminação ocorreu de modo a reclassificar de acordo com a Tabela 5.5 as unidades geológicas presentes na área da sub-bacia.

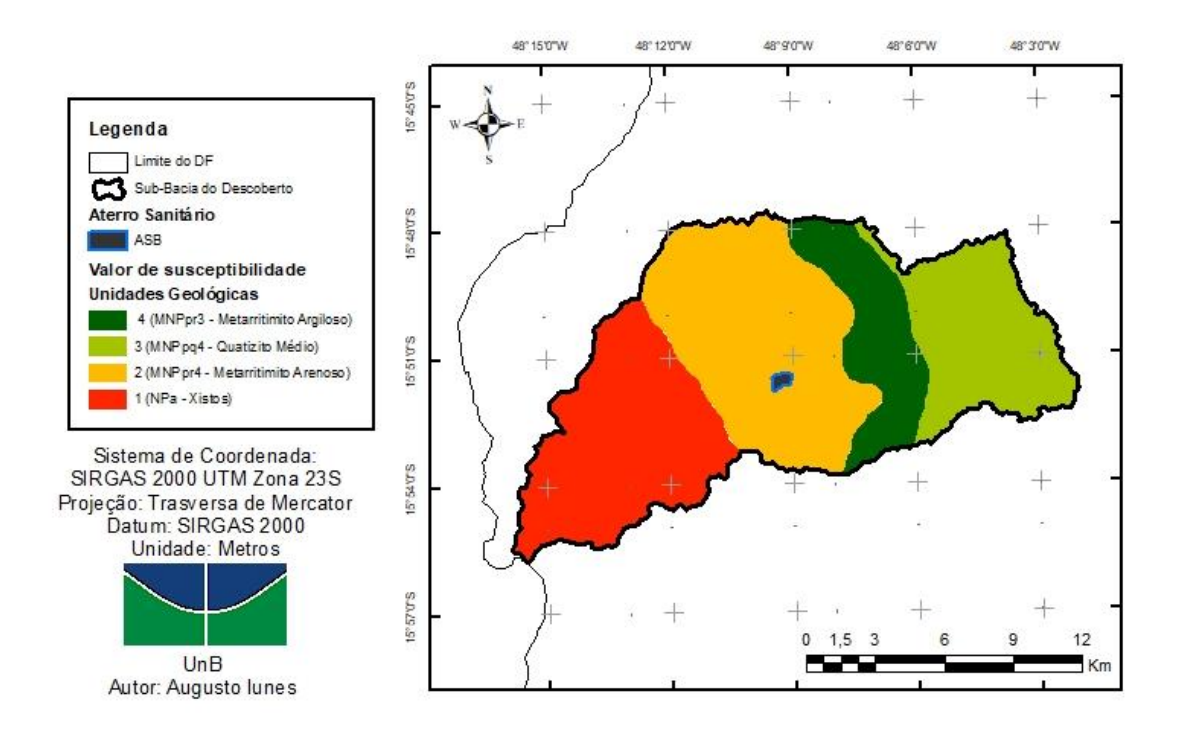

Figura 5.5 - Mapa de susceptibilidade à contaminação em relação às características geológicas da área de estudo

A partir do mapa das unidades geológicas da região foi possível reclassificar tais regiões de acordo com o tipo de rocha presente.

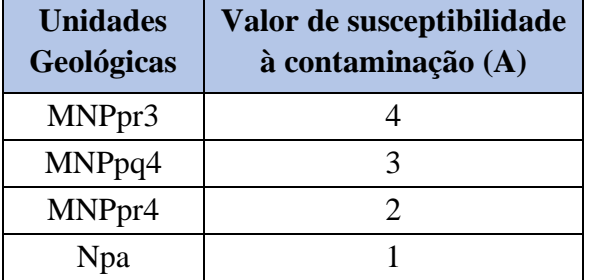

Tabela 5.6 - Valor de susceptibilidade à contaminação atribuído a cada feição geológica

A classificação das unidades geológicas foi executada segundo a litologia e as estruturas das rochas. Observa-se a presença de 4 unidades geológicas na região que apresentam baixa susceptibilidade à contaminação, pois caracteriza uma delas consiste em um metarritmito argiloso (MNPpr3) que é composto de alternância de metassiltitos e metargilitos e quartizitos finos em camadas predominantes centimétricas, com domínio da fração silte-argila o que faz com que tenha a susceptibilidade moderada.

A segunda unidade geológica é onde está localizado o aterro e por sua vez consiste em uma camada de metarritimito arenoso(MNPpr4) que é caracterizado pela alternância de camadas arenosa e pelíticas onde predominam as primeiras e que empresta à rocha um carácter rítmico fazendo com que sua susceptibilidade seja menor do que a argilosa.

A terceira camada presente é a de quartizito médio(MNPpq4) que possui leitos de granulometria grossa e microglomerática constituída essencialmente de quartzo e sericita tendo uma susceptibilidade baixa enquanto a última camada diferente das primeiras que constam no grupo Paranoá a pertence ao grupo Araxá(NPa) que por sua vez possui um grau metamórfico mais elevado composto essencialmente de xistos váriados, por isso são o grupo que tem menos susceptibilidade à contaminação tendo o valor mais baixo na reclassificação.

#### **5.2.4 Tipo do solo**

O mapa de tipo de solo da área de estudo foi obtido conforme a metodologia que utiliza como base a textura do solo e a descrição de cada textura.

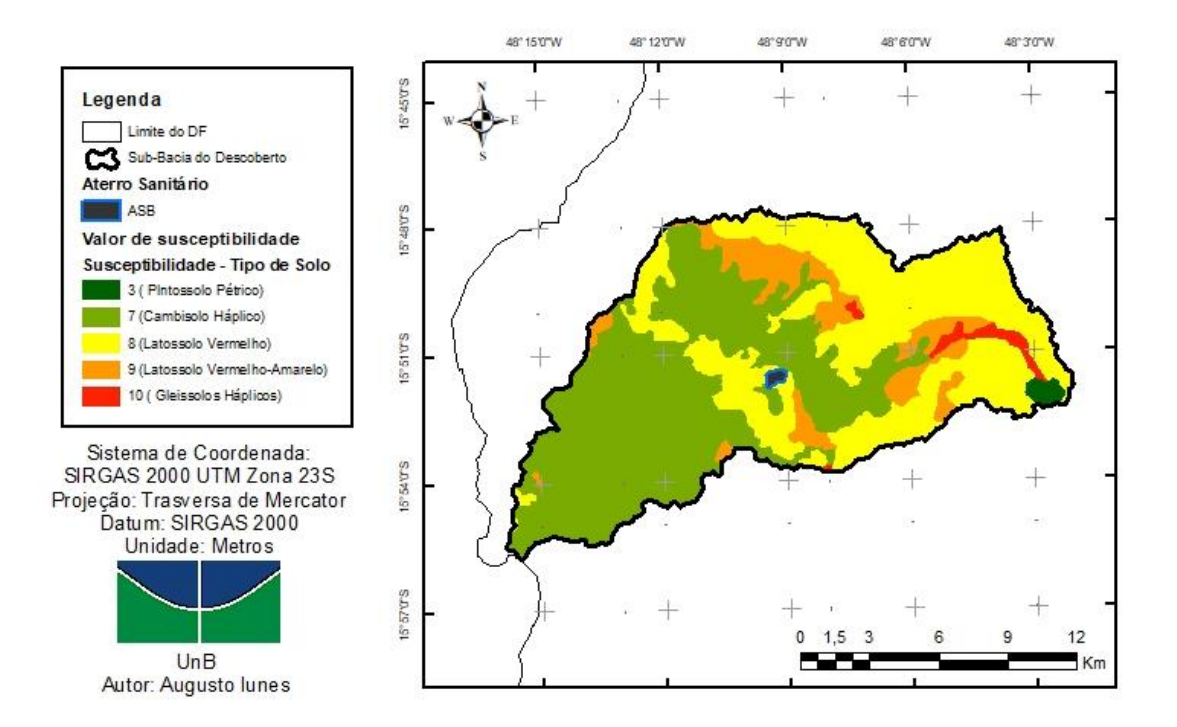

Figura 5.6 - Mapa de susceptibilidade à contaminação em relação ao tipo de solo

A [Tabela 5.7](#page-59-0) apresenta os tipos de solo e seus respectivos valores de susceptibilidade à contaminação, os quais foram determinados segundo a [Tabela 4.6.](#page-47-1)

<span id="page-59-0"></span>Tabela 5.7 - Valor de susceptibilidade à contaminação atribuído a cada classe de tipo de solo.

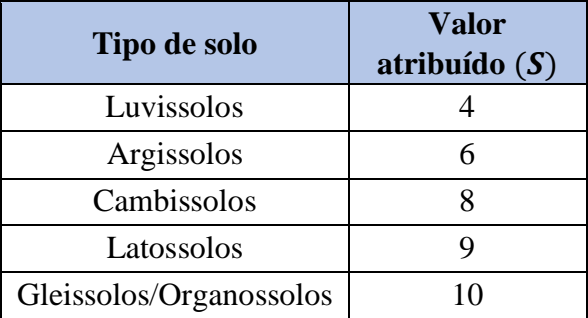

Fonte: Adaptado de Franco *et al.* (2015)

O critério para a classificação das unidades pedológicas baseou-se principalmente na textura das camadas de solo. Observa-se que os latossolos do DF, apesar de em geral apresentarem

textura predominantemente argilosa, possuem susceptibilidade à contaminação mais acentuada, pois são fortemente drenados, com elevada permeabilidade à água. Em contrapartida, o Plintossolo Pétrico, apesar de apresentar granulometria maior, é caracterizado pela presença de plintita, a qual torna-se endurecida de maneira irreversível após ciclos de umedecimento e secagem, o que lhe confere sérias limitações quanto à permeabilidade e ao enraizamento das plantas (EMBRAPA, 2004), tornando-se menos suscetível à contaminação. Ressalta-se que o Aterro Sanitário de Brasília se encontra próximo a zonas cujos solos são mais suscetíveis à contaminação, pois a textura do solo naquela região favorece tal fato uma vez que possui estrutura fraca, devido ao alto intemperismo sofrido pelos solos de tipo latossolos.

## **5.2.5 Topografia do terreno**

<span id="page-60-0"></span>A [Tabela 5.8](#page-60-0) apresenta os intervalos de declividade e seus respectivos valores de susceptibilidade à contaminação, os quais foram determinados segundo a [Tabela 4.7.](#page-48-0)

Tabela 5.8 - Declividade do terreno e seus respectivos valores

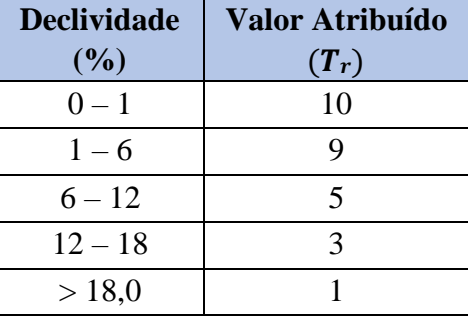

Fonte: Adaptado de Aller *et al.* (1987)

Observa-se que a área de estudo é dominada por baixas inclinações, o que amplia a vulnerabilidade dos aquíferos à contaminação, pois regiões mais planas propiciam a permanência da água precipitada na superfície e sua posterior infiltração, de forma a contribuir para a produção de maiores quantidades de chorume. O mapa de declividade foi obtido a partir das curvas de nível de 5 metros e transformados em modelo digital de elevação e então reclassificado afim de adquirir o mapa de topografia do terreno.

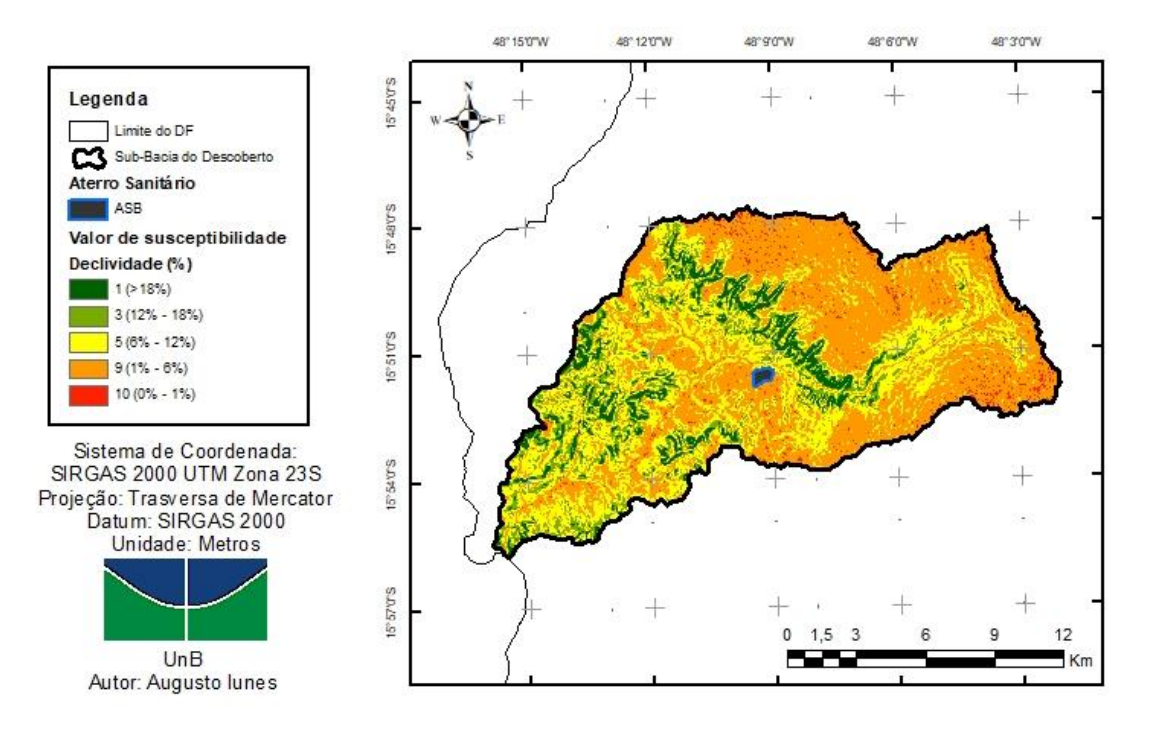

Figura 5.7 - Mapa de susceptibilidade à contaminação em relação à topografia da área de

estudo

## **5.2.6 Impacto da zona vadosa**

O mapa correspondente ao impacto da zona vadosa [\(Figura 5.8\)](#page-62-0) foi obtido conforme a metodologia que soma as classes reclassificadas das unidades geológicas, textura dos solos e a espessura dos solos.

Observa-se que, de maneira geral, que a área de estudo apresenta elevada variabilidade dos graus de susceptibilidade à contaminação em relação ao impacto da zona vadosa. Tal fato devese, sobretudo, às diversas texturas e espessuras dos solos da região.

Em geral o Aterro Sanitário de Brasília encontra-se em uma área onde a textura, e a espessura possuem susceptibilidade moderada onde a espessura está na faixa de 5m à 10m enquanto a textura é uma textura Argilo-Siltosa que consiste na maior parte da textura dos solos da subbacia.

A [Tabela 5.9](#page-62-1) apresenta os três critérios e seus respectivos valores de susceptibilidade à contaminação, os quais foram determinados segundo a [Tabela 4.8.](#page-49-0)

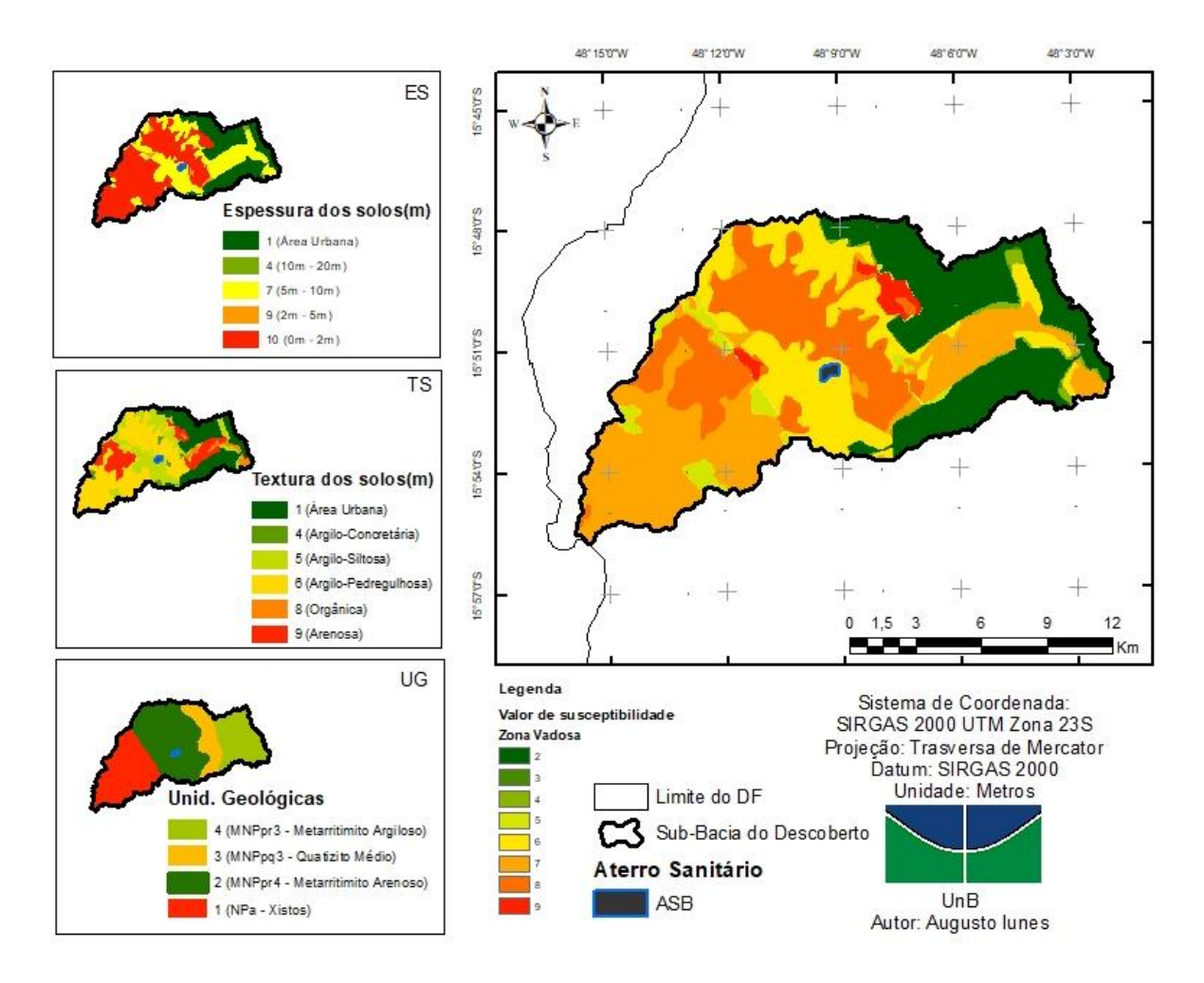

<span id="page-62-1"></span><span id="page-62-0"></span>Figura 5.8 - Mapa de susceptibilidade à contaminação em relação à zona vadosa Tabela 5.9 - Valor de susceptibilidade à contaminação atribuído a cada classe dos três

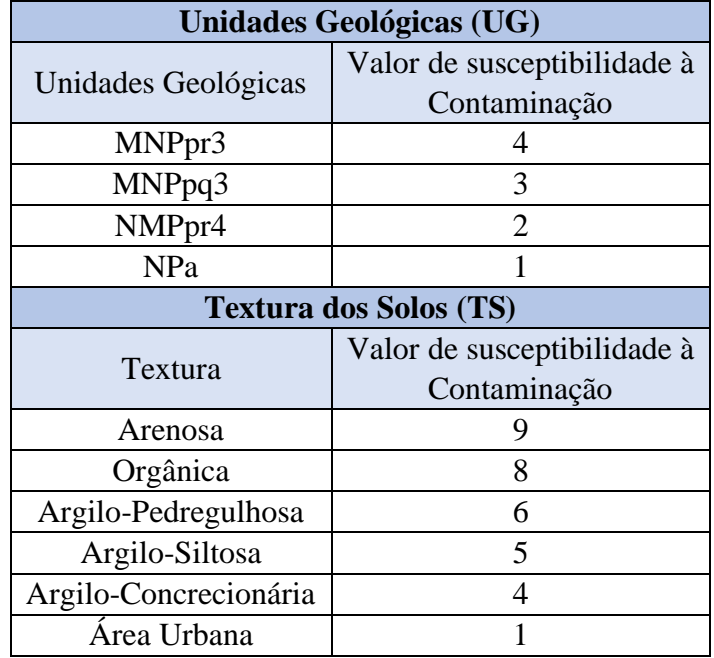

parâmetros considerados para a caracterização da zona vadosa.

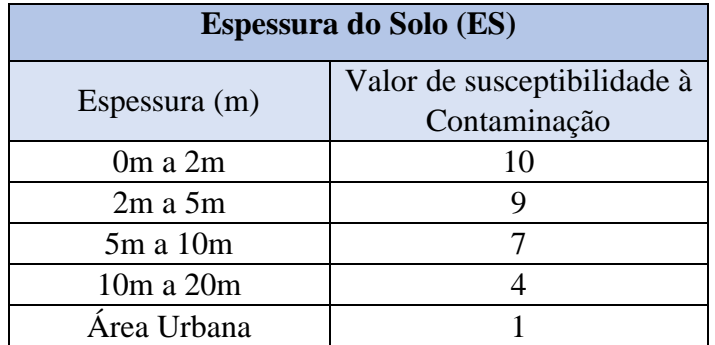

## **5.2.7 Condutividade hidráulica do aquífero**

O mapa de condutividade hidráulica dos aquíferos das sub-bacias do Descoberto [\(Figura 5.9\)](#page-63-0) foi obtido conforme a metodologia explicitada onde a junção dos mapas de classe do domínio poroso e fraturado ambos fornecidos pela ADASA foram posteriormente reclassificado de acordo com a [Tabela 5.10.](#page-64-0)

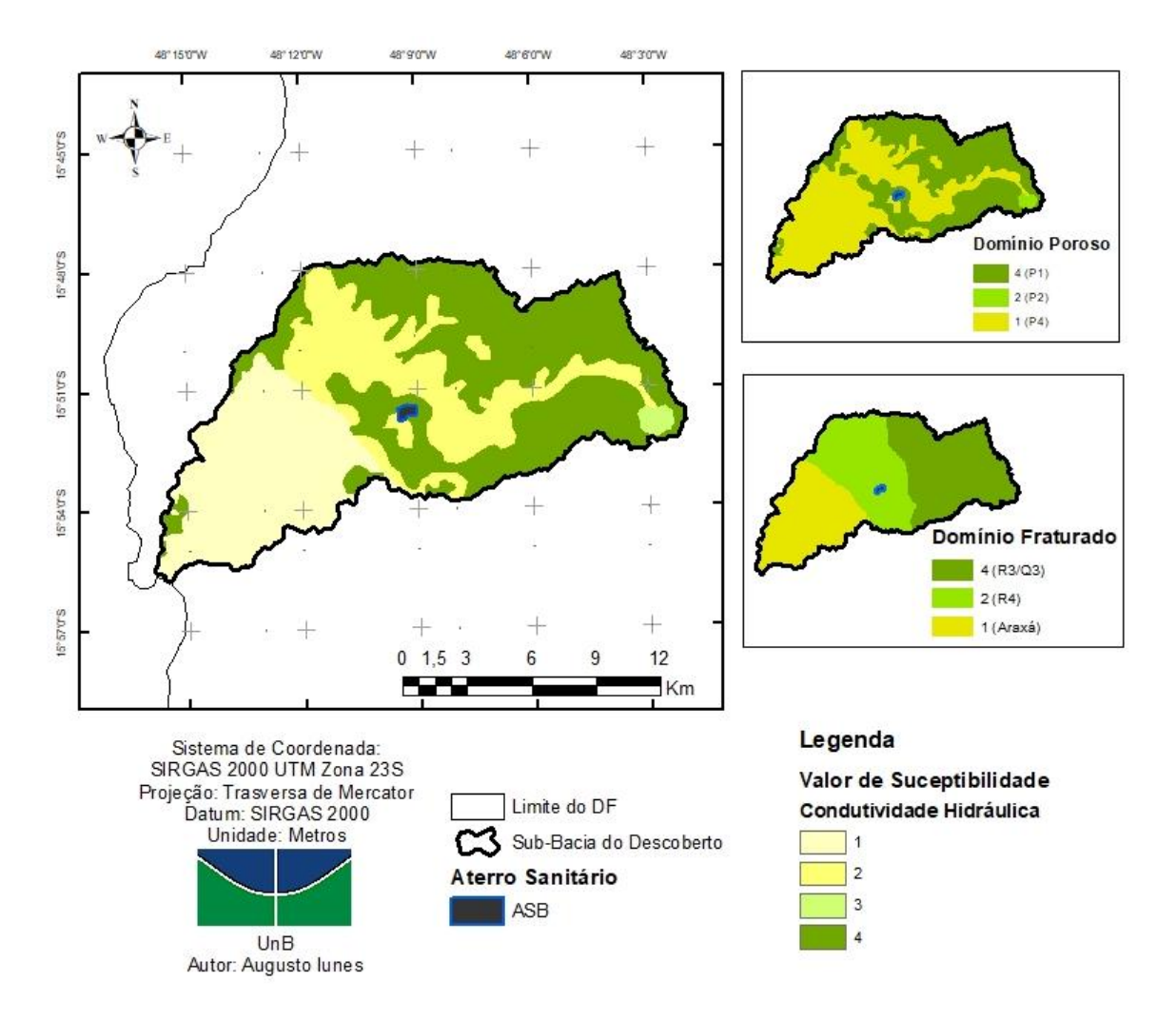

<span id="page-63-0"></span>Figura 5.9 - Mapa de susceptibilidade à contaminação em relação à condutividade hidráulica dos aquíferos

O domínio poroso, onde a sub-bacia do Descoberto possui dois subsistemas mais suscetíveis à contaminação: P1 e P4. Os solos da região apresentam condutividades hidráulicas baixas a muito baixas com espessuras pequenas. O P1 tem uma condutividade um pouco maior do que o P4 enquanto o P2 está localizado em apenas, uma porção mapa e possui um valor intermediário.

Em relação ao domínio fraturado, as águas subterrâneas apresentam exposição à contaminação atenuada, uma vez que os aquíferos do Domínio poroso sobrepostos funcionam como um filtro depurador natural, que age como um protetor da qualidade das águas mais profundas. A recarga dos aquíferos do domínio fraturado se dá através do fluxo vertical e lateral de águas de infiltração a partir da precipitação pluviométrica. A morfologia da paisagem é um importante fator controlador das principais áreas de recarga regionais o que faz com que a condutividade hidráulica seja maior e com isto tenha uma susceptibilidade também maior.

<span id="page-64-0"></span>Tabela 5.10 - Valor de susceptibilidade à contaminação atribuído a cada classe dos domínios poroso e fraturado (condutividade hidráulica).

| <b>Domínio Poroso (DP)</b> |                               |  |  |  |
|----------------------------|-------------------------------|--|--|--|
| Subsistema                 | Valor de susceptibilidade à   |  |  |  |
|                            | Contaminação                  |  |  |  |
| P <sub>1</sub>             |                               |  |  |  |
| P <sub>2</sub>             | $\mathcal{D}_{\mathcal{L}}$   |  |  |  |
| P <sub>4</sub>             |                               |  |  |  |
|                            | <b>Domínio Fraturado (DF)</b> |  |  |  |
| Subsistema                 | Valor de susceptibilidade à   |  |  |  |
|                            | Contaminação                  |  |  |  |
| Araxá                      |                               |  |  |  |
| R4                         | 2                             |  |  |  |
| R3/O3                      |                               |  |  |  |

#### **5.2.8 Determinação dos pesos e razão de consistência**

Conforme explicitado no item 4.2.2, de posse dos sete mapas temáticos correspondentes à metodologia DRASTIC, aplicou-se o método AHP (Saaty, 1980) para a determinação dos pesos de cada um dos parâmetros (D – profundidade do nível d'água, R – recarga do aquífero, A – geologia do aquífero, S – tipo de solo, T – topografia do terreno, I – impacto da zona vadosa, C – condutividade hidráulica do aquífero), em que os critérios utilizados durante a etapa de julgamentos basearam-se na qualidade cartográfica de cada um dos sete mapas, ou seja, aos

mapas com escala inferior foi atribuído peso menor, e também nos valores determinados em literaturas correlatas. A matriz de julgamentos (A) obtida pode ser visualizada na [Tabela 5.11.](#page-65-0)

Vale ressaltar que a atribuição de pesos é feita de modo que cada valor da linha é comparado em relação ao valor da coluna, logo faz-se com que tenhamos uma matriz simétrica inversamente pela diagonal uma vez que um parâmetro é N vezes mais relevante do que outro enquanto o seu inverso é N vezes menos relevante.

<span id="page-65-0"></span>

|   |                 |     |          |     | $\mathbf{m}$ |     |     |
|---|-----------------|-----|----------|-----|--------------|-----|-----|
|   |                 |     |          |     |              |     |     |
| R | 1/4             |     | 1/2      | 1/3 |              | 1/4 |     |
| A | 1/3             |     |          | 1/2 |              | 1/3 |     |
| N | 1/2             |     |          |     |              | 1/2 |     |
| m | /7              | 1/3 | 1/3      | 1/4 |              | 1/6 | 1/3 |
|   |                 |     |          |     |              |     |     |
|   | $\sqrt{2}$<br>ت |     | 1/2<br>∠ | 1/3 |              | 1/3 |     |

Tabela 5.11 - Resultado da matriz Julgamento "A"

Em seguida, determinou-se a escala de prioridades pela computação do autovetor (V) da matriz A. Para tanto, realizou-se a média geométrica em cada linha da matriz de julgamentos (A), que consiste no produto dos elementos de cada linha elevado ao inverso da ordem da matriz, por meio da Equação 5.1, onde aij são os elementos da matriz de julgamentos transformando a Matriz de julgamento A em uma matriz normalizada.

$$
Vi = \sqrt[7]{\prod_{j=1}^{7} aij}, \qquad 1 \le i \le 7, \ 1 \le j \le 7 \tag{Equação 5.1}
$$

|               |      | $\mathbf R$ | A    | S    | T    |      | $\mathcal{C}$ |
|---------------|------|-------------|------|------|------|------|---------------|
| D             | 0,27 | 0,21        | 0,28 | 0,20 | 0,19 | 0,30 | 0,23          |
| $\mathbf R$   | 0,07 | 0,05        | 0,05 | 0,02 | 0,10 | 0,06 | 0,08          |
| A             | 0,13 | 0,16        | 0,14 | 0,30 | 0,16 | 0,10 | 0,23          |
| S             | 0,13 | 0,26        | 0,05 | 0,10 | 0,13 | 0,10 | 0,15          |
| T             | 0,04 | 0,02        | 0,03 | 0,03 | 0,03 | 0,04 | 0,02          |
|               | 0,27 | 0,26        | 0,42 | 0,30 | 0,23 | 0,30 | 0,23          |
| $\mathcal{C}$ | 0,09 | 0,05        | 0,05 | 0,05 | 0,16 | 0,10 | 0,08          |

Tabela 5.12 - Resultado da matriz Julgamento "A" Normalizada

O autovetor V representa a importância relativa de cada elemento analisado, ou seja, o autovetor contempla as prioridades respectivas dos elementos comparados (Magalhães, 2011).

Posteriormente, normalizou-se o vetor de prioridades obtido, de forma a obter a coluna dos auto-vetores normalizados (N), cuja soma é igual a 1, e calculou-se o autovalor máximo ( $\lambda$ max) por meio da Equação 5.2.

$$
\lambda_{max} = \frac{1}{7} \sum_{i=1}^{7} \frac{(A \times N)i}{Ni}, \qquad 1 \le i \le 7 \qquad \text{(Equação 5.2)}
$$

Saaty (1991) demonstrou que uma matriz A recíproca e positiva possui seu autovalor máximo  $(\lambda max)$  igual ou superior a ordem (n) da matriz A. Caso a matriz A seja consistente, o valor do deve ser igual à ordem da matriz, cujo valor, nesse caso, é 7. Dessa forma, calculou-se o Índice de Consistência (IC), por meio da Equação 5.3.

$$
IC = \frac{\lambda_{max} - n}{n - 1}
$$
 (Equação 5.3)

Onde "n" equivale à ordem da matriz. E por fim, para se avaliar a consistência da matriz de julgamentos A, calculou-se a Razão de Consistência (RC) por meio da Equação 5.4, que consiste na comparação entre o Índice de Consistência (IC) e o Índice Randômico (IR). Saaty (1980) definiu os valores de IR para matrizes de ordem 1 a 10 (Tabela 5.10), a partir do cálculo do valor médio de IC de várias matrizes de julgamentos aleatórias. Caso o valor da RC seja inferior a 0,1, tem-se que os julgamentos da matriz de julgamentos A possuem consistência lógica.

$$
RC = \frac{IC}{IR}
$$
 (Equação 5.4)

A [Tabela 5.13](#page-66-0) apresenta os valores dos Índices Randômicos para cada ordem de matriz, de acordo com Saaty, T. L. e Vargas, L. G. (2012).

<span id="page-66-0"></span>Tabela 5.13 - Valores dos índices randômicos segundo a ordem "n" da matriz. Fonte: Saaty, T. L. e Vargas, L. G. (2012)

| Ordem (n) |  |      |      |                            |      |    |
|-----------|--|------|------|----------------------------|------|----|
|           |  | 0,52 | 0,89 | $\vert$ 1,11   1,25   1,35 | 1,40 | 40 |

<span id="page-67-0"></span>Com isto temos os seguintes resultados obtidos para a coluna de auto-vetor normalizado o que corresponde ao peso de cada um dos parâmetros e pode ser observado na a seguir na [Tabela](#page-67-0)  [5.14:](#page-67-0)

| Parâmetro | <b>Peso</b> |               |       |           |
|-----------|-------------|---------------|-------|-----------|
| Dr        | 0,24        |               |       |           |
| Rr        | 0,06        |               |       |           |
| Ar        | 0,17        | $\lambda$ max | IC    | <b>RC</b> |
| Sr        | 0,13        | 7,45          | 0,074 | 0,055     |
| Tr        | 0,03        |               |       |           |
| Ir        | 0,29        |               |       |           |
| Сr        | 0,08        |               |       |           |

Tabela 5.14 - Pesos,  $\lambda$ max, IC e RC

Observa-se que o valor obtido para a razão de consistência (RC) corresponde à 0,055 de forma  $( $0.1$ ) a indicar que os julgamentos da matrix de decisão A são coerentes e produzem resultados$ seguros. Portanto, os pesos obtidos no processo de normalização dos auto-vetores (coluna N) foram utilizados para a obtenção do mapa de vulnerabilidade natural à contaminação dos aquíferos (DVI) da sub-bacia do Descoberto, por meio da Equação 3.1, com o auxílio da ferramenta de álgebra de mapa (*Raster Calculator*) do *Software* ArcGIS.

Os valores numéricos da Equação 3.1, correspondem aos pesos de cada mapa temático, obtidos pela ferramenta AHP, e observa-se que os parâmetros mais determinantes para a geração do mapa de vulnerabilidade natural à contaminação dos aquíferos correspondem à profundidade do nível d'água, ao tipo de solo e às características da zona vadosa da região. A [Figura 5.10](#page-68-0) apresenta o mapa de vulnerabilidade natural à contaminação dos aquíferos (DVI) obtido.

O grau de vulnerabilidade à contaminação dos aquíferos foi subdividido em cinco classes, de acordo com o valor do índice de vulnerabilidade obtido, cuja variação é de 1 a 10 classificados e divididos 5 categorias.

| Faixa       | <b>Classe</b>      |
|-------------|--------------------|
| $1,0-2,8$   | <b>Muito Baixa</b> |
| $2,8 - 4,6$ | <b>Baixa</b>       |
| $4,6 - 6,4$ | <b>Moderada</b>    |
| $6,4-8,2$   | <b>Alta</b>        |
| $8,2 - 10$  | <b>Muito Alta</b>  |

Tabela 5.15- Faixas de classificação divididas em categorias adaptado de Aller (1987)

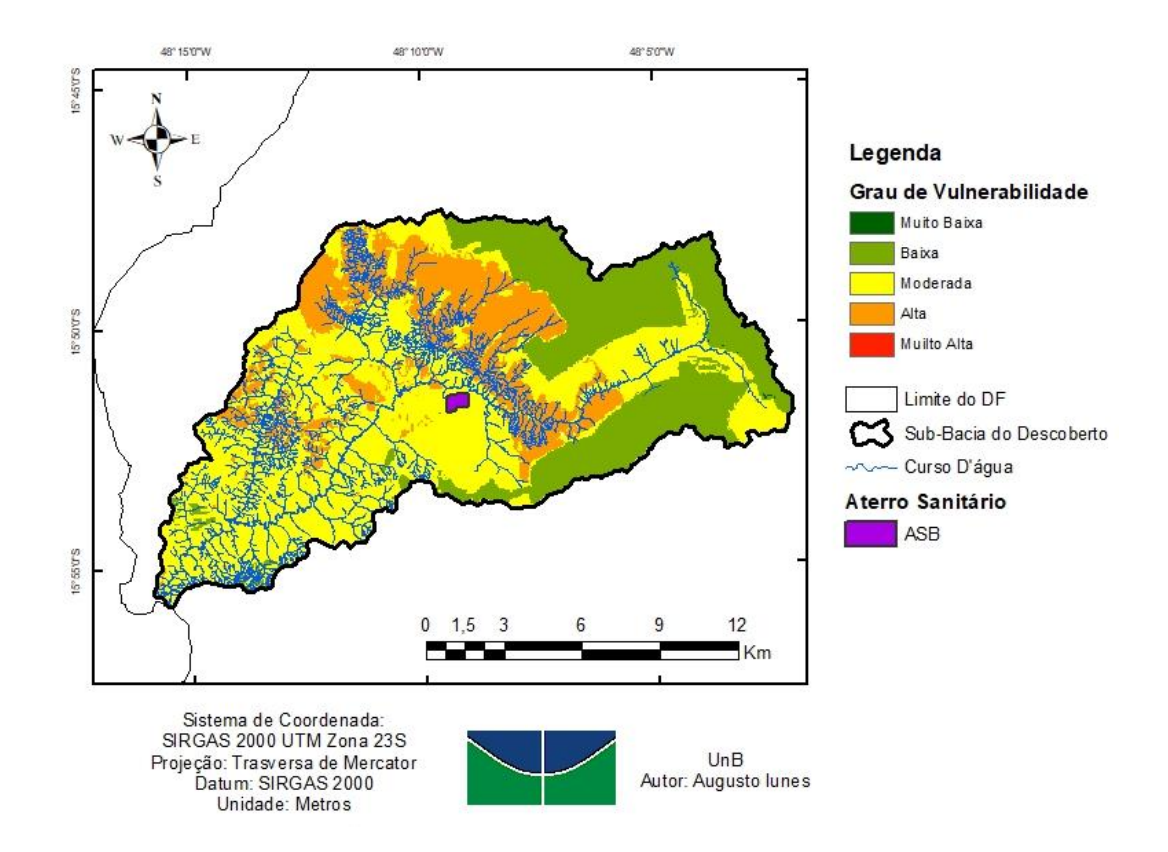

<span id="page-68-0"></span>Figura 5.10 - Mapa de vulnerabilidade natural à contaminação dos aquíferos da sub-bacia do Descoberto (DF)

No mapa da [Figura 5.10](#page-68-0) é possível observar que a área de estudo em sua totalidade tem a vulnerabilidade à contaminação desde classe baixas até valores que configuram a vulnerabilidade alta. As áreas de alta vulnerabilidade na verdade são as áreas onde existe uma proximidade e uma invasão maior à área da de proteção das matas de galeria, e são as áreas mais vulneráveis, não somente pela proximidade da mata ciliar, mas também devida a características de espessura e textura da região que são fatores impactantes e tiveram pesos elevados na classe do mapa de vulnerabilidade.

É importante ressaltar que a concentração de regiões classificadas como altas também é devida à conformação da profundidade do lençol freático que por sua vez possui a distância de 10m que mesmo sendo um valor moderado na análise DRASTIC ele possui um dos maiores pesos. Por serem sistemas conservadores de água, próximos a nascentes e cursos d'água, é muito importante preservá-los para que o reservatório hídrico da região não seja comprometido (EMBRAPA, 2004).

Nas áreas onde o perigo à contaminação do aquífero é moderada poderiam ser adotadas medidas preventivas envolvendo monitoramento da qualidade de água afim de constantemente verificar se a poluição do local não está fora dos parâmetros impostos pela legislação. Enquanto nos

locais de vulnerabilidade alta algumas medidas mais restritivas podem ser criadas tais quais áreas de proteção de qualidade de água, o que permitiria um controle rigoroso sobre as fontes potenciais de contaminação já existentes e impediria a instalação de novas fontes.

Por sua vez nas regiões de baixa vulnerabilidade são onde estão localizados os centros urbanos que possuem o solo quase em sua totalidade impermeabilizado devido à presença de asfaltos e alta taxa de urbanização tornando o solo impróprio para a percolação de qualquer contaminante.

Abaixo a [Tabela 5.16](#page-69-0) do percentual de área em cada grau de vulnerabilidade, é importante observar que em sua maioria a área de estudo possui uma característica de vulnerabilidade moderada ou alta o que deve ser observado nos percentuais.

| <b>Classe</b>      | <b>Area</b><br>(km <sup>2</sup> ) | <b>Percentual</b> |
|--------------------|-----------------------------------|-------------------|
| <b>Muito Baixa</b> | 0,09                              | 0,04%             |
| <b>Baixa</b>       | 54,39                             | 26,14%            |
| <b>Moderada</b>    | 107,79                            | 51,80%            |
| <b>Alta</b>        | 45,82                             | 22,02%            |
| <b>Muito Alta</b>  | 0,00                              | 0,00%             |
| <b>Total</b>       | 208,09                            | 100%              |

<span id="page-69-0"></span>Tabela 5.16- Área (Km²) e Percentual de cada sub-bacia do Descoberto adaptado de

Aller(1987)

Considerando apenas o mapa de vulnerabilidade, o aquífero exigiria maiores cuidados apenas nos locais de vulnerabilidades moderada e alta. No entanto, na área em consideração existe um três atividades fortemente poluidores que seriam o ASB e as 2 ETEs, e dentre eles já ocorrem acidentes ambientais (SLU,2020), o que torna o aquífero mais vulnerável do que foi indicado pelo método DRASTIC, que não foi desenvolvido para determinação de tipo de feição pontual.

Sabe-se também que a área tem passado de uma com características agrícolas para industrial, o que o aparecimento de indústria e matadouros de animas podem ter uma contaminação mais pontual o que dever ser feita a análise mais pontualmente de cada localidade para ter uma noção maior do nível de contaminação de cada empreendimento.

A metodologia DRASTIC assim como já foi dita, não indica pontos de contaminação ou se área sofre ou não com a presença de um poluente. Na verdade, ela indica as possíveis zonas onde se deve ter um maior cuidado tendo em vista serem mais vulneráveis à contaminação do aquífero.

Pelo fato da vulnerabilidade DRASTIC ser natural, relativa e envolver muitas simplificações geológicas e hidrogeológicas é necessário cautela e ponderações para as interpretações e utilização dos resultados. Além disso, como o mapa de vulnerabilidade foi elaborado com base nos dados disponíveis com planos de informação antigos, alguns desses dados, como a profundidade da água e a recarga do aquífero podem variar temporal e espacialmente, este mapa então deverá ser atualizado periodicamente para melhor cumprir a sua finalidade.

Por fim é possível concluir que a metodologia com mapas de vulnerabilidade tem se apresentado como ferramentas apropriada para a proteção das águas subterrâneas, motivo pelo qual, diversos métodos foram desenvolvidos nas últimas décadas, pelo modelo DRASTIC desenvolvido por Aller et al. (1987). Sendo que para avaliar a localidade do aterro seriam necessários alguns parâmetros que poderiam ser adicionados, uma vez que a metodologia por exemplo, não utiliza parâmetros sociais, distanciamento de centros urbanos e áreas de reserva ambiental.

# **6. CONCLUSÃO**

Após terem sido analisadas as definições de aterro e suas concepções, os estudos elaborados sobre o tema e as normas legislativas que versam sobre o mesmo assunto, conclui-se que várias são as dificuldades que surgem para o projeto e a construção de aterros sanitários.

A metodologia desenvolvida permitiu realizar um estudo compreensivo da dinâmica de uso e cobertura do solo da sub-bacia do Descoberto, realizadas por meio da elaboração de mapas temáticos, em escala multitemporal, utilizando imagens digitais dos satélites Landsat 5, 7 e 8 que agregado ao conjunto de critérios ambiental, e às ferramentas do SIG, integrado a análise multicritério permitiram a identificação das áreas de maior vulnerabilidade ambiental de contaminação dos aquíferos.

De modo geral, os resultados obtidos mostram que os algoritmos de geoprocessamento existentes em um SIG integrado ao AHP são ferramentas úteis e eficientes no processo de identificação da susceptibilidade, por permitirem a análise dos dados existentes de maneira precisa e rápida, reduzindo os custos e a quantidade de áreas a ser analisada, além de auxiliar em estudos de diagnósticos interdisciplinares.

É válido ressaltar que cada um dos sete mapas de susceptibilidade à contaminação integrantes da metodologia é importante para a percepção das fragilidades naturais presentes na região de estudo e que a integralização desses mapas a partir da ferramenta de análise multicritério AHP foi fundamental para se adequar às características da área de estudo e para reduzir a subjetividade das análises.

Isto posto, a presente pesquisa foi concluída tendo sido alcançados os objetivos propostos, de identificar as regiões mais vulneráveis por meio da metodologia DRASTIC, porém, tendo em vista a necessidade da continuidade, e aprimoramento principalmente em imagens de melhor resolução, uma vez que sempre surgem novos parâmetros que podem ser adicionados e melhor identificados dependendo do tipo de atividade que se pretende instalar na região.

Por fim, uma vez que a região já é conhecida como setor sanitário de Brasília e mesmo havendo duas ETEs, as condições de vulnerabilidade são relativamente baixas e pelas análises deste presente trabalho identificam vulnerabilidade moderada na região sendo necessária a coleta de dados de campo que comprovariam se existe ou não contaminação na região da sub-bacia do Descoberto.
## **REFÊRENCIAS BIBLIOGRAFICAS**

Abiy, A. Z., Melesse, A. M., Behabtu, Y. M., & Abebe, B. (2015). *Groundwater vulnerabbility analysis of the Tana sub-basin: na application of DRASTIC index method.* Landscape Dynamics, Soils and Hydrogeologgical Processes in Varied Climates. 435-46.

ABRELPE. (2018). *Panorama de Resíduos Sólidos no Brasil.*

ADASA. (2018). *Avaliação de Aquíferos Favoráveis para Complementação do Abastecimento de Água dno Distrito Federal.* Brasília.

Albuquerque, J. B. (2012). *Resíduos Sólidos.*

- Aller, L., T., B., Leher, J. H., Petty, R. J., & Hackett, G. (1987). *DRASTIC: a stantardized system for evaluating groundwater pollution potencial using hydro-geological settings.* EPA, 600/2-87-035:622.
- Almeida, W. S., Souza, N. M., & Carvalho, J. C. (2012). Produção de carta geoténica preliminar da capacidade de infiltração de água no solo em uma área do entorno do reservatóroio da usina hidrelétrica de Corumbá IV(GO). Em J. C. Carvalho, G. d. Junior, & E. T. Carvalho, *Tópicos sobre innfiltração: teoria e prática aplicadas a solos tropicais* (pp. 581-606). Brasília: 1ed Universidade de Brasília v.4.
- Alves, W. C. (2000). Tratamento de efluentes líquidos de aterros sanitários. Em M. e. D'Almeida, *Lixo Municipal: Manual de Gerenciamento Integrado* (pp. 95-313). Brasil: IPT/CEMPRE.
- Baalousha, H. (2006). *Vulnerability assessment for the Gaza strip, Palestine using DRASTIC.* Palestina: Environ Geol, 405-414.
- Borges, L. F. (Julho de 2018). Avaliação de impactos ambientais causados pela expansão da exploração mineral na bacia hidrográfica do córrego da contagem. *Monografia de Projeto Final em Engenharia Ambiental*. Brasilia.
- Campos, J. E. (2004). *Hidrogeologia do Distrito Federal: Bases para a gestão dos recursos hídricos subterrâneos.* DF: Revista Brasileira de Geociências, 34 v.1 41-48.
- Campos, J. E., & Cunha, L. S. (2015). Caracterização hidrogeológica da ocorrência de aquífero termal no Distrito federal. *Geociências*, p.210-233.
- Carneiro, G. (2003). *Estudo de Contaminação do Lençol Freático sob a Área do Aterro de Lixo do Jóquei Clube-DF e suas Adjacências.* Dissertação de Mestrado, Universidade de Brasília. Departamento de Engenharia Civil e Ambiental, Brasília, DF, 140 p. .
- Carvalho, R. R. (2017). *Aplicação de Análise Multicritérios em ambiente de geoprocessamento no estudo de áreas para implementação de aterros sanitários - Área sul da RIDE/DF e entorno.* Brasília.
- Cavalcanti, M. M. (2013). *Aplicação de métodos geoelétricos no delineamento da pluma de contaminação nos limites do aterro controlado do Jokey Clube de Brasília.*
- Chitsazan, M., & Y., A. (2009). *A GIS-based DRASCTIC model for assenssing aquifer vunerability in Kherran Plain.* Khuzestan, Iran: Water Resour Manage 23:1137-1155.
- Consoni, A. S. (2000). Disposição final do lixo. Em M. e. D'Almeida, *Lixo Municipal: Manual de Gerenciamento Integrado* (pp. 249-291). 2000: IPT/CEMPRE.
- Corrêa, C. R., Abrahão, C. E., Carpintero, M. d., & Filho, F. A. (2011). O aterro sanitário como fator de risco para doenças respiratórias em crianças. *Jornal de Pediatria*.
- Cultrim, A. O., & Campos, J. E. (2010). Aplicação dos métodos DRASTIC e Posh para a determinação da vulnerabilidade e perigo à contaminação do aquífero furnas na cidade de Rondonópolis-MT. *Revista Besileira de Recursos Hídricos*, 127-142.
- Embrapa. (2004). Evolução Geomorfológica do Distrito Federal. Plnaltina, DF: Embrapa Cerrados.
- Esquef, I. A., & Albuquerque, M. P. (2009). *Processamento digital de imagens.* Centro Brasileiro de Pesquisas, Ministério da Ciência, Tecnologia e Inovação.
- Ferreira, N. C. (2006). *Apostila de sistema de infomações geográficas.* Goiânia.
- Filho, L. (2005). *Estudo de Gases em Aterros de Resíduos Sólidos Urbanos.* Rio de Janeiro: COPPE.
- Foster, S. S., & Hirata, R. C. (1991). *Determinacion del Riesgo de Contaminacion de Águas Subterrâneas – Una metodologia basada en datos existentes.* Peru: Centro Panamericano de Ingenieria Sanitaria y Ciencias del Ambiente / Organizacion Mundial de la Salud 81p.
- Francisco, G. (15 de 03 de 2019). *Qualidade para a água do DF*. Fonte: ANA: https://www.ana.gov.br/noticias-antigas/qualidade-para-a-a-gua-do-df.2019-03- 15.3733070691
- Franco, G., Demetrius, D., E.A.G., M., Chagas, G., & Gomes, R. L. (2015). *Análise da vulnerabilidade à contaminação do aquífero freático e da taxa de infiltração do solo da bacia do rio Almada e área consteira adjacente.* BA: Revista Brasileira de Geografia Física, 08 v.3 705-720.
- Giacomazzo, A. P. (2017). *Estudo do potencial de contaminação do Aterro Controlado do Jóquei clube (DF).* Brasília.
- Guiguer, N., & M.W., K. (2002). *Métodos para determinação daa vulnerabilidade de aquíferos.* XII Congresso Brasileiro de Águas Subterrâneas, 13p.
- IBGE. (2010). Pesquisa Nacional de Saneamento Básico 2008. Rio de Janeiro.
- IBGE. (2020). Pesquisa Nacional de Saneamento Básico 2017. Rio de Janeiro.
- INPE. (2010). *Tutorial SPRING 5.2.* São José dos Campos, SP.
- Jácome, J. F. (2016). *Avaliação da vulnerabilidade natural à contaminação de águas subterrâneas: Estudo de caso em região de Juiz de Fora – MG.*
- Jucá, J. F. (2020). *Avaliação de dados de geração e características do chorume e proposta de alternativa de tratamento adequado para o lixiviado produzido no Aterro Sanitário de Brasília.* Brasília.
- Júnior, H. R. (2008). *Método drastic: Uma proposta de escala para normatização dos índices finais de vulnerabilidade.* Natal: XV Congresso Brasileiro de Águas Subterrâneas, 14p.
- Junior, H. R. (s.d.). Método DRASTIC: Uma proposta de escala para normatizaçção dos índices finais de vulnerabilidade. *Congresso Brasileiro de Água Subterrâneas*.
- Lei 12.305/10. (s.d.). Política Nacional de Resíduos Sólidos. Brasíl.
- Martins, É. d., Reatto, A., Carvalho, O. a., & Guimarães., R. F. (Agosto de 2004). Unidades de Paisagem do Distrito Federal Escala 1:100.000. Brasília: EMBRAPA Cerrado.
- Mello, F. M., & Castro, C. M. (s.d.). Explotação subterrânea no Distrito Federal. Gestão por sistema hidrogeológico., (p. 18). Brasília.
- Moll, G., & Pádua, S. (2018). *GDF*. Fonte: https://www.agenciabrasilia.df.gov.br/2018/01/20/lixao-da-estrutural-edefinitivamente-fechado/
- Moura, C. O. (2018). Análise do Potencial de Reservação Superficial de Água no Distrito Federal, com aplicação de Geotecnologias. *Monografia de especialização em geoprocessamento*. Brasília.
- NBR 8.419/92. (s.d.). ABNT. *Apresentação de projetos de aterros sanitários de resíduos sólidos urbanos*. Brasíl.
- OBLADEN, N. L. (2009). *Guia para Elaboração de Projetos de Aterros Sanitários para Resíduos Sólidos Urbanos.* Curitiba: Série de Publicações Temáticas do CREA.
- Pádua, S. (17 de Janeiro de 2017). *Aterro Sanitário de Brasília começa a funcionar*. Fonte: GDF: https://www.agenciabrasilia.df.gov.br/2017/01/17/aterro-sanitario-de-brasiliacomeca-a-funcionar/
- Páuda, S. (Janeiro de 2018). *Fechado, lixão da Estrutural recebe camada de entulho e terra*. Fonte: GDF: https://www.agenciabrasilia.df.gov.br/2018/01/22/fechado-lixao-daestrutural-recebe-camada-de-entulho-e-terra/
- Piscopo, G. (2001). *Groundwater vunerability map exploratory, Lachlan Catchment.* Austrália: Departamento do Solo e Conservação da Água.
- Portal Resíduos Sólidos. (Junho de 2013). *Aterro Sanitário*. Fonte: Portal Resíduos Sólidos: https://portalresiduossolidos.com/aterro-sanitario/
- Portella, M. O., & Ribeiro, J. J. (2014). Aterros sanitários: Aspectos gerais e destino final de resíduos. *Revista Direito Ambiental e Sociedade*, 115-134.
- Quintiere, M. e. (2012). A Política Nacional de Resíduos Sólidos A Lei n° 12.305/2010 Comentada. Em A. e. Figueiredo. Brasil.
- Saaty, T. (1980). *The Analytic Hierarchy Process.* New York: McGraw-Hill, 287p. .
- Sales, M. M. (2017). *Erosão em Borda de Reservatório.*
- Sener, E. S. (2009). *Evaluation of groundwater vulnerability to pollution using fuzzy analytic hierarchy process method.* Environmmental Earth Sciences, 20p.
- Sener, E., Sener, S., & Davraz, A. (2009). *Assessment of aquifer vulnerability based on GIS and DRASTIC methods: a case of Senirkent-Uluborlu basin (Isparta, Turkey).* Hydrogeol J, 17:2023-2035.
- SLU. (1986). *Relatório Anual de Atividades.* Brasília, DF.: Relatório Interno, SLU/GDF.
- Ta'any, R., Alaween, M., Al-Kuisi, M., & Al-Manaseer, N. (2013). *GIS-based model of groundwater vulnerability and contamination risk of Wadi Kufrinja Catchment area, Jordan.* World Applied Sciences Journal, 24, 570-581.
- Tissiano, G. M., & Santos, M. M. (2019). Metodologias para Determinação da Vulnerabilidade da Aquíferos. *ENANPEGE*.
- Xavier, T. O. (s.d.). Registro Neotectônicos no Distrito Federal. *Implicaçãoes para o condicionamento dos recursos hídricos subterrâneos*. Brasília.
- Zaby, J. L., & Duarte, U. (Novembro de 2001). Caracterização Hidrogeológica da Bacia do Ribeirão Sobradinho - Brasília DF. São Paulo: Geo. USP Cient.